Вінницький національний технічний університет

**(повне найменування вищого навчального закладу)**

Факультет інформаційних електронних систем (повне найменування інституту, назва факультету (відділення))

Кафедра інформаційних радіоелектронних технологій і систем (повна назва кафедри (предметної, циклової комісії))

# **МАГІСТЕРСЬКА КВАЛІФІКАЦІЙНА РОБОТА**

на тему:

## **«Цифрові частотоміри радіотехнічних сигналів на програмованих логічних інтегральних мікросхемах і мікроконтролерах»**

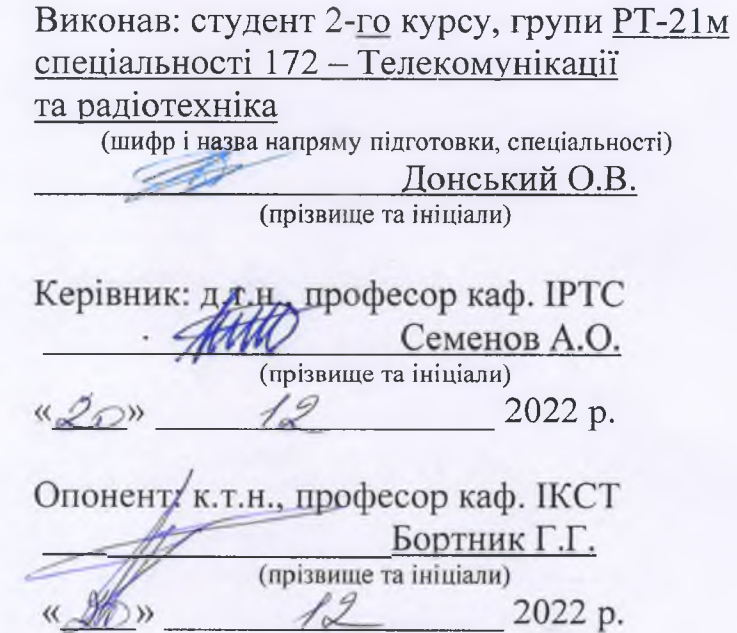

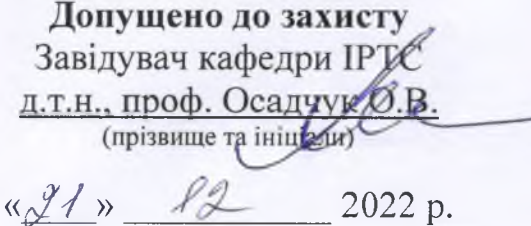

Вінниця ВНТУ - 2022 рік

Вінницький національний технічний університет Факультет інформаційних електронних систем Кафедра інформаційних радіоелектронних технологій і систем Рівень вищої освіти ІІ-й (магістерський) Галузь знань - 17 Електроніка та телекомунікації Спеціальність - 172 Телекомунікації та радіотехніка Освітньо-професійна програма - Радіотехніка

**ЗАТВЕРДЖУЮ** Завідувач кафедри ІРТС . проФ. Осадчук О.В. «16» вересня 2022 року

## **ЗАВДАННЯ НА МАГІСТЕРСЬКУ КВАЛІФІКАЦІЙНУ РОБОТУ СТУДЕНТУ**

Донському Олександру Володимировичу

**(прізвище, ім 'я, по батькові)**

1. Тема роботи Цифрові частотоміри радіотехнічних сигналів на програмованих логічних інтегральних мікросхемах і мікроконтролерах

керівник роботи д.т.н., проф., професор кафедри ІРТС Семенов А.О.

**(прізвищ е, ім 'я, по батькові, науковий ступінь, вчене звання)**

затверджені наказом вищого навчального закладу від «14» 09.2022 р. №203.

2. Строк подання студентом роботи 19.12.2022р.

3. Вихідні дані до роботи: Мінімальна частота вимірювання 1 Гц; максимальна частота вимірювання без подільників частоти 50 МГц; максимальна частота вимірювання з подільниками частоти 250 МГц; відносна похибка вимірювання частоти: 0,02% в діапазоні 1 Гц -10 МГц, 0,2% в діапазоні 10 МГц - 50 МГц, *2%* в діапазоні 50 МГц - 250 МГц; стандартні елементи ПЛІС, складові частини мікроконтролера та основні команди використання при їх програмуванні.

4. Зміст текстової частини: Вступ. Методи визначення дійсного значення частоти радіотехнічних сигналів. Аналіз побудови цифрових частотомірів і розробка моделі швидкодіючого частотоміра. Розроблення цифрового частотоміра радіотехнічних сигналів на мікроконтролері. Розроблення цифрового частотоміра радіотехнічних сигналів на ПЛІС, Економічна частина. Охорона праці та безпека в надзвичайних ситуаціях. Висновки. Список використаних джерел. Додатки.

5. Перелік ілюстративного матеріалу (з точним зазначенням обов'язкових креслень): Структурні схеми способів вимірювання частоти. Структурна схема цифрового частотоміра. Структурна схема цифрового частотоміра. Принципова схема частотоміра, виконаного на міркоконтролері. Вимірювання частоти методом квантів. Алгоритм програми для МК АТМеда16. Результати моделювання частотоміра на МК, що вимірює за методом квантів. Розроблення структурної схеми частотоміра на ПЛІС. Загальна електрична блоксхема частотоміра на ПЛІС. Часові діаграми моделювання роботи частотоміра на ПЛІС. Часові діаграми роботи частотоміра на ПЛІС.

# 6. Консультанти розділів роботи

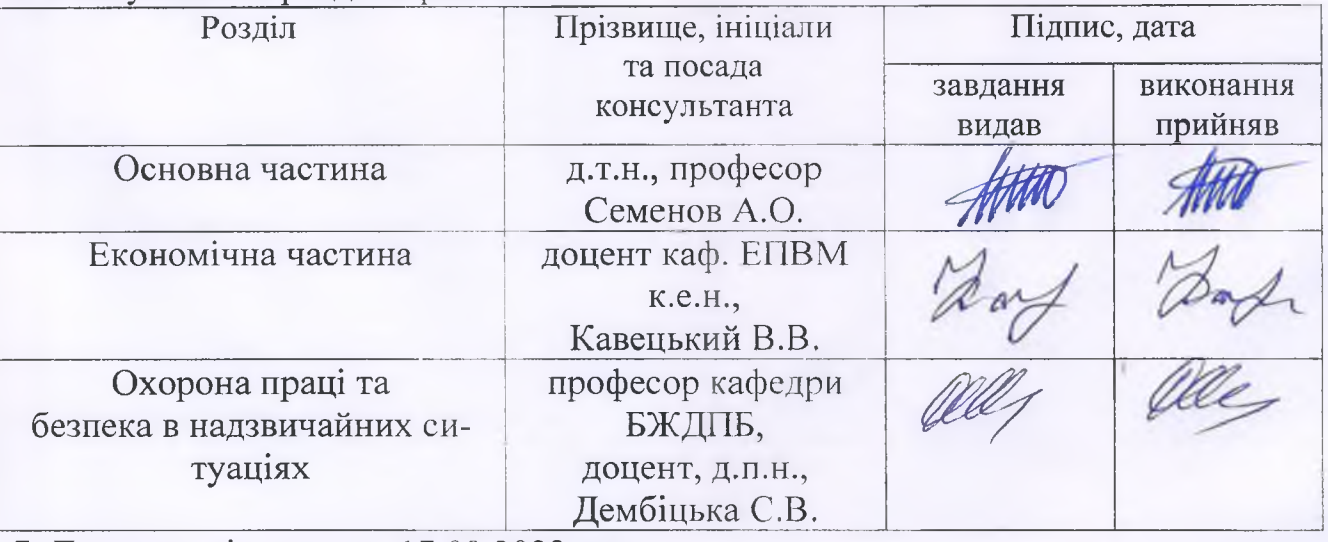

7. Дата видачі завдання 17.09.2022 року

# КАЛЕНДАРНИЙ ПЛАН

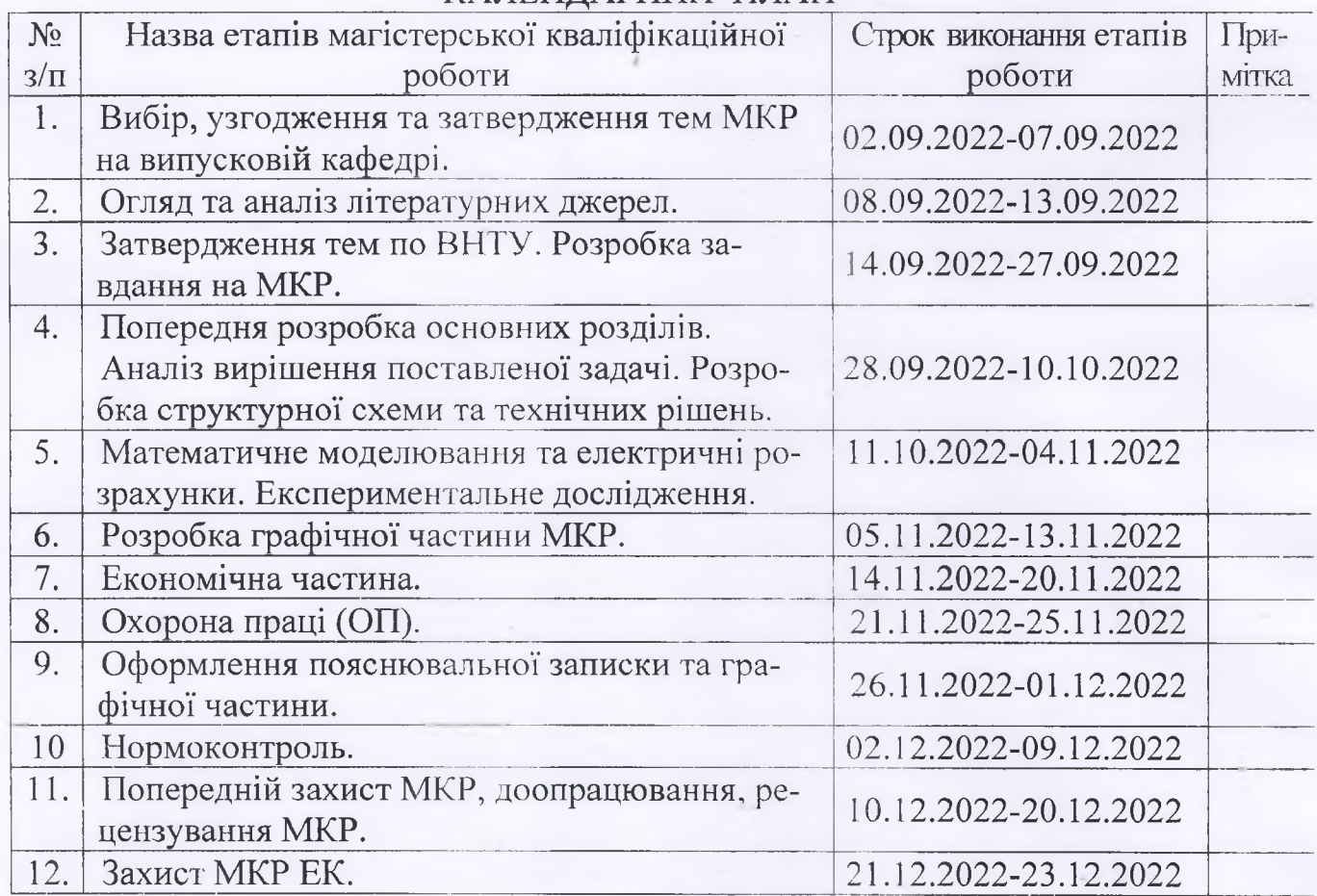

Студент \_\_\_*/\_ \_ / У*

Керівник роботи

Т підпис ( тилие)

Донський О.В.

Семенов А.О.

### **АНОТАЦІЯ**

УДК 621.396

Донський О.В. Цифрові частотоміри радіотехнічних сигналів на програмованих логічних інтегральних мікросхемах і мікроконтролерах. Магістерська кваліфікаційна робота зі спеціальності 172 – телекомунікації та радіотехніка, освітня програма - радіотехніка. Вінниця: ВНТУ, 2022. 137 с.

На укр. мові. Бібліогр.: 35 назв; рис.: 37; табл. 24.

Метою даної магістерської кваліфікаційної роботи є розробка цифрових частотомірів на ПЛІС та мікроконтролерах та їх порівняння між собою. Був проведений огляд літературних джерел щодо проектування цифрових частотомірів, а також приведена електрична принципова схема одного з них. Проведений аналіз сучасного стану частотомірів. Проаналізовано та обрано потрібний мікроконтролер. Створена модель швидкодіючого частотоміра та проведено її детальне моделювання. Розроблено програми для ПЛІС та мікроконтролера для даного пристрою. Розглянуто особливості побудови та виміру частот у різних діапазонах. Для спрощення розуміння програм було розроблено структурні блок схеми пристрою на ПЛІС. За допомогою моделювання роботи програм було досліджено вплив окремих елементів та похибок на результат вимірювання.

Графічна частина складається з 8 плакатів із результатами модельних та експериментальних досліджень. Також у магістерській кваліфікаційній роботі проведено розрахунки економічної частини та розділу охорони праці та безпека в надзвичайних ситуаціях.

Ключові слова: частотомір, програмовані логічні інтегральні схеми, AVR, ALTERA, вимірювання.

#### **ABSTRACT**

Donskyi O.V. Digital frequency meters of radio technical signals on programmable logic integrated circuits and microcontrollers. Master's qualification work in specialty 172 - telecommunications and radio engineering, educational program - radio engineering. Vinnytsia: VNTU, 2022. 137 p.

In Ukrainian language. Refs.: 123 titles; Figs.: 37. Tables: 24.

The purpose of this master's qualification work is the development of digital frequency meters on FPGAs and microcontrollers and their comparison with each other. A review of literature sources on the design of digital frequency meters was conducted, as well as an electrical schematic diagram of one of them. An analysis of the modern state of frequency meters was carried out. The right microcontroller was analyzed and selected. A model of a high-speed frequency meter was created and its detailed simulation was carried out. Programs for FPGA and microcontroller for this device have been developed. Features of construction and measurement of frequencies in different ranges are considered. To simplify the understanding of the programs, the structural block diagram of the FPGA device was developed. The influence of individual elements and errors on the measurement result was investigated by means of modeling the operation of the programs.

The graphic part consists of 8 posters with the results of model and experimental studies. Also in the master's qualification work, calculations were made of the economic part and the section of labor protection and safety in emergency situations.

Keywords: frequency meter, programmable logic integrated circuits, AVR, ALTERA, measurement.

# **ЗМІСТ**

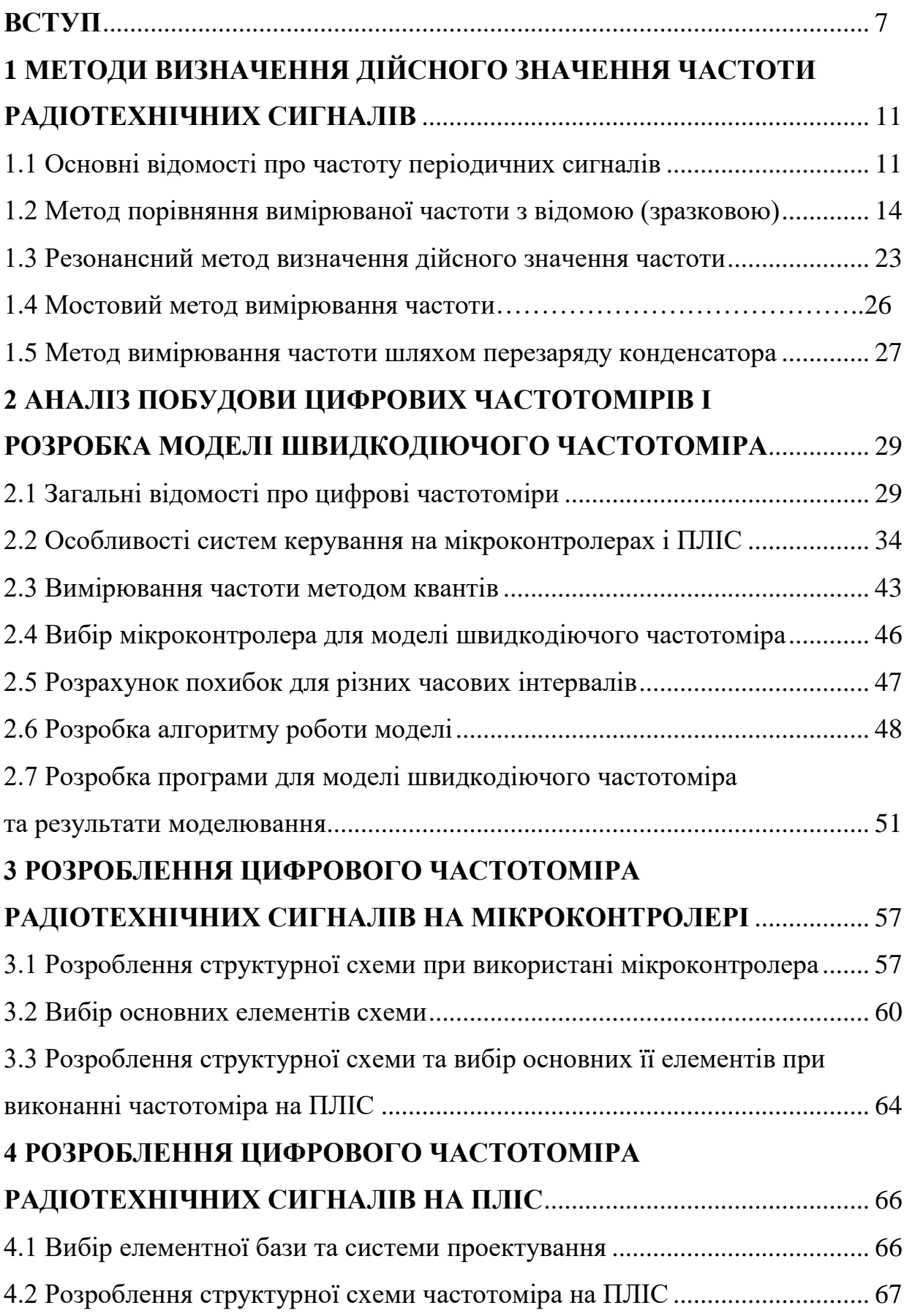

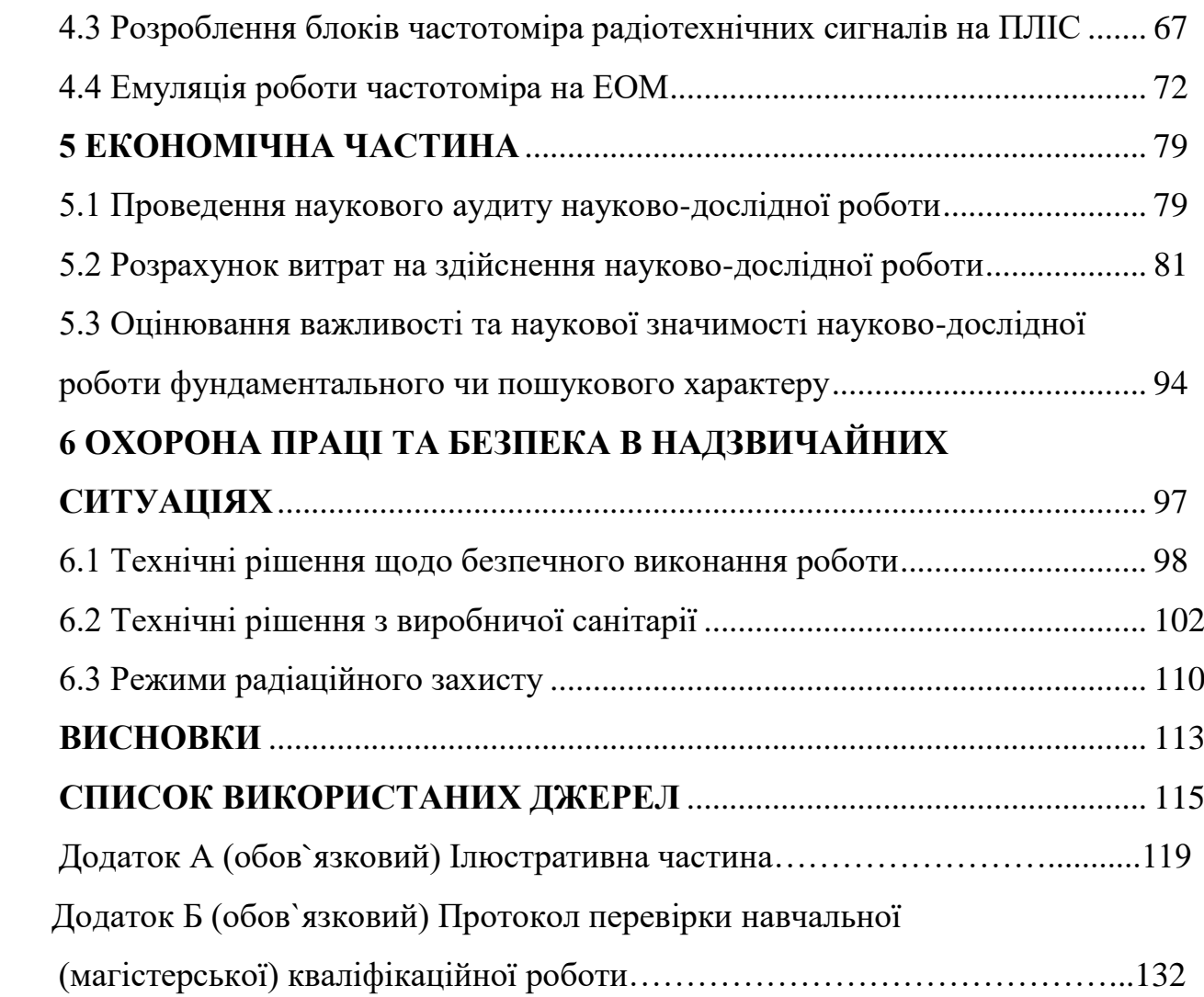

6

#### **ВСТУП**

#### *Актуальність теми.*

Вимірювання частоти на сьогоднішній день є невід'ємною складовою розробки, виробництва пристроїв та прийому і передачі інформації. Адже при проектуванні радіоелектронних пристроїв потрібно враховувати такі фактори к робоча частота або її діапазон, основні рівні напруг та потужності, способи перетворення сигналів та способи передачі цього сигналу від одного об'єкту до іншого тощо.

В загальному випадку частотоміри можуть вимірювати частоти в певному діапазоні та певних рівнів напруг. Діапазон вимірюваних частот в радіоелектроніці, автоматиці, в техніці зв'язку і т.д. простягається від долів герца до десятків гігагерц, тобто від інфранизьких до надвисоких частот. Вибір методу вимірювання частоти визначається її діапазоном, необхідною точністю вимірювання та іншими факторами. Вимірювання частоти змінного струму від 20 до 2500 Гц в ланцюгах живлення здійснюється з відносно невисокою точністю частотомірами електромагнітної, електродинамічної і феродинамічної систем з безпосереднім відліком частоти по шкалі логометричного вимірювача. Для вимірювання низьких та високих частот застосовують частотоміри, принцип дії яких оснований на методах заряду і розряду конденсатора, мостовому, порівняння вимірюваної частоти із зразковою, резонансному. Найбільш широкосмуговими і точними є цифрові частотоміри, побудовані по методу дискретного підрахунку.

Підвищенню якості продукції, зокрема засобів вимірювань, приділяється серйозна увага.

Під якістю продукції розуміють сукупність властивостей продукції, що обумовлюють її придатність задовольняти певні потреби відповідно до її призначення. Разом з тим, між окремими властивостями виробу є зв'язок, іноді суперечливий.

Так, підвищення точності засобів вимірювань вимагає розробки спеціальних засобів і заходів захисту від зовнішніх дій, компенсації їх впливу, що

може привести до зниження продуктивності, надійності, підвищення вартості.

### *Аналіз останніх досліджень.*

Основний метод вимірювань часових параметрів - цифровий - заснований на заповненні досліджуваного інтервалу послідовністю рахункових імпульсів і рахунку їх числа, забезпечує високу точність вимірювань і допускає автоматизацію процесу вимірювань. Тому він широко поширений і покладений в основу багатьох приладів, що випускаються промисловістю. Найчастіше такі прилади є багатофункціональними і дозволяють вимірювати частоту, часові інтервали і період повторення, а іноді і різниця фаз.

Значно рідше застосовують метод порівняння, побудовані на основі методу прилади, як правило, призначені для вимірювань тільки одного параметра, наприклад частоти або різниці фаз. Вимірювальні прилади порівняння з використанням ЕПТ часто називають осцилографічними.

Методи безпосередньої оцінки реалізують залежно від вимірюваного параметра. Наприклад, частоту вимірюють резонансним методом і шляхом заряду і розряду конденсатора. Різницю фаз часто перетворять в постійну напругу, а потім вимірюють останню.

Точні вимірювання різниці фаз і тимчасових інтервалів, що повторюються, можуть бути засновані на стробоскопічному перетворенні.

Для зменшення похибки вимірювання низьких частот в цифрових частотомірах збільшують часові ворота, якщо вимірювана частота не дуже мала; застосовують помножувачі, які дозволяють підвищувати вимірювані частоти в 10n раз; переходять від вимірювання частоти досліджуваного сигналу до вимірювання його періоду.

Основні переваги цифрових частотомірів наступні: великий діапазон вимірюваних частот; висока точність вимірювання; можливість підрахунку вимірюваної величини в цифровій формі.

Недоліком цифрових частотомірів є те, що для найбільш точного підрахунку частоти потрібно щоб частота задаючого генератора була спів розмірною вхідній частоті, також потрібно враховувати, що частоти вхідного сигналу та задаючого генератора повинні відрізнятись на декілька порядків, інакше похибка вимірювання буде досить високою. Але в той же час максимальна різниця порядків не може бути досить високою через обмеженість ресурсу пам'яті.

*Метою роботи* є розробка та дослідження цифрових частотомірів радіотехнічних сигналів на програмованих логічних інтегральних мікросхемах і мікроконтролерах.

*Задачами досліджень* магістерської кваліфікаційної роботи є:

 провести аналіз сучасного стану цифрових частотомірів радіотехнічних сигналів на програмованих логічних інтегральних мікросхемах і мікроконтролерах;

 провести літературний огляд теоретичних основ побудови цифрових частотомірів радіотехнічних сигналів на програмованих логічних інтегральних мікросхемах і мікроконтролерах;

 розробити варіанти цифрових частотомірів радіотехнічних сигналів на програмованих логічних інтегральних мікросхемах і мікроконтролерах;

 здійснити дослідження цифрових частотомірів радіотехнічних сигналів на програмованих логічних інтегральних мікросхемах і мікроконтролерах.

*Об'єктом дослідження* є процеси перетворення інформаційновимірювальних сигналів у цифрових частотомірах радіотехнічних сигналів на програмованих логічних інтегральних мікросхемах і мікроконтролерах.

*Предметом дослідження* є параметри і характеристики цифрових частотомірів радіотехнічних сигналів на програмованих логічних інтегральних мікросхемах і мікроконтролерах.

*Наукова новизна одержаних результатів* – отримав подальший розвиток метод побудови цифрових частотомірів радіотехнічних сигналів на програмованих логічних інтегральних мікросхемах і мікроконтролерах.

*Практична новизна одержаних результатів* – полягає в отриманих нових конструкцій і результатів модельних досліджень цифрових частотомірів радіотехнічних сигналів на програмованих логічних інтегральних мікросхемах і мікроконтролерах.

*Апробація результатів роботи*. Основні ідеї роботи доповідалися та обговорювалися на ХІ міжнародній науково-практичній конференції «Сучасні проблеми і досягнення в галузі радіотехніки, телекомунікацій та інформаційних технологій», 12-14 грудня 2022 року, м. Запоріжжя, Національний Університет «Запорізька Політехніка» [9].

Публікації результатів наукових досліджень. За темою досліджень автором опубліковано 1 статтю у збірнику тез доповідей ХІ міжнародній науково-практичній конференції «Сучасні проблеми і досягнення в галузі радіотехніки, телекомунікацій та інформаційних технологій», 12-14 грудня 2022 року, м. Запоріжжя, Національний Університет «Запорізька Політехніка» [9].

# **1 МЕТОДИ ВИЗНАЧЕННЯ ДІЙСНОГО ЗНАЧЕННЯ ЧАСТОТИ РАДІОТЕХНІЧНИХ СИГНАЛІВ**

1.1 Основні відомості про частоту періодичних сигналів

Джерела частоти сигналів електромагнітних коливань можна розділити на дві групи. До першої групи відносяться різні компоненти РЕА (генератори, гетеродини і т. д.), до другої - засоби вимірювань, призначені для відтворення частоти (стандарти частоти, вимірювальні генератори), і компоненти приладів (опорні генератори, гетеродини і ін.).

У практиці частотних вимірювань більше всього доводиться визначати дійсне значення частоти сигналів електромагнітних коливань, під яким розумітимемо значення частоти, яке так наближається до дійсного значення, що для даної мети може бути використано замість нього. Для першої групи джерел вказаний параметр в більшості випадків є достатнім для характеристики частоти. Проте для другої групи не менш важливим є такий параметр, як стабільність частоти.

У загальному випадку миттєве значення частоти сигналів електромагнітних коливань визначається відомим виразом

$$
\omega(t) = \omega_{\text{max}} + \alpha \omega_0 t + \Delta \omega(t), \qquad (1.1)
$$

де  $\omega_{_{\!\mathit{HOM}}}$  — номінальне значення частоти (значення частоти, вказане на шкалі настройки або в паспорті джерела);  $\omega_{\textrm{0}}$  — початкове значення частоти сигналу, відповідне моменту установки частоти при випуску джерела з виробництва (дійсне значення частоти джерела при випуску його з виробництва);  $\alpha$  коефіцієнт, залежний від стабільності частоти джерела в часі;  $\Delta \omega(t)$ — флюктуаційна зміна частоти.

З (1.1) витікає, що у джерел частоти сигналів електромагнітних коливань є два види нестабільності частоти: довготривала, викликана системати-

чним зсувом частоти за тривалий час (  $\alpha\omega_{0}$ t ), і короткочасна, що визначається флюктуаційними змінами частоти сигналу. Межа розділення вказаних видів нестабільності є умовною і залежить від конкретного джерела частоти.

Оскільки процес вимірювання частоти займає певний проміжок часу, за який відбуваються одночасно і систематичні і флуктуаційні зміни, дійсне значення частоти неможливо визначити. Тому для оцінки дійсного значення частоти користуються її усередненим на інтервалі вимірювання *T* значенням, що визначається за виразом

$$
\omega_{cp}(t) = \frac{1}{\tau} \int_{t-\frac{\tau}{2}}^{t+\frac{\tau}{2}} \omega(t) dt.
$$
 (1.2)

Використавши (1.2), можна отримати вирази для довготривалої і короткочасної нестабільностей частоти, задаючись інтервалом часу *Т*, на якому гарантується одна з вказаних нестабільностей, і часом усереднювання т. Зазвичай величина *Т* приводиться в паспорті на джерело частоти, а величина залежить від швидкодії частотовимірювального приладу (зокрема, для цифрового частотоміра  $\tau$  рівно часу рахунку частотоміра). У зв'язку з викладеним вище довготривала нестабільність частоти  $\alpha\omega_{0}$  визначається як різниця двох усереднених значень частоти, узятих на початку і в кінці інтервалу часу *Т*

$$
\Delta \omega_{\rm r} = \omega_{\rm cep} \left( t + 0.5T \right) - \omega_{\rm cep} \left( t - 0.5T \right). \tag{1.3}
$$

У  $(1.3)$  співвідношення між  $\tau$  і  $T$  встановлюються виходячи з таких міркувань, що підтверджуються статистикою. Мінімальний можливий час  $\tau_{\rm min}$  обмежується часом одного повного циклу електромагнітних коливань; максимально можливе  $\tau_{\scriptscriptstyle \rm max}$  — необхідністю виконання умови  $T$  >>  $\tau$  .

Співвідношення, що рекомендуються, між т і *Т* приведені в табл. 1.1.

Таблиця 1.1 – Рекомендовані співвідношення між *T* і

| $\mathbf{r}$ |  | $1 \text{ pix}$   6 міс   1 міс   1 доба   1 год   100 с   100 с   100 с   100 с |  |  |                                                                           |
|--------------|--|----------------------------------------------------------------------------------|--|--|---------------------------------------------------------------------------|
|              |  |                                                                                  |  |  | 1 доба   1 доба   1 доба   1 год   100 с   1 с   0,1 с   0,01 с   0,001 с |

Для підвищення достовірності результату визначення  $\mathscr{O}_{\mathcal{A}}\bigl(t\bigr)$  проводять *N* вимірювань довготривалої нестабільності частоти і знаходять її середнє арифметичне значення  $\Delta \omega_{\delta .cep}$  по формулі

$$
\Delta \omega_{o.cep} = \frac{1}{N} \sum_{i=1}^{N} \Big[ \omega_{cep} (t_i + 0.5T) - \omega_{cep} (t_i + 0.5T) \Big].
$$
 (1.4)

При визначенні короткочасної нестабільності частоти спочатку знаходять усереднене значення частоти на інтервалі часу  $\tau$  по формулі

$$
\omega_{cp}(t,\tau) = \frac{1}{\tau} \int_{t-\frac{\tau}{2}}^{t+\frac{\tau}{2}} \omega(t) dt.
$$
 (1.5)

Потім визначають короткочасну нестабільність частоти по формулі

$$
\Delta \omega_{\text{kp}} = \omega_{\text{cep}}(t, \tau) - \omega(t, T). \qquad (1.6)
$$

На відміну від (1.4) для короткочасної нестабільності частоти використовують її середнє квадратичне значення для інтервалу *Т,* обчислене за формулою

$$
\sigma_{\text{wp}} \sqrt{\left(\frac{\sum_{i=1}^{N} \omega_{\text{cep}}(t_i, \tau)}{N}\right)^2 - \left(\frac{\sum_{i=1}^{N} \omega(t_i, \tau)}{N}\right)^2}.
$$
 (1.7)

У (1.7) *T* , тобто задають такий інтервал *Т*, на якому, систематичні зміни частоти дуже малі.

Існує достатньо велика різноманітність способів визначення дійсного значення частоти, вимірювань, що відрізняються похибками, швидкодією і тому подібне

Проте всі вони базуються на відносно невеликій кількості методів вимірювання частоти. У практиці частотних вимірювань найбільшого поширення набули метод порівняння вимірюваної частоти з відомою (зразковою) частотою і методи, засновані на фізичних явищах, що викликаються проходженням змінного струму через різні пристрої (резонансний, заряду-розряду конденсатора при проходженні через нього змінного струму і мостової).

1.2 Метод порівняння вимірюваної частоти з відомою (зразковою)

Цей метод набув найбільшого поширення в сучасній техніці частотних вимірювань, що можна пояснити його високою точністю, можливостями реалізації достатньо широкою номенклатурою засобів вимірювань і використання для вимірювання частоти практично в будь-якому діапазоні. По даному методу невідома частота  $f_x$  визначається з умови рівності іншій частоті  $f_{\bar{x}p}$ що приймається за зразкову. Реалізація методу можлива і за наявності зразкової частоти, кратної вимірюваної (або навпаки).

Для вимірювання невідомої частоти методом порівняння необхідно мати в наявності джерело зразкової частоти і пристрої, що дозволяють порівнювати дві частоти. Залежно від вживаних пристроїв порівняння метод здійснюється різними способами (гетеродинним, електронно-рахункового частотоміра, комбінованими - поєднаннями гетеродинного способу і електроннорахункового частотоміра, осцилографічним).

Гетеродинний спосіб.

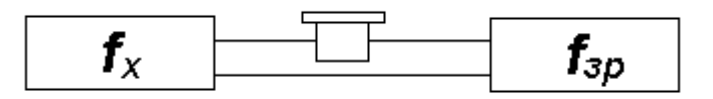

Рисунок 1.1 – Структурна схема вимірювання низьких частот гетеродинним способом

Свою назву цей спосіб отримав у зв'язку із застосуванням як джерело зразкової частоти змінного гетеродина.

Спосіб застосовується для порівняння звукових, високих і надвисоких частот.

При вимірюванні звукових частот пристроєм, що порівнює їх, є індикатор, який застосовується як головний телефон (або репродуктор), що підключається одночасно до джерел невідомої і зразкової частот (рис. 1.1).

Змінюючи частоту  $f_{\scriptscriptstyle{3p}}$  зменшують різницю між частотами  $f_{\scriptscriptstyle{x}}$  і  $f_{\scriptscriptstyle{3p}}$  до тих пір, поки в телефонах не прослуховуватиметься один тон з гучністю, що періодично змінюється, тобто добиваються акустичного биття. Частота їх рівна різниці  $f_x$  і  $f_{xy}$ . При  $f_x = f_{xy}$  у телефонах буде чутний один тон незмінної гучності. Відлік дійсного значення вимірюваної частоти проводять за шкалою настройки зразкового генератора. Оскільки тут використовується нульове биття, то даний спосіб називають ще способом нульового биття.

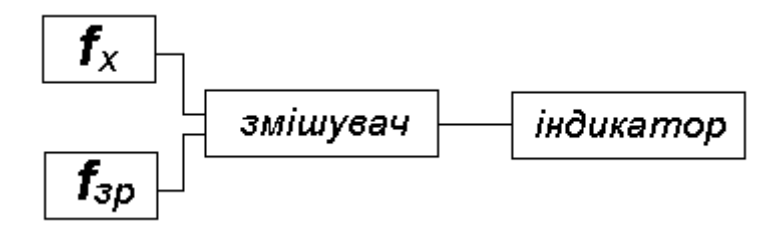

Рисунок 1.2 – Структурна схема вимірювання високих і надвисоких частот гетеродинним способом

Для вимірювання високих і надвисоких частот як пристрій порівняння застосовують змішувач і індикатор (рис. 1.2). Напругу порівнюваних частот подають на вхід змішувача, на виході якого виходять коливання комбінованих частот вигляду

$$
f = mf_x \pm nf_{sp},\tag{1.8}
$$

де *т* і *п —* цілі числа.

Змінюючи частоту гетеродина, добиваються появи сигналу різницевої частоти

$$
F = mf_x - nf_{\varphi}.
$$
 (1.9)

При подальшій зміні частоти  $f_{_{3p}}$  добиваються найбільш низького тону коливань (нульового биття) в головних телефонах у разі застосування останніх як індикатор. Якщо індикатором є інший прилад або пристрій (мікроамперметр постійного струму, осцилограф і ін.), то момент нульового биття можна відмітити по найменшій частоті коливань стрільці приладу або проміня на екрані осцилографа.

У цей момент дійсне значення частоти визначається по формулі

$$
f_x = \left(F \pm n f_{\text{sp}}\right) \middle/ m . \tag{1.10}
$$

Якщо частота гетеродина  $f_{ip}$  близька до, то найбільш сильний сигнал нульового биття виходить при  $m=n=1$ . В цьому випадку різницева частота визначається виразом

$$
F = f_x - f_{xy} \,. \tag{1.11}
$$

З (1.11) можна обчислити дійсне значення вимірюваної частоти за формулою

$$
f_x = f_{sp} + F. \t\t(1.12)
$$

В цьому випадку визначення дійсного значення частоти буде однозначним, оскільки це значення рівне свідченню шкали настройки гетеродина плюс значення частоти биття. Частота биття визначається таким чином: підраховують на слух (або візуально у разі застосування осцилографа або стрілочного приладу як індикатор биття) число змін гучності тону різницевої частоти (число періодів коливань стрілки приладу або проміння на екрані осцилографа)  $q$  за деякий проміжок часу  $t_p$  і обчислюють  $F$  по формулі

$$
F = q/t_p \,. \tag{1.13}
$$

При гетеродинному способі нерідко застосовують гетеродини (особливо в діапазоні СВЧ), основна частота яких у багато разів нижче вимірюваною. В цьому випадку в (1.10) величини *m* і *n* невідомі і визначення дійсного значення частоти буде неоднозначним. Для усунення неоднозначності необхідно знати наближене значення вимірюваної частоти або проводити два вимірювання.

У першому випадку у момент отримання нульового биття відлічують свідчення шкали настройки частоти гетеродина  $f_{\textit{sp}}$  i по (1.10) визначають дійсне значення вимірюваної частоти, вважаючи, що найбільш сильне биття виходить при рівності першої гармоніки вимірюваної частоти і *п-*ї гармоніки частоти гетеродина. Наприклад, якщо відомо, що вхідна частота приблизно рівна 1000 Мгц, а у момент отримання нульового биття свідчення шкали настройки гетеродина рівне 100 Мгц, то вважається, що це биття наступило при складанні напруги десятої гармоніки гетеродина і першої гармоніки вимірюваної частоти, тобто вимірювана частота рівна 1000 Мгц. При інших поєднаннях гармонік сигнал виходить значно слабкіше, оскільки для отримання нульового биття навіть другу гармоніку вимірюваної частоти (2000 Мгц) необхідно скласти з двадцятою гармонікою гетеродина. Розглянутий спосіб усунення неоднозначності широко застосовується при перевірці вимірювальних генераторів, у яких зразкове значення вимірюваної частоти завжди відоме.

У другому випадку для усунення неоднозначності визначення дійсного значення частоти в результаті двох вимірювань розраховують номер гармоніки гетеродина. Для цього після отримання нульового биття знімають свідчення шкали настройки гетеродина, потім збільшують частоту гетеродина до отримання наступного нульового биття і знову знімають свідчення шкали настройки гетеродина  $f_{\text{rem2}}$ . Перше биття отримане при складанні напруги вимірюваної частоти  $f_x$  і  $(n+1)$ -ої гармоніки частоти гетеродина, другі, при складанні напруги частоти  $f_x$  і *n*-ї гармоніки частоти гетеродина. Виходячи з цього, можна отримати вираз

$$
(n+1)f_{\text{semi}} \approx nf_{\text{semi}}.
$$
\n(1.14)

Розв'язавши рівняння (1.14) відносно *п*, отримуємо

$$
n = f_{\text{semi}} / (f_{\text{semi}} - f_{\text{semi}}).
$$
 (1.15)

Дійсне значення вимірюваної частоти розраховують по одній з формулі

$$
f_x = nf_{\text{rem2}} \tag{1.16}
$$

або

$$
f_x = (n+1)f_{\text{semi}}.\tag{1.17}
$$

Похибка вимірювання частоти розглянутим способом визначається виразом

$$
\delta = \pm \sqrt{\delta_{u\kappa}^2 + \delta_{zem}^2 + \delta_{in\delta}^2},\tag{1.18}
$$

де  $\delta_{\scriptscriptstyle \!\! u\:\!\! w}$  — похибка шкали настройки гетеродина;  $\delta_{\scriptscriptstyle \!\! z\:\!\! e\:\!\! m}$  — нестабільність частоти гетеродина за час вимірювання;  $\delta_{_{\mathrm{ind}}}$  — похибка індикатора нульового биття. Похибка шкали настройки гетеродина в (1.18) є визначальною. Вона залежить як від механічних чинників (точності виготовлення шкали, люфта механізму настройки), так і від довготривалої нестабільності частоти гетеродина.

Для зменшення  $\delta_{\scriptscriptstyle \!\!\mu\!\!\mu\!\!\nu}$  зазвичай застосовують кварцовий генератор, що виконує функції джерела зразкової частоти, по якій проводиться коректування градуіровочної характеристики шкали гетеродина. В цьому випадку схема вимірювання частоти набуває вигляду, зображеного на рис. 1.3.

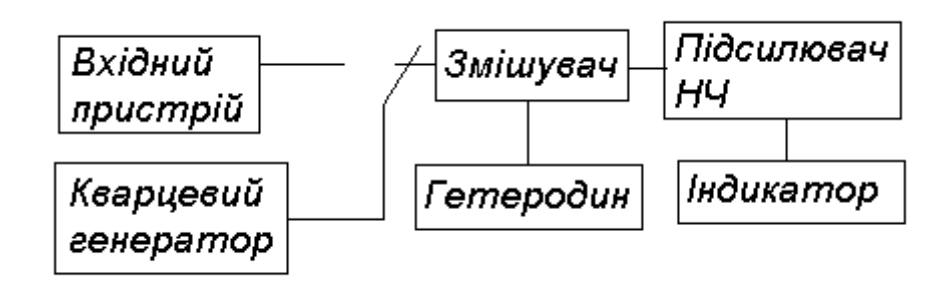

Рисунок 1.3 – Структурна схема вимірювання частоти гетеродиннім способом з калібровкою шкали гетеродина по кварцовому генератору

При калібруванні гетеродина перемикач ставлять в положення «Від», відліковий лімб гетеродина — в положення, відповідне найближчій до вимірюваної частоти гармоніці («кварцовій точці»). Індикатор фіксує наявність биття, яке за допомогою коректора гетеродина доводить до нульових. Якщо у гетеродина коректор відсутній, то шкалу перевіряють в сусідніх по обидві сторони від вимірюваної частоти крапках, а потім проводять лінійну інтерполяцію і вводять поправку, уточнюючу градуіровочну характеристику. Після коректування шкали гетеродина кварцовий генератор відключають і на змішувач подають сигнал вимірюваної частоти. Гетеродин настроюють на частоту, при якій виходить нульове биття, і проводять відлік вимірюваної частоти за шкалою гетеродина.

Загальна похибка вимірювання частоти по схемі на рис. 1.3 визначається виразом

$$
\delta = \pm \sqrt{\delta_{\kappa\theta}^2 + \delta_{\kappa\mu}^2 + \delta_{\kappa e m}^2 + \delta_{\iota\mu\partial}^2},\tag{1.19}
$$

20

де  $\delta_{\scriptscriptstyle{\kappa e}}$  — похибка частоти кварцового генератора.

У сучасних кварцових генераторів похибка частоти не перевищує  $\pm (5 \cdot 10^{-6} \div 10^{-7})$ . Тому в (1.19) складова  $\delta_{\kappa}$  практично не впливає на загальну похибку вимірювання частоти способом нульового биття. Застосування кварцового генератора дозволяє зменшити  $\delta_{\scriptscriptstyle \!\!\! u \nu}$  до  $\pm 2\cdot 10^{-5}$ . Стабільність частоти гетеродина підвищують за рахунок виготовлення його з високоякісних деталей і застосування стабілізаторів напруги. Вказані заходи дозволяють зменшити  $\,\delta_{\hbox{\tiny{sem}}}$  до  $\pm 10^{-5}$  за 2 хв. Похибка індикатора нульового биття залежить від вживаного пристрою або приладу. Якщо як індикатор застосовувати головні телефони, то похибка носить суб'єктивний характер і залежить від слуху оператора. Оскільки людське вухо не реагує на частоти нижче приблизно 16 Гц, то з'являється зона помилкового нульового биття, і, таким чином, виходить похибка, абсолютного значення досягає 32 Гц. Одним з простих способів зменшення цієї похибки є «відлік вилки», який полягає в наступному. Запам'ятовують на слух деякий тон в телефонах перед зоною нульового биття і відзначають відповідне йому значення  $f_{\tiny{spl}}$ . Потім після зони нульового биття знов встановлюють на слух такий же тон і відзначають значення зразкової частоти  $f_{\tiny\it sp2}$ . Невідома частота рівна середньому арифметичному значенню зразкових частот

$$
f_x = \left(f_{\text{3p1}} + f_{\text{3p2}}\right) / 2\tag{1.20}
$$

Похибка «відліку вилки» тим менше, чим точніше встановлюється рівність тонів в головних телефонах.

Для підвищення точності індикації нульового биття як індикатор використовують магнітоелектричний міліамперметр, електронно-оптичний індикатор або осцилограф.

У діапазоні НВЧ отримання низькочастотного биття є великою складністю (із-за нестабільності вимірюваної і зразкової частот). Тому як індикатор замість головних телефонів, міліамперметра, електронного оптичного індикатора або осцилографа застосовують частотомір. В цьому випадку дійсне значення вимірюваної частоти визначають по формулі

$$
f_x = f_{sp} + F, \qquad (1.21)
$$

де  $f_{\scriptscriptstyle{3p}}$  — покази шкали настройки гетеродина;  $F$  – покази частотоміра, що використовується як індикатор різницевої частоти.

Знак поправки *F* залежить від того, з якого боку підходять до вимірюваної частоти при настройці гетеродина.

Загальна похибка вимірювання частоти гетеродинним способом складає приблизно  $\pm 5\cdot 10^{-5}$  .

Спосіб електронно-рахункового частотоміра (ЕРЧ).

Даний спосіб порівняння частот заснований на вимірюванні числа періодів вимірюваної частоти за інтервал часу, що формується зразковою частотою. За допомогою зразкової частоти формують часовий інтервал відомої тривалості  $\Delta t$  і заповнюють його імпульсами, з невідомою частотою  $f_{\scriptscriptstyle{x}}$ . Підрахунок числа імпульсів, що потрапляють в інтервал  $\Delta t$ , робиться по формулі

$$
n = \Delta t f_x \tag{1.22}
$$

З (1.22)

$$
f_x = n/\Delta t. \tag{1.23}
$$

Результати підрахунку числа імпульсів, що потрапили в часовий інтервал *t* фіксуються в цифровій формі за допомогою лічильника імпульсів. Зазвичай час  $\Delta t$  вибирають рівним  $10^m$ , де *m*-ціле число, що приймає значення від 2 до -3. Тому покази електронно-рахункового частотоміра чисельно співпадають із значеннями вимірюваної частоти. Схема вимірювання частоти способом ЕРЧ приведена на рис. 1.4.

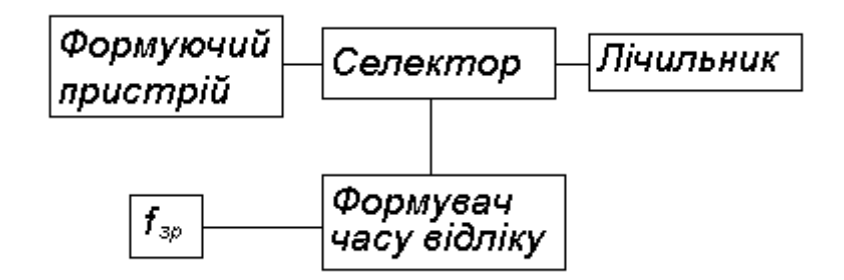

Рисунок 1.4 – Структурна схема вимірювання частоти способом електронно-рахункового частотоміра

Сигнал вимірюваної частоти поступає на формуючий пристрій, що перетворює електромагнітні коливання в послідовність імпульсів, частота яких рівна частоті вхідного сигналу. З виходу формуючого пристрою імпульси поступають на часовий селектор. Сигнал зразкової частоти поступає на схему формування часу відліку, яка відкриває селектор на якийсь час  $\Delta t$ , рівне періоду проходження імпульсів зразкової частоти.

Похибка ЕРЧ при вимірюванні частоти визначається виразом

$$
\delta = \delta_{\text{sp}} + \delta_{\text{necm1}} + \delta_{\text{necm2}} + 1/f_{x}\tau, \qquad (1.24)
$$

де  $\delta_{_{3p}}$  - похибка установки частоти опорного генератора при випуску з виробництва або після коректування частоти після закінчення чергової перевірки; *нест*<sup>1</sup> — похибка, викликана довготривалою нестабільністю частоти опорного генератора;  $\delta_{\tiny{necm2}}$  - похибка, викликана короткочасною нестабільністю частоти опорного генератора на інтервалі часу рахунку ЕРЧ;  $1/f_x\tau$  - похибка, пов'язана з некратністю періодів вимірюваного сигналу  $f_{\textit{x}}$  і сигналу формування часу рахунку  $\tau$ . Похибка  $\delta_{_{\mathrm{3p}}}$  залежить від похибки зразкової міри частоти, по якій встановлювалося значення частоти опорного генератора при випуску з виробництва або в ході чергової перевірки, і конструктивного виконання коректора частоти ЕРЧ.

У сучасних ЕРЧ величина  $\delta_{_{3p}}$  має значення приблизно  $10^{-8}$ .

Похибки  $\delta_{\tiny{necm1}}$  і  $\delta_{\tiny{necm2}}$  залежать від інтервалів часу. Значення цих похибок для різних інтервалів часу приведені в табл. 1.2.

Таблиця 1.2 – Залежність відносної похибки частоти опорних генераторів від інтервалів часу

| Вид нестабі-                                                                                         | Відносна похибка частоти опорних генераторів ЕРЧ за інтер- |     |                  |       |            |                                                       |         |         |  |  |
|----------------------------------------------------------------------------------------------------|------------------------------------------------------------|-----|------------------|-------|------------|-------------------------------------------------------|---------|---------|--|--|
| льності                                                                                              | вали часу                                                  |     |                  |       |            |                                                       |         |         |  |  |
|                                                                                                    | 1c                                                         | 10c | 10 <sub>XB</sub> | 1 год | ДО-        | $1$ Mic                                               | $6$ Mic | $1$ pik |  |  |
|                                                                                                    |                                                            |     |                  |       | $\sigma$ a |                                                       |         |         |  |  |
| Довготривала                                                                                         |                                                            |     |                  |       | $10^{-8}$  | $1,5\cdot10^{-7}$   $2\cdot10^{-7}$   $5\cdot10^{-7}$ |         |         |  |  |
|                                                                                                    |                                                            |     |                  |       |            |                                                       |         |         |  |  |
| Короткочасна   10 <sup>-10</sup>   10 <sup>-10</sup>   1,5 · 10 <sup>-9</sup>   3 · 10 <sup>-9</sup> |                                                            |     |                  |       |            |                                                       |         |         |  |  |
|                                                                                                    |                                                            |     |                  |       |            |                                                       |         |         |  |  |

Похибка  $1/f_{x}\tau$  залежить від вимірюваної частоти і часу вимірювання ЕРЧ.

Таким чином, для визначення похибки ЕРЧ у кожному конкретному випадку необхідно користуватися виразом (1.24).

## 1.3 Резонансний метод визначення дійсного значення частоти

Резонансний метод вимірювання частоти заснований на використанні явища резонансу в коливальній системі і полягає в порівнянні вимірюваної частоти з власною частотою коливань резонатора, заздалегідь проградуйованого.

Розрізняють два способи здійснення резонансного методу вимірювання частоти:

- явище механічного резонансу;

- явище електричного резонансу.

Способом, заснованим на явищі механічного резонансу, вимірюють низькі (промислові) частоти до 400 Гц. Прилади, засновані на явищі механічного резонансу, називають вібраційними частотомірами.

Спосіб, заснований на явищі електричного резонансу.

Даний спосіб застосовується для вимірювання високих, ультрависоких і надвисоких частот. Проте можливе застосування резонансного способу і для вимірювання нижчих частот. З цією метою явище резонансу використовують в мостовій схемі (рис. 1.5). При настройці плеча послідовного коливального контура в резонанс з вимірюваною частотою опір плеча стає чисто активним і рівним  $R_3$ . Рівновага моста наступить за умови рівності  $R_1R_3 = R_2R_4$ .

Таким чином, вимірювання частоти зводиться до приведення моста в рівновагу шляхом настройки третього плеча в резонанс з  $f_x$ . Настройка виконується за допомогою конденсатора змінної ємкості, шкала якого градуюється в одиницях частоти. Розширення меж вимірювання досягається змінними котушками індуктивності *L.* Як індикатор використовується детекторний або ламповий вольтметр, а на частотах 100-5000 Гц – телефон. Недоліки цього способу – складність виконання котушок індуктивності для низьких частот і неможливість отримання нульових показів індикатора із-за дії сторонніх електромагнітних полів на котушку *L.* Похибка вимірювання складає  $0.5-1\%$ .

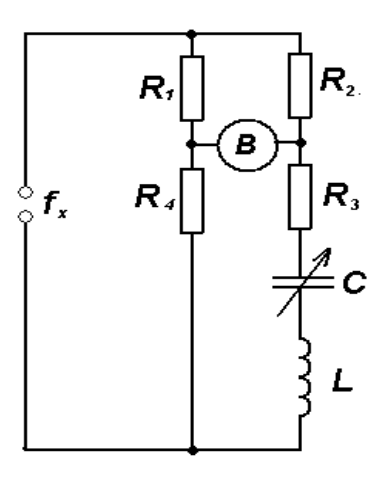

Рисунок 1.5 – Схема вимірювання частоти способом електричного резонансу в мостовій схемі

Розглянутий спосіб в даний час знаходить невелике застосування. Набагато більше застосування знаходить спосіб електричного резонансу з використанням високодобротного коливального контура, прецизійного механізму настройки з шкалою і індикатора резонансу. Коливальна система через елемент зв'язку збуджується сигналом джерела, частоту коливань якого необхідно зміряти. За допомогою органу настройки змінюється частота коливань коливальної системи до настання резонансу. У момент резонансу, що фіксується по індикатору, проводиться відлік за шкалою настройки коливальної системи.

При вимірюванні високих частот як резонансна система застосовується коливальний контур із зосередженими постійними (рис. 1.6).

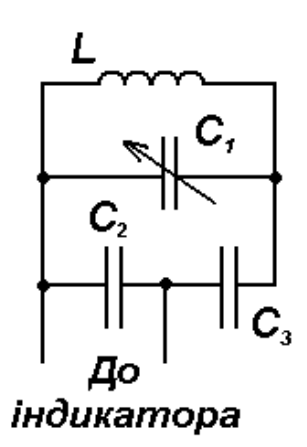

Рисунок 1.6 – Схема резонансного частотоміра із зосередженими постійними

У момент настання резонансу вимірювана частота

$$
f_x = \frac{1}{2\pi\sqrt{LC}}\,. \tag{1.25}
$$

З (1.25) видно, що для вимірювання частоти зручно застосовувати змінні котушки індуктивності і конденсатори змінної ємкості. Це дозволяє перекрити значний діапазон частот при порівняно вузьких піддіапазонах і зменшити похибку вимірювання. Конденсатор змінної ємкості градуюється окремо для кожної котушки. Механізм повороту його ротора робиться з великим уповільненням, шкала розділена на велике число ділень – до 2500. В якості індикатора застосовується ламповий або детекторний вольтметр.

### 1.4 Мостовий метод вимірювання частоти

Цей метод заснований на використанні моста, рівновага якого залежить від частоти живлячого струму. На рис. 1.7 показана схема одинарного моста для вимірювання частоти. Умови рівноваги для цієї схеми (якщо нехтувати опором потенціометра *R*) наступні

$$
R_1 R_3 / (1 + j\omega C_3 R_3) = R_2 (R_4 + 1 / j\omega_x C_4).
$$
 (1.26)

Розкриваючи дужки і прирівнюючи речові і уявні частини виразу, що вийшов, отримуємо дві рівність

$$
R_1/R_2 = R_3/R_4 + C_3/C_4, \qquad (1.27)
$$

$$
1/\omega_x C_4 = \omega_x C_3 R_3 R_4. \tag{1.28}
$$

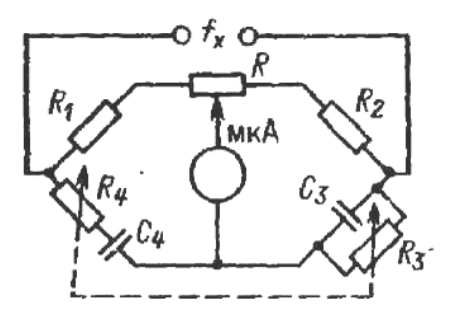

Рисунок 1.7 – Схема вимірювання частоти одинарним мостом

Невідома частота визначається з виразу

$$
\omega_x = 2\pi f_x = 1/\sqrt{R_3 R_4 C_3 C_4} \,. \tag{1.29}
$$

Резистори і конденсатори вибираються так, щоб  $R_3 = R_4 = R$  i  $C_3 = C_4 = C$ . Тоді, невідома частота  $f_x = 1/2\pi RC$ . Резистори  $R_3$  і  $R_4$  є здвоєним змінним потенціометром з рівними опорами. З (1.27) витікає, що  $R_1/R_2 = 2$ . Величини  $R_1, R_2, C_3, C_4$  постійні, тому шкалу здвоєних резисторів  $R_{3}$  і  $R_{4}$  можна градуювати в одиницях частоти. Якщо при настройці моста рівність опорів  $R_3$  і  $R_4$  порушується, то добитися рівноваги моста дозволяє потенціометр R з малим опором  $(0,01 \div 0,02)R$ <sub>2</sub>.

Мостовий метод застосовується для вимірювань на частотах від десятків герц до сотень кілогерц. Похибка вимірювань складає 0,5-1%.

### 1.4 Метод вимірювання частоти шляхом перезаряду конденсатора

Суть методу полягає у вимірюванні струму розряду конденсатора, що постійно перемикається із заряду на розряд з частотою, рівною невідомій.

Конденсатор *C* (рис. 1.7) заряджається до напруги *U*1 і розряджається до напруги *U*2 . За одне перемикання на заряд (положення перемикача 1) і розряд (положення перемикача 2) кількість електрики, що підводиться до конденсатора і віддається мікроамперметру,  $Q$  =  $CU$  , де  $U$  =  $U_{1}$  –  $U_{2}$ . При перемиканні *f* разів в секунду кількість електрики, що протікає через мікроамперметр за 1 с, рівна  $I = Qf = CUf$  звідки  $f = I/CU$ .

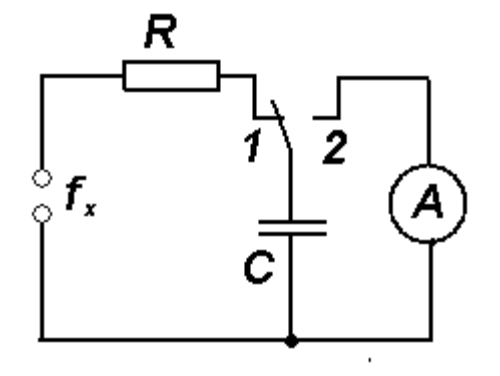

Рисунок 1.8 – Схема вимірювання частоти методом перерозряду ємності

За умови, що частота перемикань  $f$  рівна вимірюваній частоті, покази приладу пропорційні  $f_x$ . Якщо ємкість  $C$  і напругу  $U$  підтримувати постійними, то шкалу приладу можна проградуювати безпосередньо в одиницях

частоти. Включаючи конденсатори з різною ємкістю, можна отримати декілька піддіапазонів вимірювання. Напруга, до якої встигає заряджати конденсатор при різних значеннях ємкості і частоти, не може залишатися постійною; так само конденсатор повністю не розрядиться, отже, знаменник у формулі  $f_x = I/CU$  не залишається постійним.

Ця невизначеність усувається за допомогою схеми, в якій напруга на конденсаторі при заряді не перевищує деякої постійної величини, а при розряді, - не може стати менше деякої постійної величини *Uрозр* . В цьому випадку вираз для  $f_{\textit{x}}$  приймає вигляд

$$
f_x = I/C \Big( U_{\text{gap}} - U_{\text{pop}} \Big). \tag{1.30}
$$

Знаменник в цьому виразі в межах будь-якого піддіапазону зберігається постійним, і градуювання шкали міліамперметра залишається вірним для всіх піддіапазонів.

Нижня межа вимірюваних частот обмежується початком механічних коливань стрілки міліамперметра в такт з вимірюваною частотою і складає 10 Гц, а верхній — кінцевим часом перемикання конденсатора із заряду на розряд і паразитними ємкостями схеми, сумірними на верхніх частотах з ємкістю конденсатора. У міру вдосконалення схем комутації і конструктивних рішень верхню межу вимірюваних частот складає до 1 МГц.

Похибка вимірювання частоти розглянутим методом залежить від чіткості і швидкості спрацьовування комутатора, точності підтримки схемою стабілізації різниці зарядної і розрядної напруги конденсатора і похибки шкали мікроамперметра. Сумарна похибка складає біля (1,5-2)%.

# **2 АНАЛІЗ ПОБУДОВИ ЦИФРОВИХ ЧАСТОТОМІРІВ І РОЗРОБКА МОДЕЛІ ШВИДКОДІЮЧОГО ЧАСТОТОМІРА**

### 2.1 Загальні відомості про цифрові частотоміри

Цифровий (дискретного рахунку) метод виміру частоти реалізований в цифрових частотомірах. Принцип дії цифрового частотоміра заснований на вимірі частоти відповідно до її визначення, тобто на рахунку числа імпульсів за інтервал часу. Дані прилади зручні в експлуатації, мають широкий діапазон вимірюваних частот (від декількох герц до сотень мегагерц) і дозволяють отримати результат виміру з достатньою точністю.

Оскільки цифрові частотоміри є багатофункціональними вимірювальними приладами, то залежно від режиму їх роботи можна проводити вимір не лише частоти і відношення двох частот, а також інтервалів часу (періоду проходу періодичних сигналів і інтервалу, заданого тимчасовим положенням двох імпульсів). Тому цифрові частотоміри можна умовно поділити на 2 групи: власне частотоміри та періодометри.

Принцип виміру частоти гармонійного сигналу цифровим методом пояснюється рисунками 2.1 та 2.2, де приведені структурна схема цифрового частотоміра в режимі виміру частоти та часові діаграми, які пояснюють її.

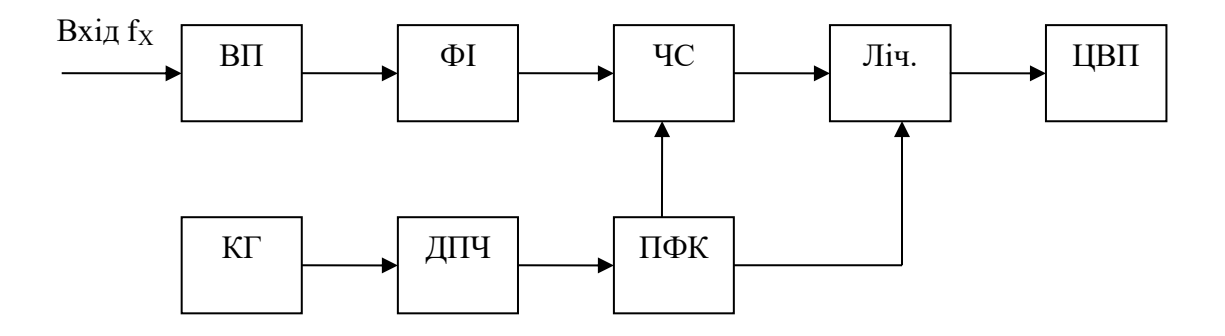

Рисунок 2.1 – Загальна структурна схема цифрового частотоміра

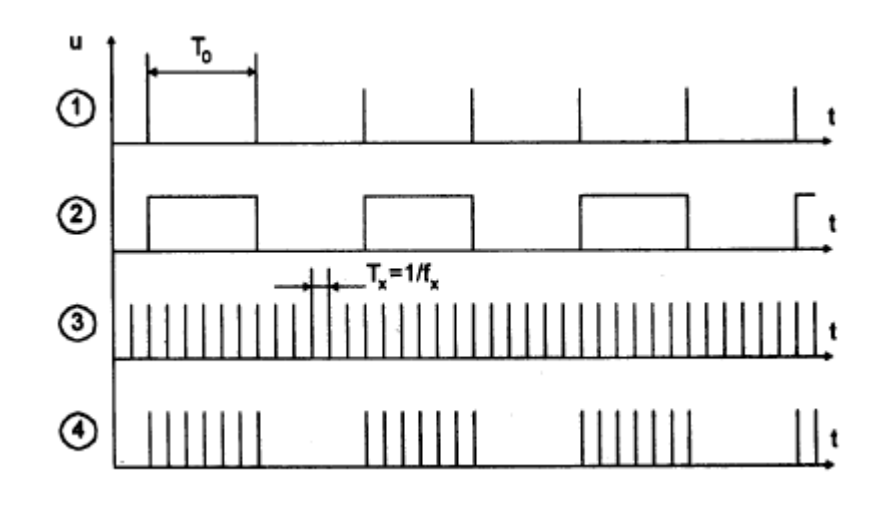

Рисунок 2.2 – Часові діаграми роботи цифрового частотоміра

Досліджуваний гармонійний сигнал частоти  $f_x$  подається на вхідний пристрій (ВП), що підсилює або послаблює його до значення, потрібного для роботи подальшого пристрою частотоміра (рис.1). Що знімається з виходу ВП гармонійний сигнал поступає на формувач імпульсів (ФІ), що перетворює його в послідовність коротких однополярних імпульсів, наступних з періодом  $T_x = 1/f_x$  і званих рахунковими. Причому передні фронти цих імпульсів практично збігаються з моментами переходу сигналу через нульове значення на осі часу при його зростанні. Схемотехніка формувач ФІ складається з підсилювача-обмежувача і компаратора.

Часовий селектор відкривається строб-імпульсом, і протягом його періоду пропускає групу (пакет) з  $N_x$  імпульсів на вхід лічильника (Ліч.). В результаті з тимчасового селектора на лічильник поступає пакет з  $N_x$  імпульсів. Перший рахунковий імпульс, що попав в часові ворота Т<sub>0</sub> строб-імпульса, випереджає його передній фронт на якийсь час Δtн, а зріз воріт і останній рахунковий імпульс, що з'являється до зрізу, розділяє інтервал Δtk . Тобто

$$
T_0 = N_x T_x - \Delta t H + \Delta t k = N_x T_x - \Delta t \Delta t, \qquad (2.1)
$$

де Δtн і Δtk — абсолютні погрішності дискретизації почала і кінця інтервалу T0, викликані випадковим положенням строб-імпульса відносно рахункових імпульсів;

Δtд=Δtн-Δtk—загальна абсолютна похибка дискретизації.

Нехтуючи у формулі (2.1) погрішністю Δtд, отримуємо, що число імпульсів в пакеті

$$
N_x = T_0 / T_x = T_0 \cdot f_x \tag{2.2}
$$

і, отже, вимірювана частота пропорційна числу рахункових імпульсів, що поступають на лічильник

$$
f_x = N_x / T_0. \tag{2.3}
$$

Для формування строб-імпульса на пристрій ПФК поступають короткі  $\overline{N}$ імпульси з періодом  $T_0$  від схеми, що включає кварцевий генератор (КГ) зразкової частоти fкв і декад-ний подільник частоти (ДПЧ) дотримання імпульсів з коефіцієнтом ділення Кд (кожна декада зменшує частоту fкв в десять раз). Період імпульсів на виході декадного дільника частоти і тривалість строб-імпульса дорівнюють періоду сигналу на виході дільника частоти, тобто

$$
T_0 = K_{\mathcal{A}} / \operatorname{frb}.
$$

Тому вираз зручніше представити у вигляді

$$
f_x = N_x \text{ fKB} / K_A. \tag{2.4}
$$

Відношення fкв / Кд можна дискретно змінювати варіацією Кд, тобто за рахунок зміни числа декад декадного подільника частоти.

Лічильник підраховує число імпульсів  $N_x$  і видає відповідний код в цифровий відліковий пристрій (ЦВП). Відношення fкв/Кд вибирається рівним 10n Гц, де n — ціле число. При цьому ЦВП відображує число Nx, яке відповідає вимірюваній частоті fx у вибраних одиницях. Наприклад, якщо за рахунок зміни Кд вибраний коефіцієнт п = 6, те число Nx, відображуване на ЦВП, відповідає частоті fx, вираженою в МГц. Перед початком вимірів ПФК скидає показання лічильника в нуль.

Похибка виміру частоти fx цим методом має систематичну і випадкову складові. Систематична складова погрішності виміру викликається в основному довготривалою нестабільністю частоти кварцевого генератора fкв. Її зменшують шляхом термостатування кварцу або за рахунок вживання в кварцевому генераторі елементів з термокомпенсацією. При цьому відносна зміна частоти fкв зазвичай не вище  $\Delta$ кв= 5.10 -9.

Похибка виміру за рахунок неточності установки номінального значення частоти fкв зменшується калібруванням кварцевого генератора по сигналах еталонних значень частоти, передаваних по радіо або за допомогою квантових стандартів частоти, що перевозяться. Відносна похибка калібрування кварцевого генератора не перевершує  $(1...5)^*10^{-10}$ .

Дуже часто необхідна стабільність частоти забезпечується введенням в схему кварцевого генератора системи фазового автопідстроювання (ФАПЧ). Випадкова складова погрішності виміру визначається погрішністю дискретизації  $\Delta t$ д =  $\Delta t$ н -  $\Delta t$ к . Оскільки взаємна синхронізація строб-імпульса і рахункових імпульсів відсутня, погрішності Δtн і Δtk, би положення початку і кінця строб-імпульса між сусідніми двома рахунковими імпульсами, можуть приймати в часі з однаковою вірогідністю значення від нуля до  $T_0$ . Тому погрішності Δtн і Δtk є випадковими і розподілені по рівномірному закону. Унаслідок незалежності цих погрішностей загальна похибка дискретизації Δtд розподілена по трикутному закону з граничними значеннями  $\pm T_0$ .

Максимальну похибка дискретизації почала і кінця інтервалу часу рахунку  $T_0$ , тобто  $\Delta t = \pm T0$ , зручно враховувати через еквівалентну випадкову зміну числа рахункових імпульсів  $N_x$  на  $\pm 1$  імпульс. При цьому максимальна абсолютна похибка дискретизації може бути визначена різницею значень частоти  $f_x$ , що отримується по формулах (2.4) або (2.5) при Nx  $\pm$  1; в цьому випадку  $\Delta f$ х =  $\pm$  1/T<sub>0</sub>. Відповідна максимальна відносна похибка виміру

$$
\delta = \Delta f_x / f_x = \pm 1 / N_x = \pm 1 / (T_0 f_x).
$$
 (2.5)

Сумарна відносна похибка виміру частоти цифрового частотоміра нормується у відсотках і визначається величиною

$$
\delta \mathbf{x} = \pm \sqrt{\delta_{\theta \theta}^2 + \left(\frac{1}{\dot{O}_0 \cdot f_x}\right)^2} \,. \tag{2.6}
$$

Звідси витікає, що сумарна відносна похибка виміру через погрішності дискретизації збільшується у міру зменшення вимірюваної частоти fx. При досить малій частоті fx вона може перевищити допустиме значення навіть при максимальному часі рахунку Т0, яке в цифрових частотомірах зазвичай не перевищує 1 або 10 с. В цьому випадку доцільно виміряти період  $Tx =$  $=1$ /fx, а потім обчислити шукану частоту fx.

Для зменшення впливу погрішності дискретизації на результат виміру частоти fx можна провести її багатократні спостереження, а потім виконати їх статистичну обробку

Діапазон вимірюваних частот цифрових частотомірів обмежений знизу погрішністю дискретизації, а зверху — кінцевою швидкодією використовуваних лічильників і подільників частоти. Верхня межа виміру частоти досягає 500 МГц, і його розширюють способом гетеродинного перетворення (перенесення) вимірюваної частоти в область нижчих частот.

Необхідно відзначити, що в структурну і принципову схеми цифрового частотоміра обов'язково включають схеми автоматичного регулювання підсилення (АРП) і придушення зовнішніх перешкод. При малому рівні вхідного сигналу (нижче за мілівольта) виміри припиняються і показання лічильника скидається на нуль. У пристрої передбачені також заходи захисту від перенавантажень.

У сучасних цифрових частотомірах широко застосовуються кварцеві синтезатори частот, що створюють сигнали з дискретною сіткою частот. Цифрові частотоміри з програмно-керованими синтезаторами частот і мікропроцесорами є перспективними вимірювальними приладами через високу точність, широкий діапазон вимірюваних частот, надійності і зручності включення в автоматизовані вимірювальні системи.

2.2 Особливості систем керування на мікроконтролерах і ПЛІС

Комбіноване застосування мікроконтролерів і ПЛІС у системах керування може бути здійснене в наступних формах.

• Опис функцій мікроконтролера відомої архітектури (чи його частини) мовою HDL, опис функцій зовнішніх спеціалізованих модулів, компонування ієрархічного проекту і завантаження файлу, що описує всю систему керування, в одну СБИС програмувальної логіки. Основними проблемами такого підходу є: верифікація проекту, тестопригодність системи, необхідність використання дорогого устаткування і друкованих плат з дуже високими технологічними нормами.

• Використання СБИС, що поєднує на кристалі мікроконтролерне ядро і матрицю програмувальної логіки. Це можуть бути згадані вище виробу фірм Triscend і Atmel. Такий підхід дозволяє виконати попереднє макетування частин системи, але питання верифікації всього проекту і налагодження системи керування разом з об'єктами залишаються складними.

• Спільне використання БІС мікроконтролерів і ПЛІС, зв'язаних переважно через послідовні інтерфейси. Один з мікроконтролерів може виконувати функції ведучого і по командах оператора здійснювати загальне керування (переключати режими, керувати пам'яттю даних і т.п.). ПЛІС здатний швидко виконати операції перетворення даних, формально описані на одній з мов HDL, причому в одну мікросхему можуть бути упаковані операції різних функцій керування. Перевагою цього підходу є: присутність ліній зв'язку між компонентами і тестопригодність усієї системи керування, невисока вартість розробки і виробництва системи.

Як приклад розглянемо варіант системи керування ренгенотелевізійного апарата, у якому ведучий мікроконтролер і ПЛІС зв'язані по інтерфейсі

SPI, функціонують паралельно і виконують загальні розподілені функції керування.

У даному прикладі ПЛІС виконує роль розширника портів і істотно скорочує число ліній уведення-виведення мікроконтролера, а також здійснює контроль частоти синхронізації системи керування і формує загальний сигнал неготовності. Схема зв'язку мікроконтролера з ПЛІС через інтерфейс SPI приведена на рис. 2.3.

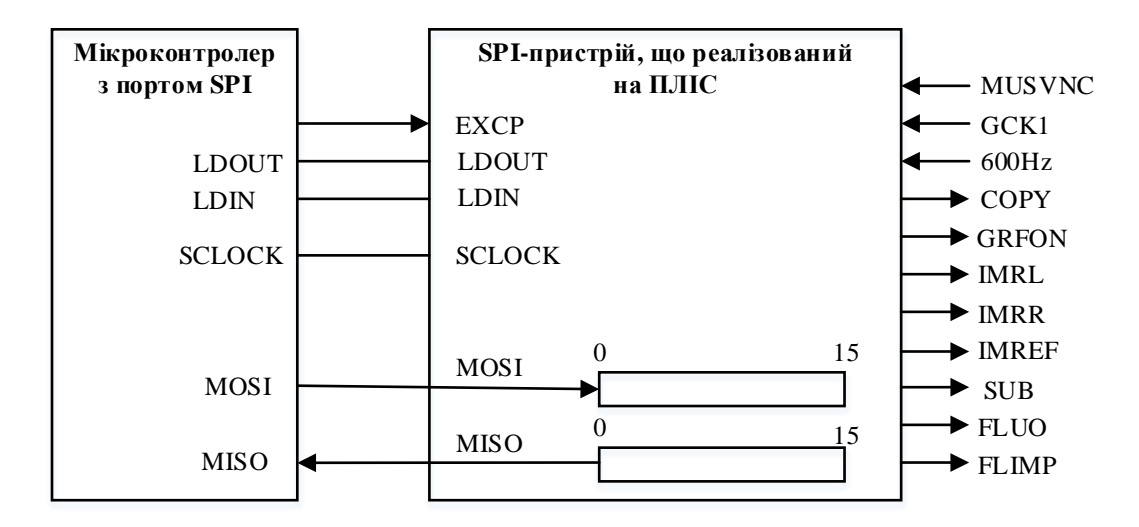

Рисунок 2.3 - Зв'язок мікроконтролера і ПЛІС через інтерфейс SPI

У даному випадку SPI-пристрій, реалізований на ПЛІС, має два 16 розрядних здвигових регістри. Один з них працює тільки на вивід даних з мікроконтролера, іншої - тільки на введення.

Пристрій, реалізований на ПЛІС, містить схеми обрамлення, що реалізують наступні операції:

• формування зсувного регістра виведення даних з мікроконтролера в ПЛІС;

• формування сигналу копіювання кадру COPY;

• формування сигналу зйомки GRFON;

• формування сигналу аварії за часом зйомки TIMAL;

• формування сигналів: IMRL (обертання зображення вліво), IMRR (обертання зображення вправо), IMREV (інверсія зображення), SUB (вираху-
вання кадрів), FLUO (керування СОЗ), FLIMP (режим імпульсного просвічування);

• формування сигналу аварії синхронізації CLAL;

• формування зсувного регістра введення даних у мікроконтролер із ПЛІС.

Тут ми розглянемо тільки регістр виведення і зв'язані з ним схеми. Регістр уведення формується аналогічно й у даній системі керування дозволяє передати мікроконтролеру прапори помилок.

Формування зсувного регістра виведення даних з мікроконтролера в ПЛІС. Регістр має наступний формат

15 14 13 12 11 10 9 8

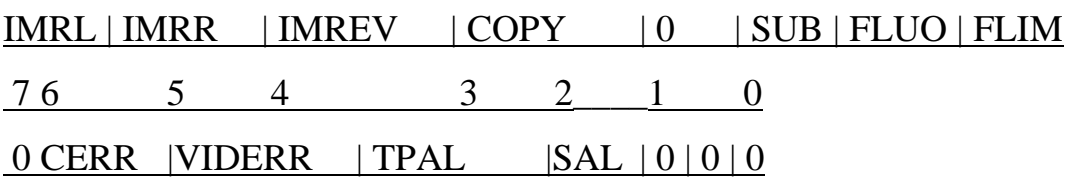

Біти регістра виведення:

• IMRL - для вироблення зовнішнього сигналу обертання зображення вліво;

• IMRR - для вироблення зовнішнього сигналу обертання зображення вправо;

• IMREV - для вироблення зовнішнього сигналу інверсії зображення;

• COPY - для вироблення зовнішнього сигналу копіювання кадру;

• SUB - для вироблення зовнішнього сигналу вирахування кадрів;

• FLUO - для вироблення зовнішнього сигналу керування СОЗ;

•FLIM - для вироблення зовнішнього сигналу імпульсного просвічування;

•CERR - сигнал помилки: немає відповідного сигналу СОЗ;

VIDERR - сигнал помилки: немає стабілізації при автоматичному просвічуванні;

• TPAL - сигнал помилки: неприпустима температура блоку РИ;

• SAL - сигнал помилки: джерело живлення не готовий.

Формування сигналу COPY. Цей сигнал формується (активний рівень логічний нуль), якщо натиснута відповідна клавіша на панелі оператора. Сигнал імпульсний, його тривалість дорівнює 0,5 сек. У ПЛІС приходить 16 розрядне слово від мікроконтролера, у якому знаходиться прапор цього сигналу (якщо натиснута клавіша - логічний нуль).

Формування сигналу GRFON. Цей сигнал команди на включення високої напруги в режимі зйомки стає активним (рівень логічної одиниці), якщо сигнал на вході ЕХР має активний високий рівень.

Формування сигналу TIMAL. Цей сигнал помилки по перевищенню часу зйомки формується, якщо тривалість сигналу GRFON перевищує 5 сек. Активний рівень сигналу помилки TIMAL - логічна одиниця.

Формування сигналів IMRL, IMRR, IMREV, SUB, FLUO, FLIMP. Ці сигнали формуються на відповідних висновках ПЛІС виходячи зі значень битів регістра виведення, сформованих мікроконтролером. Активним значенням сигналів IMRL, IMRR, IMREV, SUB є логічний нуль, а сигналів FLUO і FLIMP логічна одиниця. Активним значенням усіх битів регістра виведення є логічний нуль.

Формування сигналу CLAL. Це сигнал помилки з активним рівнем логічної одиниці. Він формується, якщо на вхід ПЛІС «600Hz» подається частота менше 500 Гц чи більше 700 Гц. Використовується допоміжний сигнал  $GCK1 = 32,768$  кГц.

Якщо розглянутий SPI-пристрій реалізується на ПЛІС фірми Altera, то текстовий файл його опису мовою AHDL може мати наступний вид:

SUBDESIGN 1111

-—ВХОДИ-

EXP\_H :INPUT; - сигнал команди на включення таймера і сигналу GRFON при зйомці MNSYNC :INPUT; - синхронізуючий сигнал 50Гц GCK1 :INPUT; - тактові імпульси 32,768кгц 600HZ :INPUT; - системна частота синхронізації 600Гц

MOS :INPUT; - лінія введення даних у ПЛІС

CLK :INPUT; - синхросигнал обміну

nLDIN :INPUT; - строб уведення з ПЛІС у мікроконтролер

nLDOUT :INPUT; - строб виведення в ПЛІС з мікроконтролера -виходи-

nIMRL ;OUTPUT; - сигнал обертання зображення вліво nIMRR :OUTPUT; - сигнал обертання зображення вправо nIMREV :OUTPUT; - сигнал інверсії зображення nFLUO :OUTPUT; - сигнал режиму просвічування nCOPY .-OUTPUT; - сигнал для СОИ nSUB :OUTPUT; - сигнал для СОИ FLIM :OUTPUT; - сигнал імпульсного просвічування

GRFON :OUTPUT; - сигнал команди на включення високої напруги

при зйомці )

VARIABLE - тригери

TR\_grfon DFFE; - тригер для формування сигналу RADON

TR\_sub DFFE; - тригер для формування сигналу SUB

TRJmrr DFFE; - тригер для формування сигналу IMRR

TRJmrl DFFE; - тригер для формування сигналу IMRL

TRJmrev DFFE; - тригер для формування сигналу IDSRHO

TR\_flim DFFE; - тригер для формування сигналу IDFLIT

TR\_fluo DFFE; - тригер для формування сигналу COFL

TR\_clal DFFE; - тригер для формування сигналу CLAL

TR\_copy DFFE; - тригер для формування сигналу COPY

TR\_600hz DFFE; - тригер для формування сигналу CLAL

Епав DFFE; -тригер, що працює по !LDOUT

Count  $sec[6.0]$  :DFFE; - тригери 0.5 і 2 секунд для сигналу COPY

Count\_5sec[7..0] :DFFE; - лічильник для формування сигналу помилки TIMAL

Count\_600hz[5..0] :DFFE; - лічильник для формування сигналу помилки CLAL-H

Reg\_out[15..0] :DFFE; - регістр виведення даних у ПЛІС з мікроконтролера тимчасові перемінні, сигнали помилок

TIMAL :NODE; - сигнал помилки: аварія за часом зйомки

CLAL :NODE; - сигнал помилки: аварія синхронізації

CLALtemp :NODE; - тимчасова перемінна CLAL

COPYtemp :NODE; - тимчасова перемінна COPY

COPY\_L :NODE; - тимчасова перемінна COPY

FLUO\_L :NODE; - тимчасова перемінна COFL

IMREVJ- :NODE; - тимчасова перемінна IDSRHO

IMRR\_L :NODE; - тимчасова перемінна IMRR

IMRLJ- :NODE; - тимчасова перемінна IMRL

FLIM\_H :NODE; - тимчасова перемінна IDFLIT

SUB\_L :NODE; - тимчасова перемінна SUB

CERR :NODE; - тимчасова перемінна CERR

VIDERR :NODE; - тимчасова перемінна VIDERR

TPAL :NODE; - тимчасова перемінна TPAL

nSAL :NODE; - тимчасова перемінна SAL

BEGIN - початок програми

DEFAULTS - значення, привласнені за замовчуванням

SUB\_L=VCC; - тимчасова перемінна SUB

FLIM H=GND; - тимчасова перемінна IDFLIT

COPY\_L=VCC; - тимчасова перемінна COPY

CLUO\_L=VCC; - тимчасова перемінна COFL

IMREV\_L=VCC; - тимчасова перемінна IDSRHO

IMRR\_L=VCC; - тимчасова перемінна IMRR

IMRL\_L=VCC; - тимчасова перемінна IMRL

CLAL=GND; - сигнал помилки: аварія синхронізації END DEFAULTS;

- формування сигналів GRFON, SUB, FLIM, FLUO, IMREV, IMRR, IMRL"

TR\_grfon.D=EXP\_H; - вхід тригера, є сигнал RADON

TR grfon.clk=GCK1; - вхід тактових імпульсів, 32,768 кГц GRFON=TR\_grfon.Q; - сигнал RADON - активний рівень

TR\_sub.D=SUB\_L; - вхід тригера, тимчасова перемінна SUB

TR\_sub.clk=GCK1; - вхід тактових імпульсів, 32,768 кГц

nSUB=TR\_sub.Q; - сигнал вирахування кадрів

TR\_flJm.D=FLIM\_H; - вхід тригера, тимчасова перемінна IDFLIT TR flim.clk=GCK1; - вхід тактових імпульсів, 32,768 кГц FLIM=TR flim; сигнал імпульсного просвічування

TR\_fluo.D=FLL)0\_L; - вхід тригера, тимчасова перемінна FLUO

TR\_fluo.clk=GCK1; - вхід тактових імпульсів, 32,768 кГц nFLUO=TR\_fluo; сигнал керування відеопроцесором

ТР\_тгеу.ПРО=1МЯЕУ - вхід тригера, тимчасова перемінна IMREV

TR\_imrev.clk=GCK1; - вхід тактових імпульсів, 32,768 кГц nlMREV=TR\_imrev; - сигнал інверсії зображення

TR\_imrr.D=IMRR\_L; - вхід тригера, тимчасова перемінна IMRR

TRJmrr.clk=GCK1; - вхід тактових імпульсів,  $32,768$  к $\Gamma$ ц nlMRR=TR imrr; сигнал обертання зображення вправо

TR\_imrl.D=IMRL\_L; - вхід тригера, тимчасова перемінна IMRL

TR\_imrl.clk=GCK1; - вхід тактових імпульсів, 32,768 кГц nlMRL=TR\_imri; сигнал обертання зображення вліво

- формування сигналу COPYtemp тривалістю 0.5 секунди, активний низький рівень ----

IF (COPY\_L==GND)&(Count\_sec[].Q<25) THEN -- тривалість імпульсу

 $COPY < 0.5$  секунди Count\_sec[].ena=VCC; сигнал дозволу COPYtemp=GND - тимчасова перемінна COPY, активний рівень

ELSIF (COPY\_L==GND)&(Count\_sec[].Q>25) THEN - тривалість

пульсу COPY > 0.5 секунди

COPYtemp=VCC; - тимчасова перемінна COPY, початковий рівень

Count sec[],ena=QND; - сигнал, що забороняє роботу

ELSE - якщо сигнал COPY=VCC

COPYtemp=VCC; - тимчасова перемінна COPY, початковий рівень

END IF;- лічильник для сигналу COPY -

Count\_sec[].clrn=nLDOUT; - сигнал, обнуляючий лічильник Count\_sec[].clk=MNSYNC; - вхід тактових імпульсів

Count sec[].d=(Count\_sec[].Q+1)& nLDOUT; - лічильник, що починає пра-

цювати при !LDOUT

.-- формування сигналу COPY --

TR\_copy.d=COPYtemp; - вхід тригера

TR\_copy.clk=GCK1; - вхід тактових імпульсів

nCOPY=TR copy .Q; - вихід тригера, сигнал COPY

- формування сигналу помилки TIMAL, 5сек. тривалість сигналу GRFON,-

F (Count\_5sec[].Q<250)&(EXP\_H==VCC) THEN - тривалість сигналу GRFON< 5 сек

Count 5sec[].clk= MNSYNC; - вхід тактових імпульсів Count 5sec[] .d=Count  $5\text{sec}$ [] .Q+1; - лічильник тактових імпульсів TIMAL= GND; - немає сигналу помилки ELSIF (EXP\_H==GND) THEN - немає сигналу **GRFON** 

TIMAL= GND; - немає сигналу помилки ELSE - тривалість сигналу GRFON > 5 секунд TIMAL= VCC; - є сигнал помилки END IF;

.. формування сигналу помилки CLAL, на вхід 600HZ подається <500 Гц чи >700 Гц

TR\_600hz.d=600HZ; - вхід тригера, 600 Гц

TR  $600$ hz.clk= GCK1; - вхід тактових імпульсів IF (TR  $600$ hz.Q==1) ТНЕН - 1/2 періоду імпульсу 600 Гц Count  $600$ hz[].clk = GCK1; - вхід тактових імпульсів Count  $600\text{hz}$ [].d=Count  $600\text{hz}$ [].Q+1; - лічильник такт. імпульсів CoLint\_600hz[].clrn=TR\_600hz; - очищення лічильника

END IF;

IF (Count  $600\text{hz}$ [] $>=33$ )#(Count  $600\text{hz}$ [] $<23$ ) THEN -i якщо число ім-

пульсів >=33 чи <23

CLALtemp=VCC; - є помилка

ELSE - якщо число імпульсів <33 чи >=23

CLALtemp=GND; - немає помилки

END IF;

TR\_clal.d=CLALtemp;

TR\_clal.clc=!600HZ;

CLAL=TR\_clal.Q; - сигнал помилки CLAL

- введення даних у ПЛІС з мікроконтролера -

 $Reg\_out[]$ .clc = CLK; - вхід тактових імпульсів Reg\_out $[]$ .ena =

!nLDOUT; - сигнал дозволу

 $Reg\_out[].d = (Reg\_out[14..0].Q, MOSI);$  - регістр зсуву

- вироблення зовнішніх сигналів -

Ena.clk= nLDOUT; - допоміжний тригер

Ena.d= VCC;

Ena.clrn=nLDOUT;

IF Ena.Q^VCC THEN-і якщо вихід тригера =\/СС, тобто регістр зсуву не працює

IMRL\_L=Reg\_in[15]; - тимчасова перемінна niMRL IMRR\_L=Reg  $in[14]$ ; - тимчасова перемінна nIMRR IMREV L=Reg  $in[13]$ ; - тимчасова перемінна nIMRV COPY L=Reg\_in[12]; - тимчасова перемінна nCOPY

SUB\_L=Reg\_in[10]; - тимчасова перемінна nSUB FLL)0\_L=Reg\_in[9]; тимчасова перемінна nFLUO FLIM\_H=Reg\_in[8]; - тимчасова перемінна

FLIM CERR=Reg\_in[6]; - сигнал помилки: немає відповіді CMXRSC

VIDERR=Reg\_in[5]; - сигнал помилки: немає стабілізації при автомат, . просвічуванні

TPAL=RegJn[4]; - сигнал помилки: неприпустима температура блоку РИ nSUL=Reg in[3], - сигнал помилки SUL-L: джерело живлення не готове END IF;

END. ; кінець програми

#### 2.3 Вимірювання частоти методом квантів

Швидкодіючий частотомір – прилад для визначення частоти періодичного сигналу з малим часом підрахунку та малою похибкою.

Аналіз показав, що використання традиційних методів визначення частоти в сучасних умовах не повністю задовольняє потрібним параметрам – час вимірювання та похибка. Жодний з проаналізованих методів не має похибки меншої 0,5% при малому часі вимірювання. Це означає, що потрібно запропонувати новий спосіб, що буде об'єднувати в собі найкращі риси відомих.

Цифрові методи вимірювання частоти в основному ґрунтуються на підрахунку кількості імпульсів за певний проміжок часу (метод прямого підрахунку), або на зворотному – підрахунок часу, за який пройде задана кількість імпульсів (метод періодоміру). Ці два методи є не досить досконалими, так як в першому випадку існує значна похибка підрахунку, що виникає внаслідок різниці фронту імпульсу і границею інтервалу часу вимірювання. Другий же метод, позбавлений великої похибки, але має недолік в тому, що якщо частота змінюється, то і час виміру змінюється, що створює незручності в обробці результатів і не забезпечує постійної дискретизації по осі часу.

Для усунення вищезазначених недоліків, авторами пропонується метод, що об'єднує метод прямого підрахунку і метод періодоміру і має назву метод квантів. Цей метод дає значне зменшення похибки та встановлення постійного часу вимірювання. Нижче описується структура роботи даного методу, структурна схема якого зображена на рис. 2.4, а часова діаграма на рис. 2.5.

За допомогою опорного генератора формуються первинні відліки з частотою повторення  $f_0$ .

Нехай точка А буде моментом у який починається активна робота частотоміра, тобто в цей момент система запуску лічби подає сигнал старту, а отже можна вважати, що це є точкою відносного нуля, і саме в цей момент в таймері загального часу починає формуватися інтервал довжиною  $\, T_{\rm o}$  .

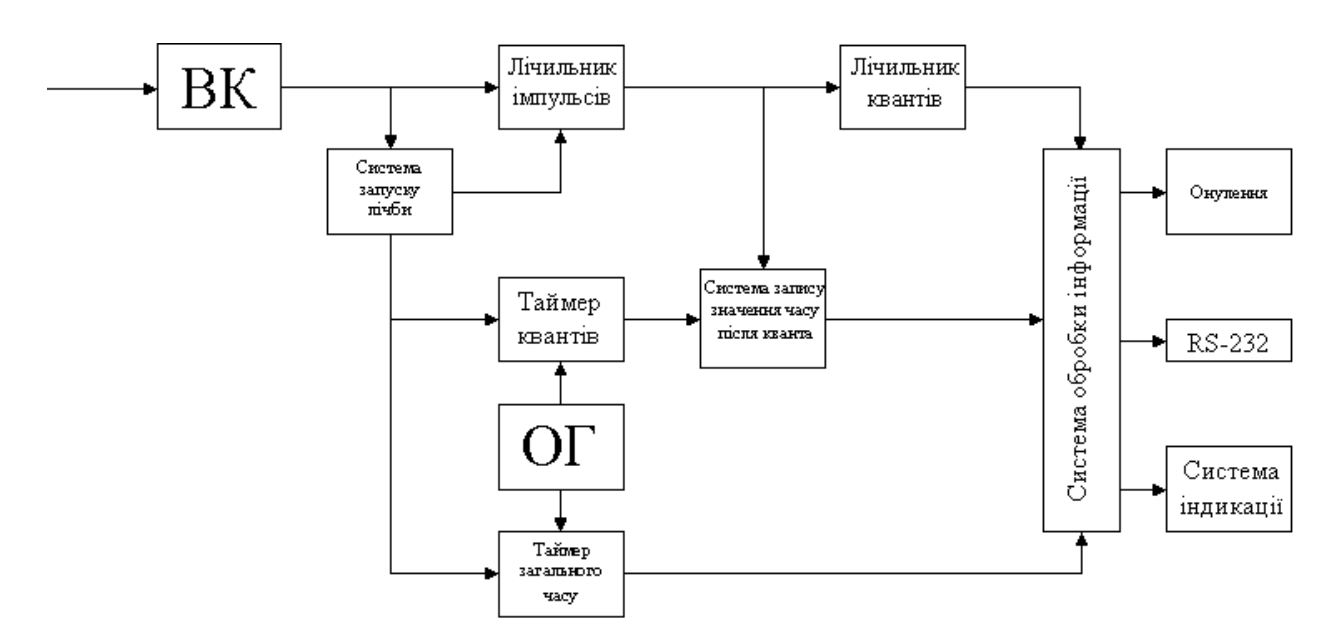

Рисунок 2.4 – Структурна схема запропонованого методу

В проміжку  $[0,t_0]$  система запуску лічби налаштовується на один із фронтів (в даному випадку на зростаючий) і в момент приходу фронту подає сигнал запуску таймеру квантів. В свою чергу таймер квантів починає формувати внутрішній інтервал часу з затримкою що складає  $\tau$ <sub>,</sub>, тобто, інтервал внутрішнього часу починає формуватися у момент часу  $t_0 + \tau$ ,

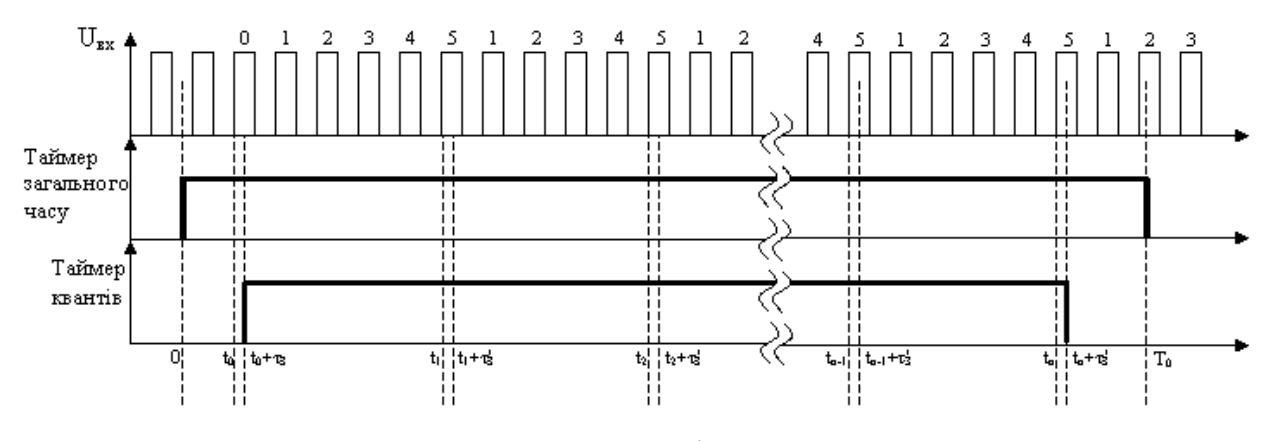

Рисунок 2.5 – Часова діаграма методу

У момент часу 1 *t* , лічильник імпульсів має переповнення, так як вже нарахував k імпульсів (в даному випадку 5), що складають один квант, і скидається на нуль. При цьому він формує один імпульс і подає його на лічильник квантів з затримкою, що складає  $\tau'$  $\tau'$ . В цей самий момент, а саме в момент  $t_1 + \tau'_3$  $t_{\scriptscriptstyle\rm I}$  +  $\tau_{\scriptscriptstyle\rm s}'$ , система запису значення часу після кванта записує значення часу від початку формування інтервалу внутрішнього інтервалу часу, а отже записує значення що рівне  $t_1 + \tau'$  $t_{1} + \tau'_{3}$ .

Такий процес продовжується до моменту  $T_0$ , тобто до моменту коли таймер загального часу завершить свою роботу. Це є сигналом до передачі даних ( *Nk* – кількість квантів по *k* імпульсів, що підраховані лічильником квантів;  $N_{_{T_{\rm o}}}$  - кількість імпульсів опорного генератора що складають інтервал загального часу і підраховані таймером загального часу;  $N_{_{t_n+t'_s}}$  - кількість імпульсів опорного генератора, що складають внутрішній інтервал часу, і підраховані таймером квантів) з подальшою їх обробкою за формулою

$$
f_x = \frac{N_k \cdot k}{N_{t_n + t'_s}} \cdot f_0. \tag{2.7}
$$

Відносна похибка в цьому випадку може бути обрахована

$$
\varepsilon = \frac{\left| N_{\tau_s} - N_{\tau_s'} \right| + N_{\Delta}}{N_{\tau_n + \tau_s'}},
$$
\n(2.8)

де  $N_{_{\tau_{s}}}$  - кількість імпульсів опорного генератора, що відповідає часу затримки початку підрахунку  $\tau$ ,; N<sub>+'</sub> - кількість імпульсів опорного генератора, що відповідає часу затримки запису значення часу після кванту  $\tau'_{\text{s}}$  $\tau'_{\scriptscriptstyle{3}}$ ;  $N_{\scriptscriptstyle{\Delta}}$  - кількість імпульсів опорного генератора, що відповідає похибці підрахунку таймера квантів (має постійне значення ~(2-4) такти опорного генератора).

2.4 Вибір мікроконтролера для моделі швидкодіючого частотоміра

Аналізуючи структурну схему методу (рис. 2.4) можна встановити, що основою моделі швидкодіючого частотоміра на основі методу квантів має бути пристрій, що містить в собі лічильник, два таймери, опорний генератор та система обробки інформації. Це все вже вбудовано в структуру мікро контролера. Саме тому модель частотоміра, що розробляється, буде основана на мікро контролері ATmega16, що містить в собі 3 універсальних таймералічильника з вбудованими подільниками, опорний генератор на зовнішньому кварці з максимальною частотою 16 МГц, 16 Кб програмованої флеш пам'яті для створення системи обробки інформації, а також 32 порти вводу-виводу для реалізації передачі інформації до системи індикації.

Враховуючи, що максимальна частота опорного генератора – 16 МГц, можна розрахувати максимальну граничну вимірювальну частоту

$$
f_{s.2p.} = \frac{F_{or}}{2.3} \,. \tag{2.9}
$$

Отже, максимальна частота, яку можна буде вимірювати таким частотоміром складатиме

$$
f_{\textit{e.p.}} = \frac{16MTu}{2.3} \approx 7MTu.
$$

# 2.5 Розрахунок похибок для різних часових інтервалів

Проведемо розрахунок похибок вимірювання такої моделі частотоміра на частоті максимальній частоті опорного генератора. Використовуючи параметри що вказані в даташиті контролера (див. додатки) ATMega16, можна визначити всі компоненти формули (2.8)  $N_{\tau_{s}} = 1$  такт,  $N_{\tau_{s}'} \approx 3$  такти, для значення показника  $\,_{\text{\tiny A}}\,$ обираємо максимальне значення – 4 такти.

Якщо загальний час вимірювання складатиме *T*, а внутрішній *Tâí* , то внутрішній інтервал часу вимірювання в тактах складе

$$
N_{t_n + \tau'_s} = F_{OT} \cdot T_{\epsilon_H},\tag{2.10}
$$

де  $T_{\scriptscriptstyle \!\!_{\rm\scriptscriptstyle BH}} = 0.95 T$ .

Отже, якщо підставити отриманні дані отримаємо

Для *T*=10мс

$$
N_{t_n+t'_s}^{10,\text{mc}} = 16 \cdot 10^6 \cdot 0,95 \cdot 10 \cdot 10^{-3} = 152000 \text{ (Taktris)}.
$$

Для *T*=1мс

$$
N_{t_n + \tau'_s}^{1 \text{MC}} = 16 \cdot 10^6 \cdot 0,95 \cdot 10^{-3} = 15200 \text{ (taxtib)}
$$

Звідки визначаємо

$$
\varepsilon^{10\mu c} = \frac{|1-3|+4}{152000} \cdot 100\% = 0,004\%,
$$

що для частоти в 1МГц складе 40Гц.

$$
\varepsilon^{1nc} = \frac{|1-3|+4}{15200} \cdot 100\% = 0,04\%,
$$

що для частоти в 1МГц складе 400 Гц.

Враховуючи те, що опорний генератор побудовано на основі кварцу, то його нестабільність частоти буде складати  $10^{-6}$ . Це означає, що дана нестабільність не буде явно впливати на обраховані результати, так як в принципі вона вже врахована при виборі значень  $N_{\tau_c'}$  та  $N_{\scriptscriptstyle\Lambda}$ .

2.6 Розробка алгоритму роботи моделі

Так як для даної моделі було обрано, що вимірювання частоти буде відбуватись по запропонованому вище методу, то можна створити алгоритм роботи системи керування процесом та обробки інформації.

Початковими умовами є загальний час вимірювання, частота опорного генератора, а також кількість імпульсів у кванті.

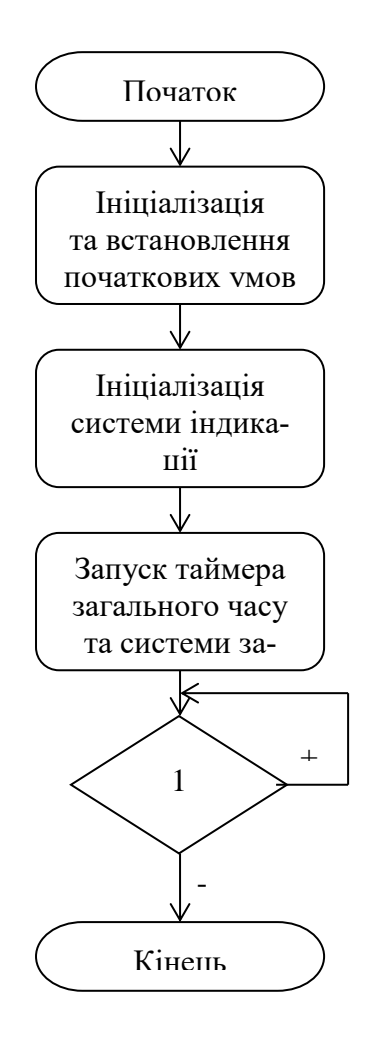

Рисунок 2.6 – Алгоритм головної програми мікроконтролера швидкодіючого частотоміра, модель якого розробляється

За циклювання є обов'язковою процедурою, тому що якщо цього не зробити програма контролера буде скінченою у часі, тобто буде завершена, після чого не відбудеться жодного переривання і пристрій буде не дієздатний продовжувати роботу.

З структурної схеми та часової діаграми методу квантів можна встановити, що для правильної роботи моделі, потрібно використати переривання для забезпечення роботи системи запуску лічби, системи запису значення часу після кванту, спрацьовування лічильника квантів та забезпечення часового інтервалу загального часу.

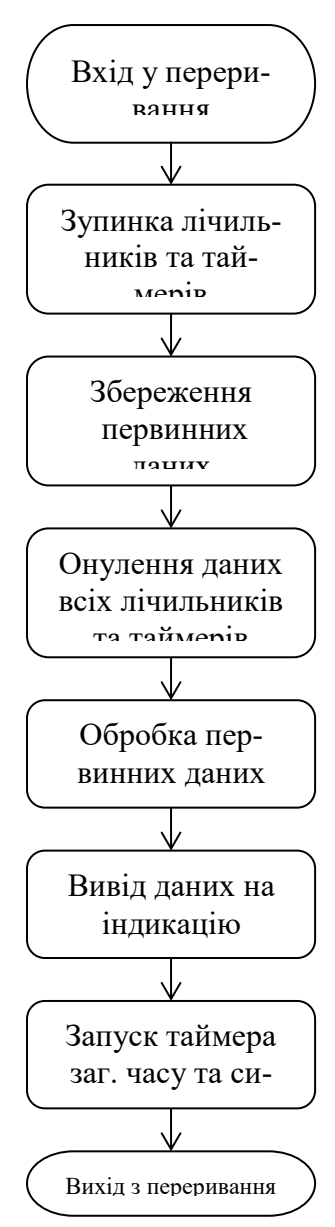

Рисунок 2.7 – Алгоритм переривання таймера загального часу після пере-

повнення

З даного алгоритму видно, що переривання таймера загального часу після переповнення потрібно для обробки та виводу отриманих результатів, тобто значення вимірювальної частоти.

Первинними даними є внутрішній час лічби, кількість імпульсів у кванті і кількість квантів. Обробка первинних даних, тобто визначення частоти вхідного сигналу відбувається за формулою (2.7)

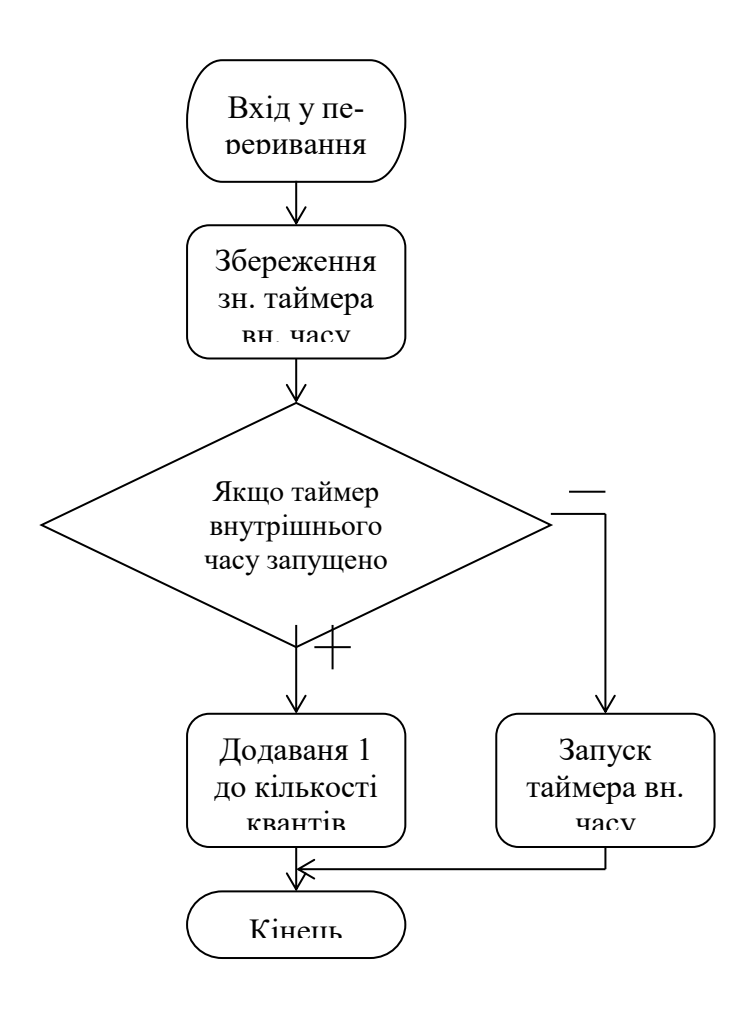

Рисунок 2.8 – Алгоритм переривання лічильника квантів

Виконується у випадку коли кількість підрахованих періодів за допомогою лічильника імпульсів стає рівною кількості імпульсів у кванті. Розгалуження використано для синхронізації початку підрахунку вхідних імпульсів. Це дає можливість почати відлік часу майже в момент потрапляння фронту (в даному випадку зростаючого), що відкидає похибку, яка може виникнути на початку підрахунку.

2.7 Розробка програми для моделі швидкодіючого частотоміра та результати моделювання

На даний час існує багато різноманітних програм для створення програмного забезпечення мікроконтролерів, такі як AVRStudio 4.12, WinAVR, CodeVision, Keil uvision.

Для спрощення реалізації алгоритму в мові програмування обрано мову Сі, а отже найпростіший компілятор CodeVision версії 1.25.

Перевагами мови програмування Сі є зрозумілість операторів, легкість створення програмного коду, можливість роботи одразу в оперативній пам'яті і не використовувати регістри.

Зовнішній вигляд вікна створення програми має вигляд (рис. 2.9).

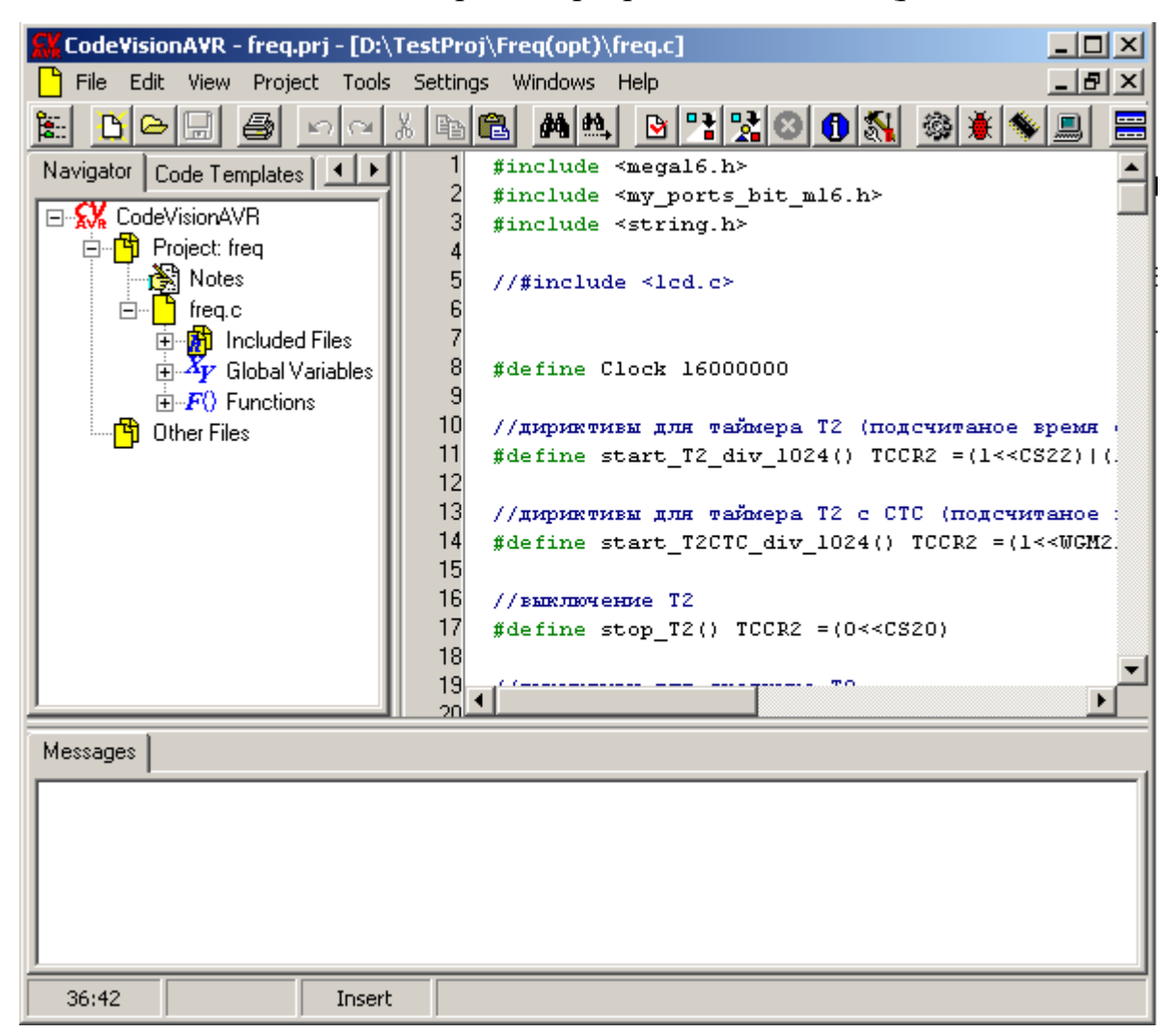

Рисунок 2.9 – Зовнішній вигляд вікна створення програми в середовищі

CodVision 1.25

Вибір моделюючого середовища має ґрунтуватись на таких засадах як, можливість зупинки програми в будь який момент, можливість покрокової відладки, а також обов'язково можливість підключення зовнішніх пристроїв, таких як екран для індикації та генератор електричних сигналів для подання на вхід періодичного сигналу.

Потужними і досить легкими у використанні є два моделюючих середовища, що призначенні для мікроконтролерів це Proteus 7 та VmLab. Враховуючи те, що потрібно з легкістю сумістити систему в якій створюється програма і в якій модулюється, можна зупинити вибір на моделюючому середовищі VmLab.

Для моделювання в цьому середовищі потрібно створити файл проекту, який буде описувати всі зовнішні підключення до мікроконтролера (лістинг наведений нижче).

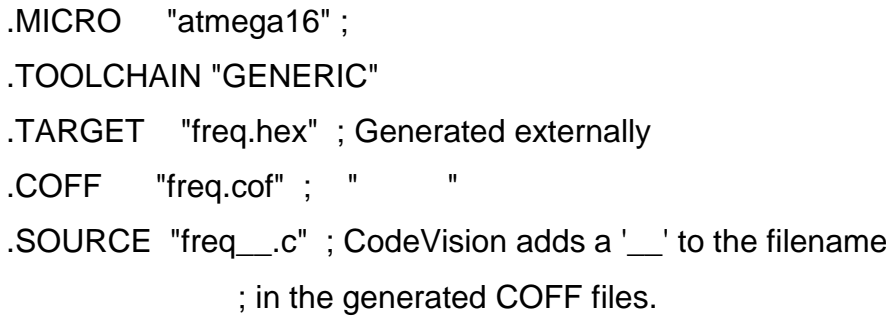

.CLOCK 16meg

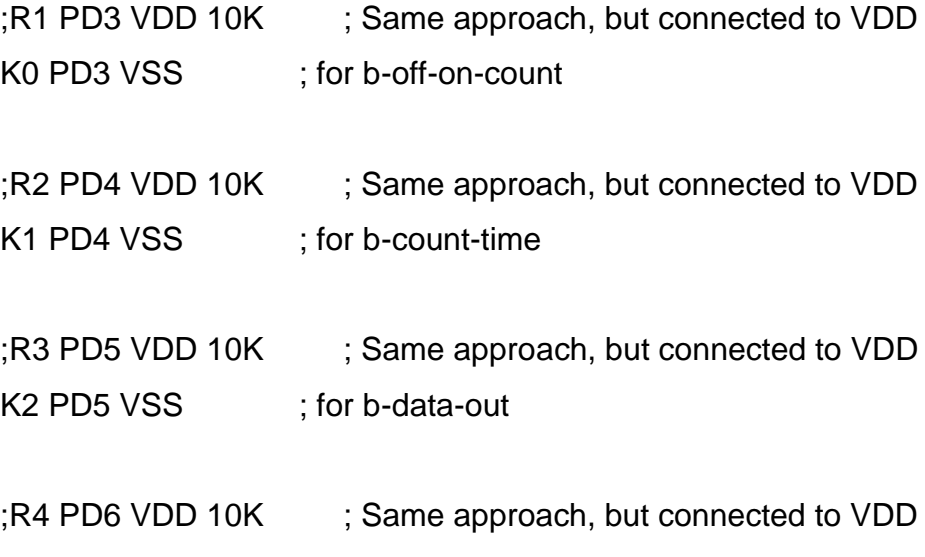

```
K3 PD6 VSS : for b-rise-fall
```

```
.plot v(PD3) v(PD4) v(PD5) v(PB0); вывод в виртуальных ос-
циллограф
```

```
; LCD 16 символов 2 строки
; Parameters are: (characters, lines, oscillator frequency)
;
; In the software, it is used the 4 bits interface, to save ports
; but LCD has 8 bus lines, therefore, the 4 LSB must be connedted 
to
; dummy nodes
;
;
            RS R/W E 8 bits interface
; --- --- --- -------------------------------
Xdisp LCD(16 2 250K) PC6 PC1 PC7 PA7 PA6 PA5 PA4 PA3 
PA2 PA1 PA0
```
Vpulse PB0 VSS PULSE(0 5 0 0 0 0.5u 5u)

З цього коду видно, що застосовується контролер ATmega16, тактова частота опорного генератора 16 МГц, прикладена напруга живлення 5 В, а також підключені 4 кнопки, зовнішній генератор прямокутних імпульсів з параметрами: період 5 мкс, та тривалістю 0,5 мкс. Також виводи РD3, РD4, PD5, PB0 під'єднуються до віртуального осцилографа. Символьний РКІ з параметрами 2 строки по 16 символів під'єднано до портів PC6, PC1, PC7, PA7, PA6, PA5, PA4, PA3, PA2, PA1, PA0.

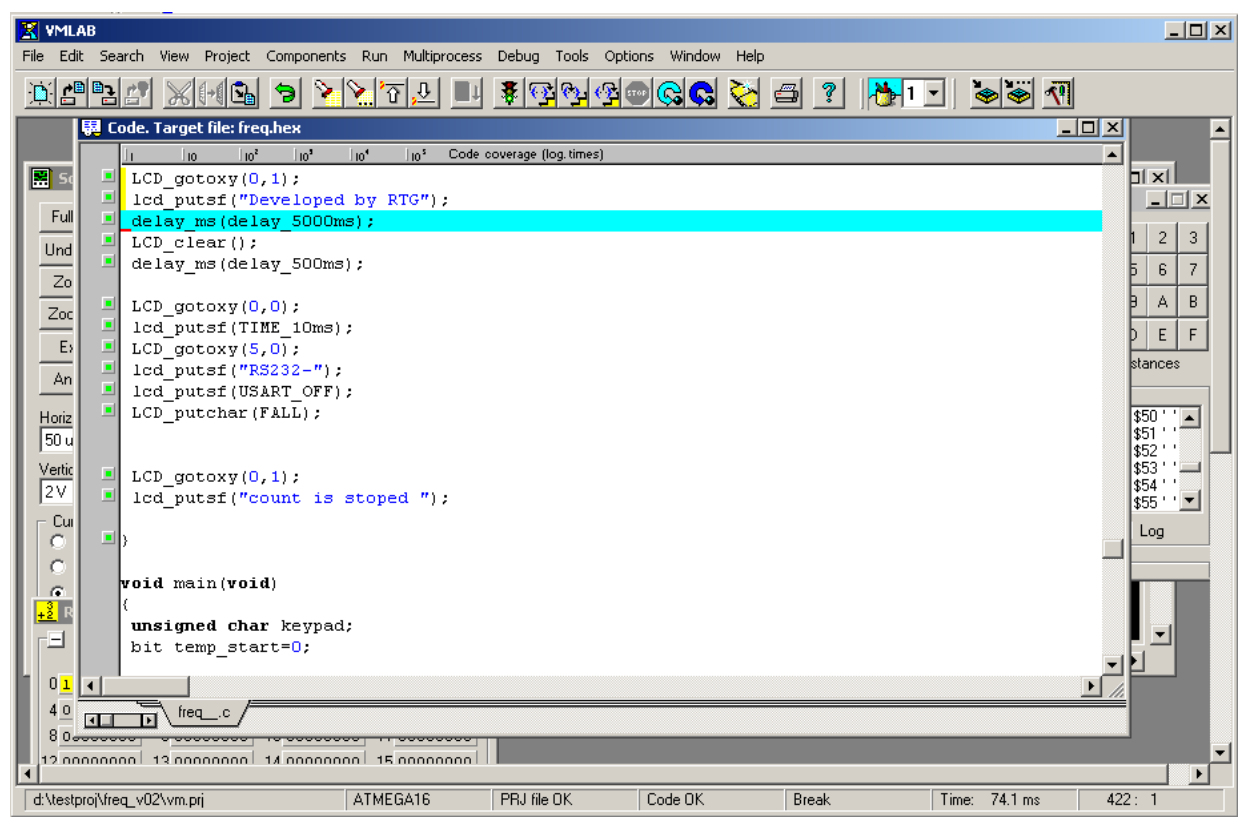

Рисунок 2.10 – Загальний вигляд моделюючої програми при відкритому проекті

Після запуску проекту можна проводити повну покрокову відладку та керувати процесом за допомогою під'єднаних кнопок, а також отримувати інформацію про вимірювальну частоту на пристрої індикації.

На рисунку 2.11 показана контрольна панель. На цій панелі видно, що тактова частота опорного генератора складає 16 МГц, струм споживання мікро контролером 36мА. Також з права розташоване поле кнопок, з яких використовуються перших чотири («0», «1», «2», «3»). При натисканні кнопки «0» відбувається запуск та зупинка визначення частоти, кнопкою «1» регулюється часові ворота (часовий інтервал виміру, що в даному випадку становить 8мс), кнопкою «2» включається або відключається функція передачі даних по протоколу RS232, а кнопкою «3» обирається по якому саме фронту буде відбуватись визначення частоти по зростаючому (R) чи спадаючому (F).

Результати моделювання показують, що при подачі на вхід частоти 200кГц, абсолютна похибка не перевищу $\epsilon \pm 2$  Гц, а отже відносна похибка за умови повної стабільності частоти опорного генератора складає

$$
\varepsilon = \frac{2}{200\,000} \cdot 100\% = 0,001\%.
$$

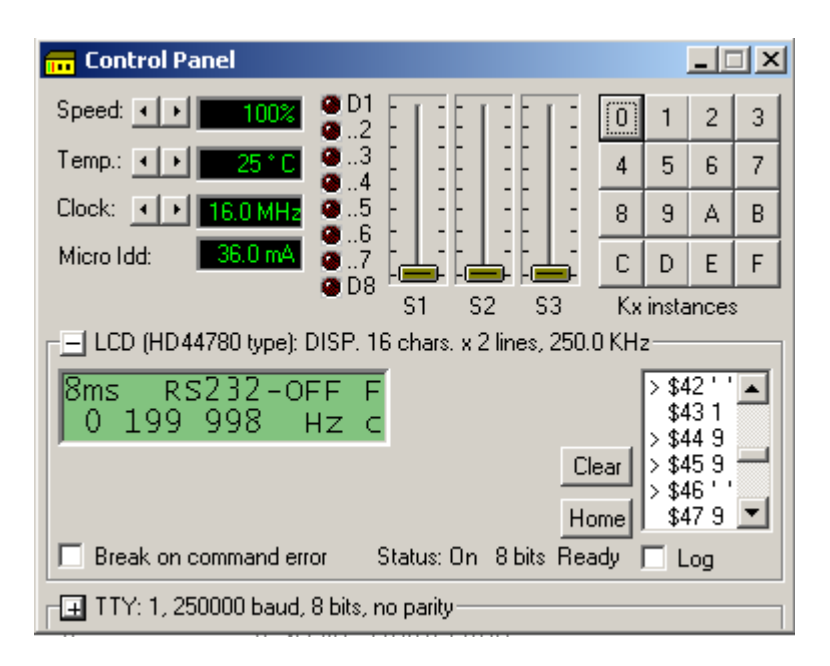

Рисунок 2.11 – Контрольна панель при моделюванні

При збільшенні часу вимірювання похибка зменшується прямо пропорційно, тобто якщо збільшити час вимірювання в два рази, то похибка зменшиться відповідно в 2 рази.

Також важливим інструментом моделювання є віртуальний осцилограф. Як видно з рисунку 2.12, віртуальний осцилограф дає можливість аналізувати стан виводів мікроконтролера. Так як вивід PD3 з'єднано через кнопку «0» на землю, то при її натисканні потенціал на цьому виводі буде рівним рівню логічного нуля, що чітко видно з осцилограми. Вимірювальна частота подається на внутрішній лічильник через порт мікроконтролера (РВ0), що і спостерігається на отриманій осцилограмі.

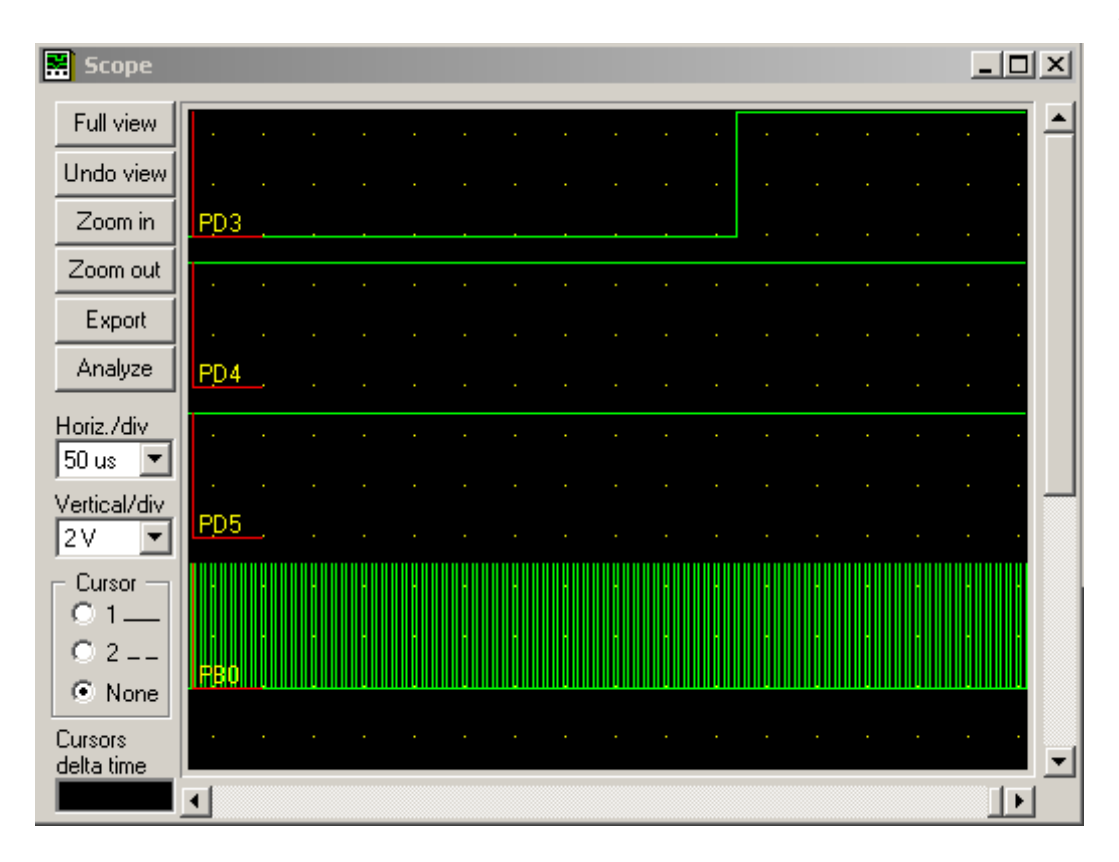

Рисунок 2.12 – Вигляд віртуального осцилографа при моделюванні швидкодіючого частотоміра

# **3 РОЗРОБЛЕННЯ ЦИФРОВОГО ЧАСТОТОМІРА РАДІОТЕХНІЧНИХ СИГНАЛІВ НА МІКРОКОНТРОЛЕРІ**

## 3.1 Розроблення структурної схеми при використані мікроконтролера

В попередньому пункті ми вже описали загальні блоки структурної схеми частотоміра, тому даний розділ буде присвячений вибору основної схеми підрахунку частоти.

Як відомо є два способи ви числення невідомої частоти цифровим методом. В першому випадку частота визначається за кількістю імпульсів вхідного сигналу, що проходять у визначений проміжок часу. За іншим методом частота визначається за кількістю імпульсів стандартної частоти, що входять до проміжку часу, який визначається періодом вхідного сигналу. Перший метод найчастіше використовують при знаходженні частоти в області середніх, високих та надвисоких частот, а другий – при виміру в області низьких та інфранизьких частот.

Оскільки забезпечити правильність виміру частоти другим методом важче, через те що на вхід може бути поданий змінний за частотою сигнал, крім того при програмуванні мікроконтролера можуть виникнути труднощі з перетворенням отриманих даних в значення частоти. Тому далі будемо розглядати випадок, коли частота вимірюється при стандартних проміжках часу. Такими проміжками будуть 1 Гц – 100 МГц.

В загальному, структурна схема для частотоміра, як при виконанні на мікроконтролері, так і при виконані на ПЛІС буде однаковою та матиме наступний вигляд, як показано на рис. 3.1

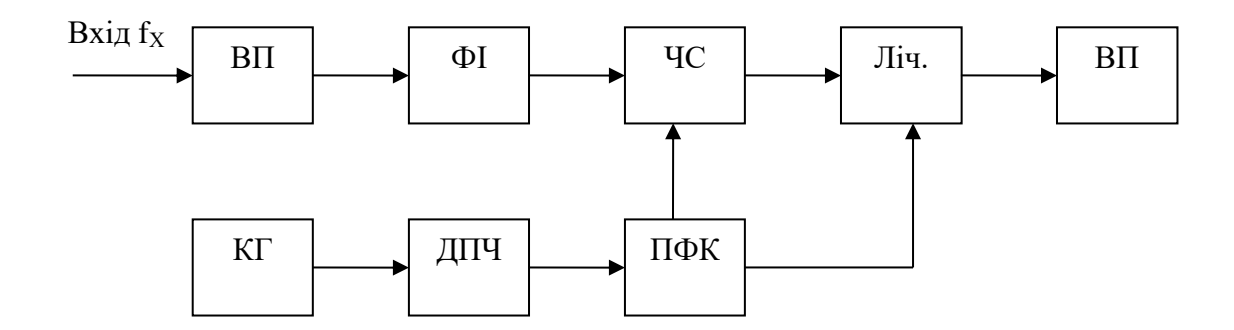

Рисунок 3.1 – Загальна структурна схема цифрового частотоміра.

Основним елементом при виконанні частотоміра на мікроконтролері обираємо мікроконтролер ATmega8. Мікроконтролер Atmel ATmega8 - це 8 бітний megaAVR пристрій високої якості і що володіє відмінною надійністю, який заснований на архітектурі RISC (покращеною AVR). Дані мікроконтролери є одними із найпопулярніших серій лінійки AVR. Прекрасно себе зарекомендували у різних галузях застосування. Блок схема даного мікроконтролера показана на рис. 3.2.

При використані такого мікроконтролера окремими блоками залишаться вхідний підсилювач, формувач імпульсів, лічильник та пристрій відображення. Усі інші блоки програмно входитимуть до мікроконтролера. Вхідний підсилювач реалізуємо на транзисторі 2N2475, а формувач імпульсів за допомогою мікросхем SN7412, що містять елементи І-НЕ, D-тригери та лічильники. Як пристрій відображення можна застосувати вакуумні лампи ИВ-28Б. Результуюча структурна схема відображена на рис. 3.3.

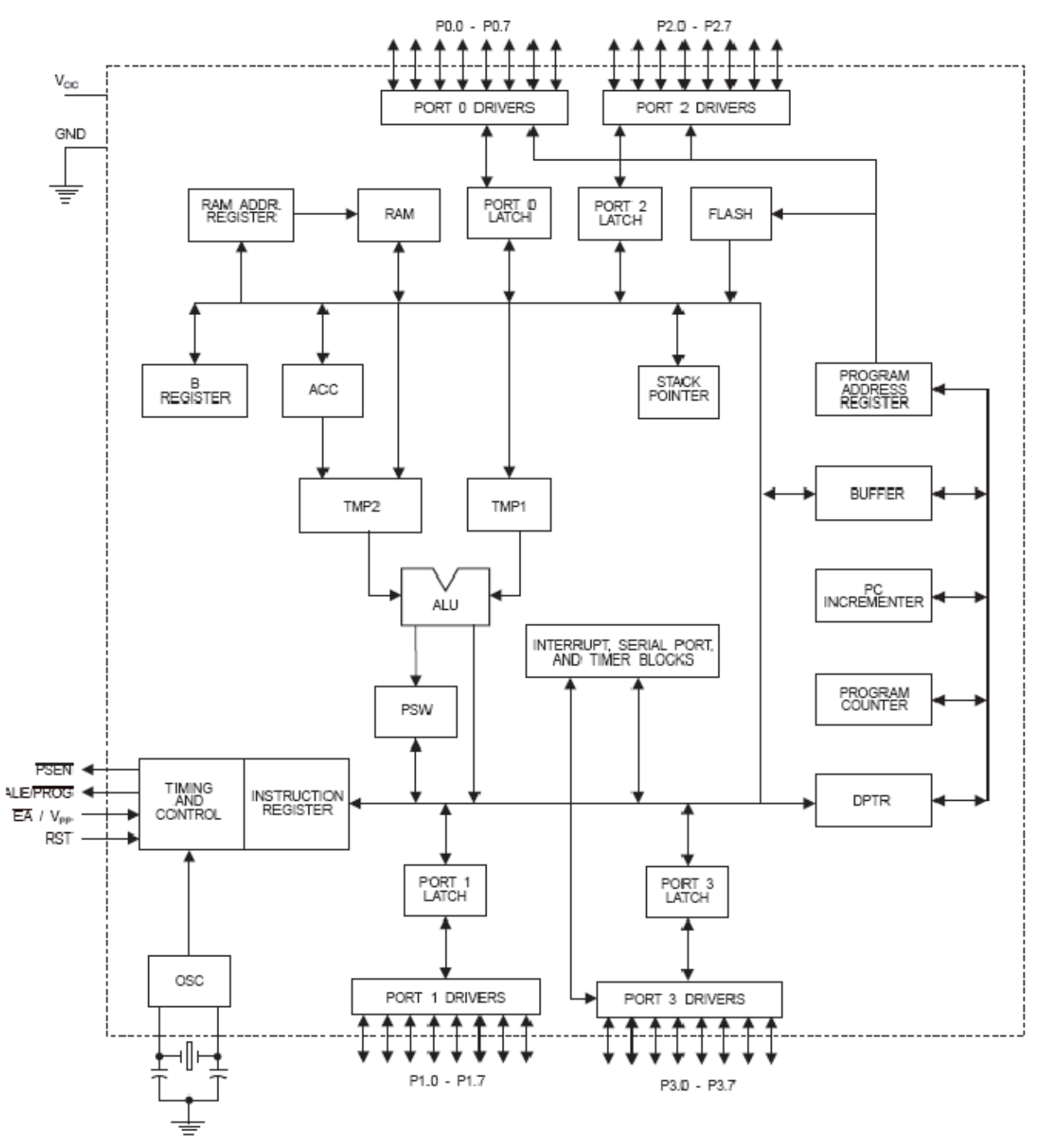

Рисунок 3.2 – Блок-схема мікроконтролера ATMEGA8

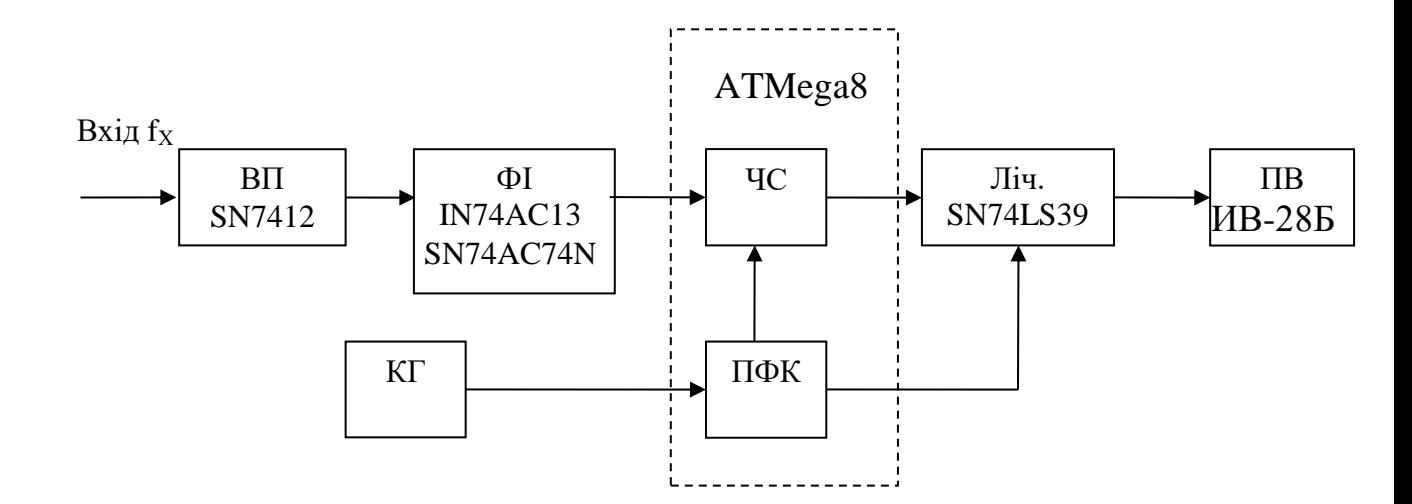

Рисунок 3.3 – Результуюча структурна схема цифрового частотоміра на мікроконтролері

3.2 Вибір основних елементів схеми

Як вже було сказано вище основним елементом схеми є мікроконтролер ATmega8. він має такі характеристики:

- 4кбайт внутрішньої програмованої пам'яті (до 1000 перепрограмовувань)

- 3-рівнева програмна структура пам'яті
- 128х8 біт внутрішньої оперативної пам'яті
- 32 програмованих лінії введення/виведення
- 2 16-розрядних таймера/лічильника
- 6 джерел переривань
- Програмований послідовний канал
- Є режими простою та вимкнення живлення

Для лічильника використовуватимемо мікросхему SN74LS393 :

- логіка ТТЛШ

- подвійний реверсивний 4-розрядний двійковий лічильник

- максимальна напруга джерела живлення 6 В
- максимальна напруга на виході закритої системи  $-5.5$  В
- максимальна вхідна напруга 5,5 В
- максимальна активна тривалість фронта і зрізу вхідного імпульса

– 150нс

- Критичне значення електростатичного потенціалу 30В
- Напруга живлення 5В.

Логічна діаграма лічильника та призначення виводів наведені на рис. 3.4, 3.5 відповідно

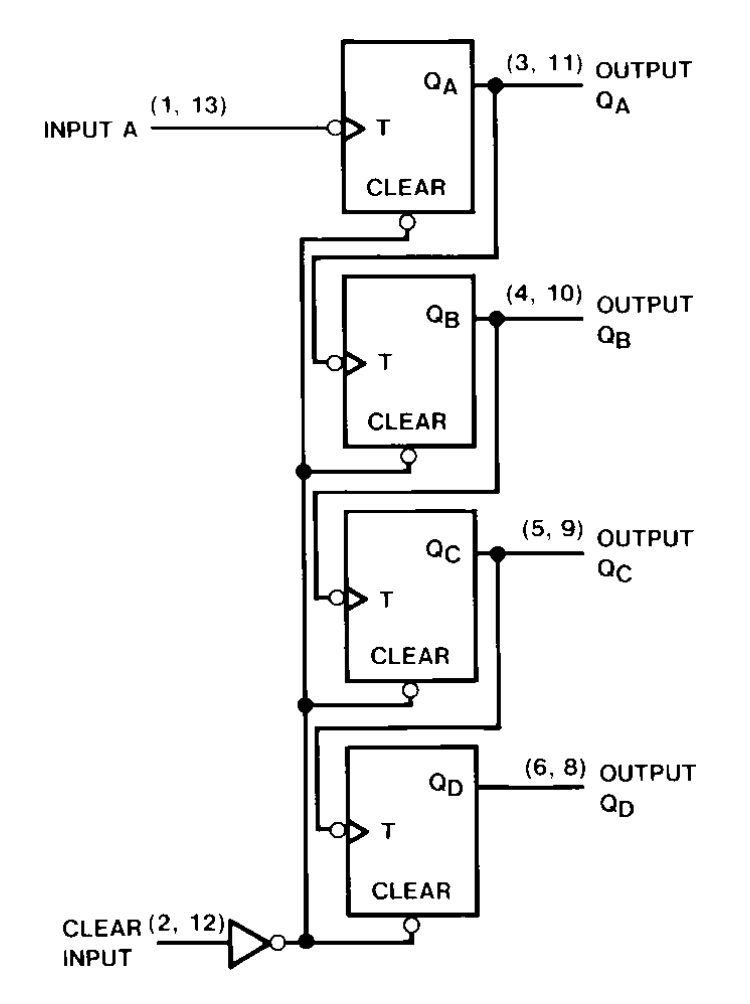

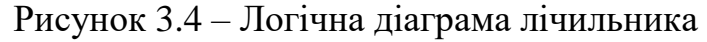

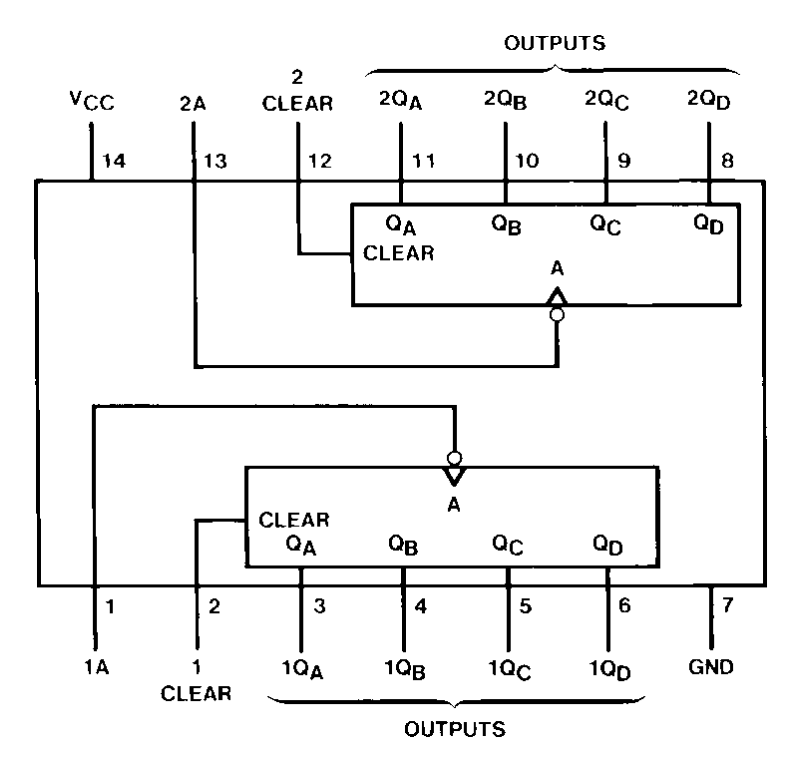

Рисунок 3.5 – Схема призначення виводів мікросхеми

У ролі вхідного підсилювального елемента використовуємо транзистор 2N2475, який має наступні параметри:

- максимально допустимі напруги: к-б – 10В, к-е – 10В

- максимально допустимий струм колектора – 10мА

- максимально допустима потужність розсіювання з тепло відводом – 0,15Вт

- статичний коефіцієнт передачі струму по схемі СЕ – 20-60

- зворотній струм колектора – до 0,5мкА

- гранична частота коефіцієнта передачі струму по схемі  $CE - 600$  МГц.

У формувачі імпульсів використовуємо мікросхеми типу IN74AC13 та SN74AC74N. Параметри мікросхеми IN74AC13 наступні:

- тип логіки – ТТЛ

- 2 тригера Шмідта з елементом на вході 4І-НЕ

- максимальна напруга джерела живлення –  $6B$ 

- мінімальна напруга на вході мікросхеми – -0,4В

- максимальна вхідна напруга  $-5,5B$ 

мінімальна напруга на виході мікросхеми - -0,3В

- максимальна напруга на виході закритої системи 5,5В
- максимальний час затримки 25-40нс
- Напруга живлення 5В.

Структурна схема мікросхеми та призначення виводів показано на рис. 3.6 та 3.7 відповідно.

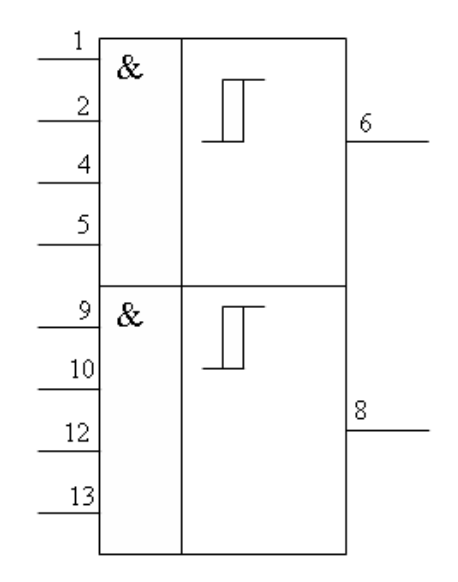

Рисунок 3.6 – Структурна схема мікросхеми

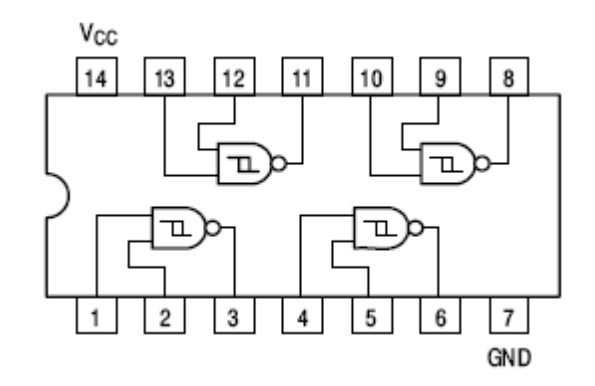

Рисунок 3.7 – Схема призначення виводів мікросхеми

Параметри мікросхеми SN74AC74N наступні:

- тип логіки ТТЛ
- 2 D-тригера.
- максимальна напруга джерела живлення 6 В
- мінімальна напруга на вході мікросхеми -0,4 В
- максимальна вхідна напруга 5,5В
- мінімальна напруга на виході мікросхеми -0,3В
- максимальна напруга на виході закритої системи  $-5,5B$
- максимальний час затримки  $-25-40$ нс
- Напруга живлення 5В.

Схема призначення виводів мікросхеми показана на рис. 2.8.

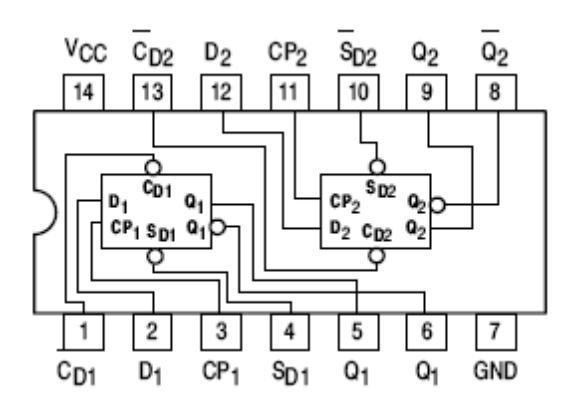

Рисунок 3.8 – Схема призначення виводів мікросхеми

3.3 Розроблення структурної схеми та вибір основних її елементів при виконанні частотоміра на ПЛІС

При використані ПЛІС усі цифрові перетворення можна виконати всередині однієї мікросхеми, яку можна запрограмувати за допомогою спеціальних програматорів. В загальному внутрішня блок-схема такого пристрою складатиметься з керуючого пристрою, в ролі якого може виступати елемент І, на входи якого подаються імпульси вхідного сигналу, частоту якого треба виміряти та керуючі імпульси часу, двійкових лічильників, та двійково-десядкових дешифраторів. Усі інші елементи необхідно виконувати поза даною мікросхемою для зменшення взаємного впливу та зменшення нестабільності та шумів у схемі.

Результуюча блок-схема матиме вигляд, як показано на рис. 3.9.

 $Bxi \pi f_X$ 

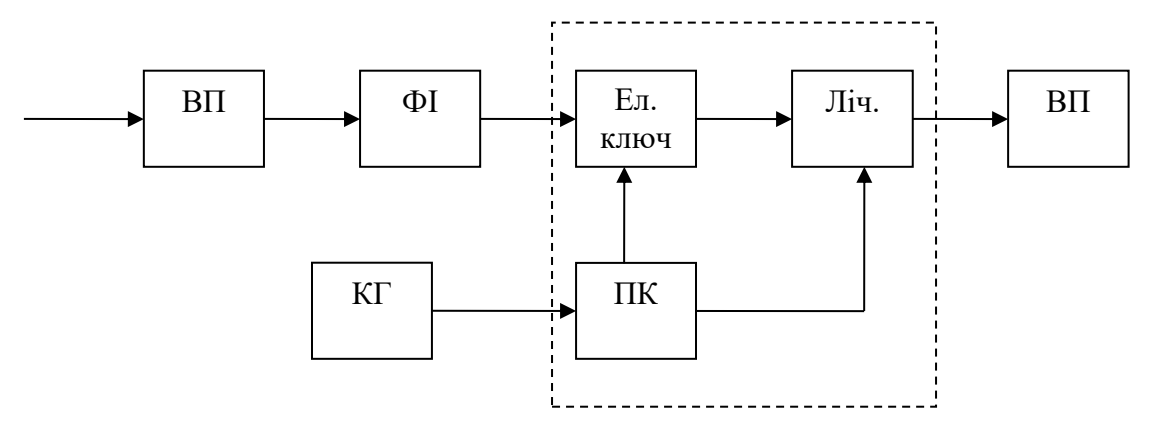

Рисунок 3.9 – Блок-схема частотоміра, виконаного на ПЛІС

На рисунку ПК – пристрій керування, ВП- відображуючий пристрій. Схема частотоміра показана рис. 3.10. Для забезпечення хорошої точності вимірювання мікроконтролер тактується від генератора із зовнішнім кварцом частотою 8MHz. Виміряні показання виводяться на LCD 1602 із контролером HD44780. VD1 стабілітрон обмежує амплітуду вхідного сигналу, R2 струмообмежувальний резистор.

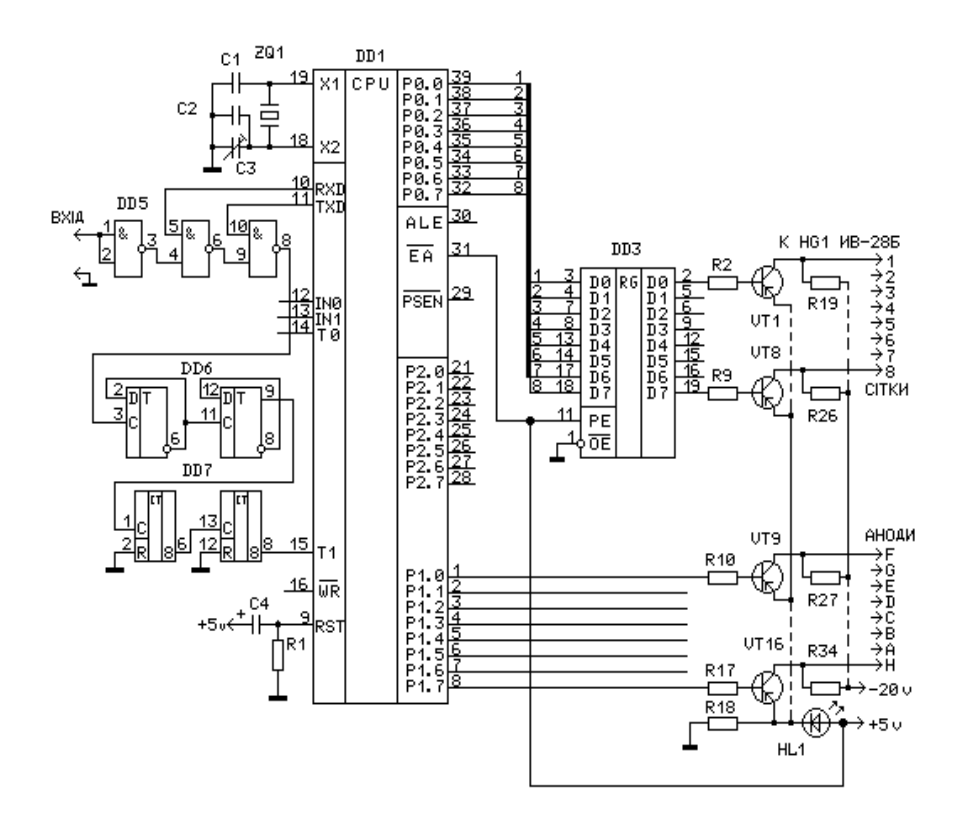

Рисунок 3.10 - Електрична схема частотоміру

# **4 РОЗРОБЛЕННЯ ЦИФРОВОГО ЧАСТОТОМІРА РАДІОТЕХНІЧНИХ СИГНАЛІВ НА ПЛІС**

#### 4.1 Вибір елементної бази та системи проектування

Із перерахованих вище методів вимірювання частоти метод прямого підрахунку є найкращим для впровадження у виробництво. Тому саме його і візьмемо за основу нашого частотоміра.

Із надзвичайно швидким та широким впровадженням у сучасну електроніку інтегральних мікросхем на декілька порядків підвищується точність підрахунків та швидкість обробки результатів тому логічним буде обрати для виготовлення пристрою інтегральні мікросхеми але з якомога ширшими можливостями щоб зменшити кількість елементів. В наш час впроваджуються в пристрої мікро контролери на основі ПЛІС. Вони представлені надзвичайно широкими модельними рядами різних фірм виробників. Але майже усі програмуються за допомогою компіляторів що використовують для створення файлу прошивки код однієї із мов програмування. Тому краще було б використовувати мікро контролери що використовують компілятори які підтримують можливість створення файлу прошивки на основі принципової схеми пристрою. Що дозволить промоделювати пристрій перш ніж виконувати пришивання мікросхеми це підвищить надійність при розробці частотоміра. Таким вимогам відповідають мікро контролери фірми Altera MAX7000S та FLEX10K тим паче що вони випускаються уже на монтовані на плату для впровадження у виробництво. А Програмний пакет Quartus що створено для їх прошивки підтримує в якості початкового файлу як програмний код так і можливість "збору" принципової схеми.

#### 4.2 Розроблення структурної схеми частотоміра на ПЛІС

Частота кварцового генератора складає 25.175 МГц чого абсолютно достатньо для вимірювання частоти до 50 МГц із точністю 0,1. Але не рекомендовано вимірювати такі великі частоти при низьких параметрах задаючого генератора тому обмежимось діапазоном 0,1 КГц÷999,9 КГц. Для цього згідно вибраного методу вимірювання частоти складемо структурну схему (рис. 4.1).

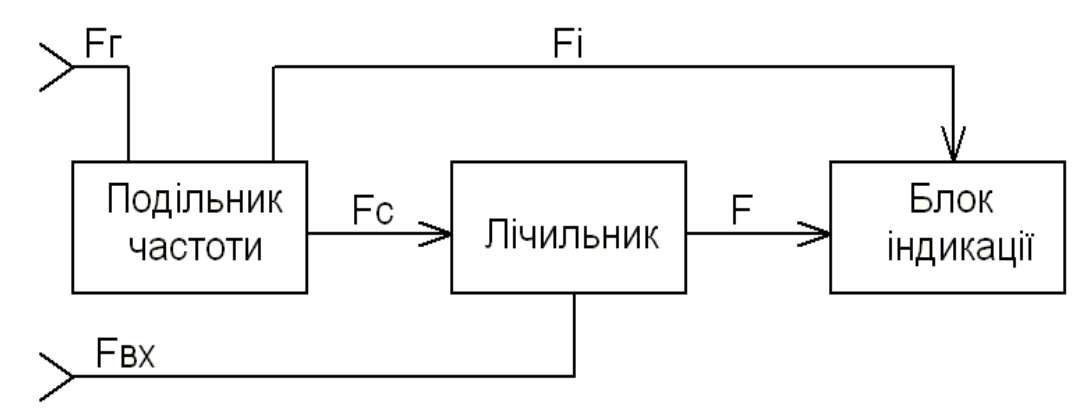

Рисунок 4.1 – Структурна схема частотоміра на ПЛІС

Де Fг вхідні імпульси від задаючого генератора що поступають на подільник частоти для поділу на потрібні нам частоти. З вихода подільника частоти ми отримаємо імпульси з періодом 1 секунда це сигнал Fі що використовується для блоку індикації щоб зображення не постійно мерехтіло а мало статичний вигляд на протязі деякого часу, для інженерної практики часу в 1 секунду повністю вистачає для вимірів, та 10 мс для синхронізації лічильника, ці синхроімпульси мають частоту 100 Гц і для лічби кількості імпульсів що надійде на вхід за цей період.

4.3 Розроблення блоків частотоміра радіотехнічних сигналів на ПЛІС

## 4.3.1 Блок подільника частоти

Розглянемо принципову схему подільника частоти зібрану на елементах що підтримує Quartus. Принципова схема зображена на рис. 4.2. Вхідний сигнал поступає на 8-ми розрядний лічильник з основою 251 щоб вхідний сигнал поділити до частоти 100 КГц. Далі цей сигнал поступає на наступний 10-ти розрядний лічильник з основою лічби 1000. В результаті чого на виводі що відповідає старшому розряду ми отримаємо імпульси з частотою 100 Гц. Але ми їх ще не можемо використовувати тому що для синхронізації краще використовувати "голку" це короткотривалий імпульс фронтом якого ми і будемо керувати. Для його створення подамо наш імпульс на синхровхід синхронного D тригера з динамічним керуванням а на D вхід подам імпульси від задаючого генератора в результаті на виході тригера ми отримаємо під час появи фронту імпульсу із вихода лічильника імпульс тривалістю 39.7нс. Для отримання імпульсів із частотою 1 Гц.

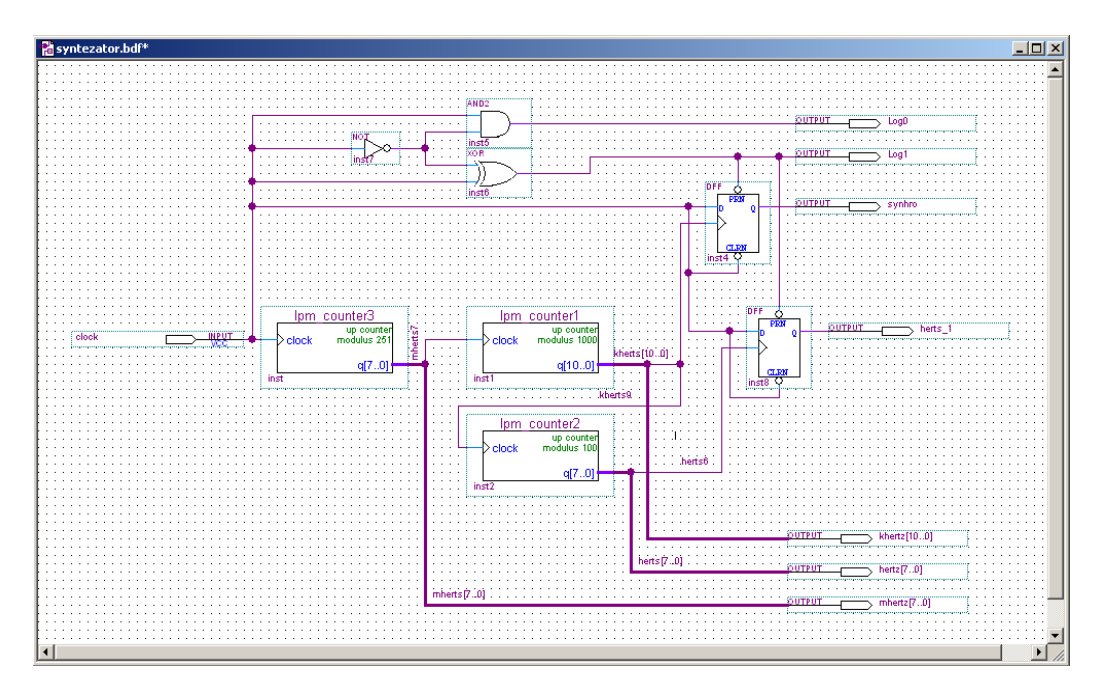

Рисунок 4.2 – Електрична схема подільника частоти

Старший розряд другого лічильника подамо на декадний лічильник на виході якого отримаємо потрібні нам імпульси які аналогічним чином перетворюємо на "голку". Для вірного відображення нам потрібно погасити одну із крапок на індикаторах тому сформуємо високий та низький рівень за допомогою інвертора та 2 логічних елементів І та Виключне АБО. Якщо розглянемо таблиці відповідності для цих елементів то побачимо що якщо на входах елементу І присутні різні сигнали то на виході ми отримаємо лог.0 Аналогічним чином на виході Виключного АБО отримуємо лог.1.

### 4.3.2 Блок лічильника імпульсів

Тепер розглянемо принципову схему лічильника що зображена на рис. 4.3. Він складається із 4 декадних лічильників які з'єднані між собою паралельно відносно синхровходів та послідовно відносно даних На хід першого подається вхідний сигнал що ми вимірюємо. Тоді на його виході із частотою 100 Гц будуть формуватися десяті частини вимірюваної частоти. Якщо ми старший розряд подаємо на вхід другого лічильника то на його виході отримаємо одиниці, Аналогічним чином сформуємо десяті та соті частини числа вхідних імпульсів за 10 мс Тобто якщо на вхід подано 154.3 кГц то з виходу лічильника отримаємо число 1543 далі потрібно лише запалити відповідну крапку на індикаторі.

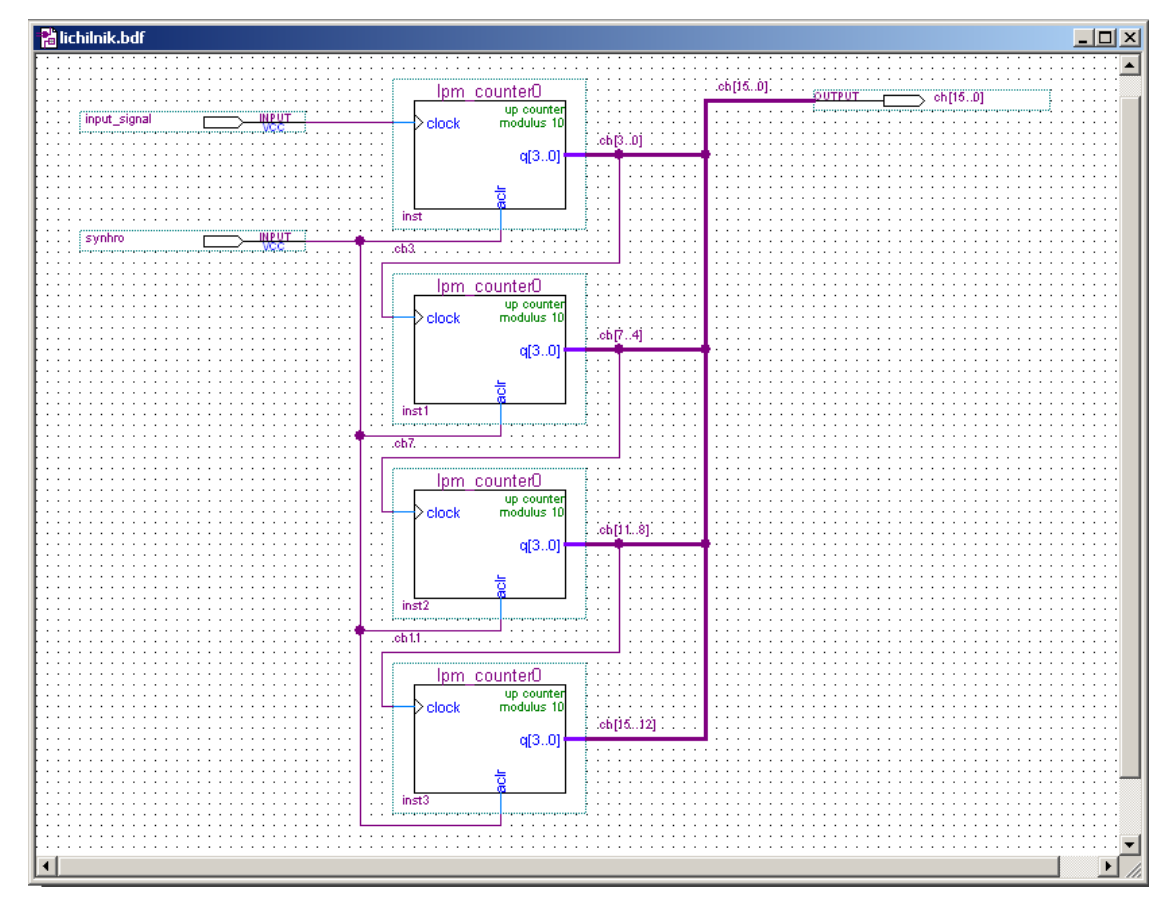

Рисунок 4.3 – Електрична схема лічильника

#### 4.3.3 Блок індикації

Далі розглянемо блок індикації. Він складається фактично із 16-ти розрядного D тригера та декодерів семисегментного коду. Проте виникає проблема в тому що не вистачає двох розрядного індикатора для відображення частоти тому об'єднаємо мікросхеми між собою. Причому всі підрахунки буде виконувати FLEX10K через його швидкодію а значення двох старших розрядів будемо передавати за допомогою шлейфу на MAX7000S який просто буде виконувати функції двох дешифраторів семисегментрого коду. Це буде найоптимальніша конфігурація. Звісно можна використати для передачі не 8 виводів а лише 3 щоб передавати імпульси на 2 старші лічильники та синхроімпульси, але це збільшило б і без того немалу похибку через несинхроність вимірів лічильниками старшими та молодшими.

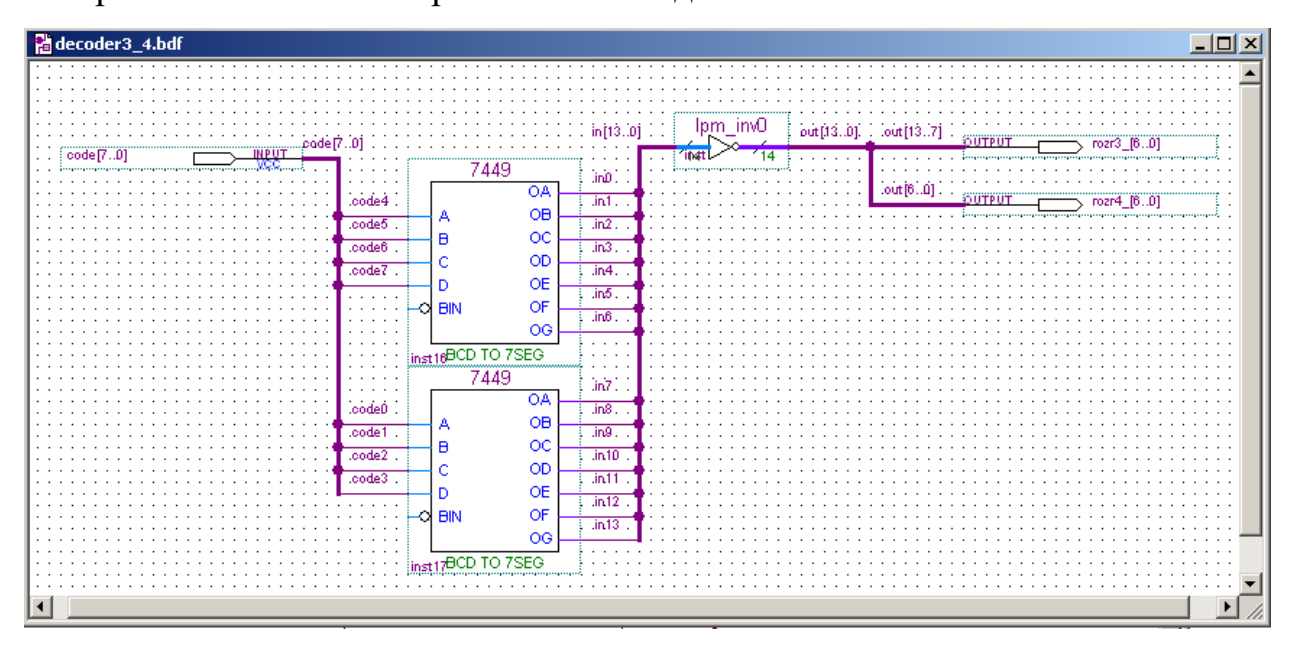

Рисунок 4.4 – Блок для індикації молодших розрядів значення частоти

### 4.3.4 Контроль вимірювань

Як і будь-який вимірювальний пристрій частотомір повинен мати можливість перевірки вірності вимірювань тому введено ще один блок який являє собою фактично синтезатор частот 0,8 1,6 25 400 200 100 КГц. Він являє собою фактично той же самий подільник частоти але на вихід він подає єдиний сигнал який знімається з виходів лічильників. Селекція потрібного сигналу відбувається за допомогою перемикачів що розміщено на платі. Сьомий перемикач подає на вихід синтезатора вхідний сигнал що подається на вхід мікросхеми від зовнішнього джерела.

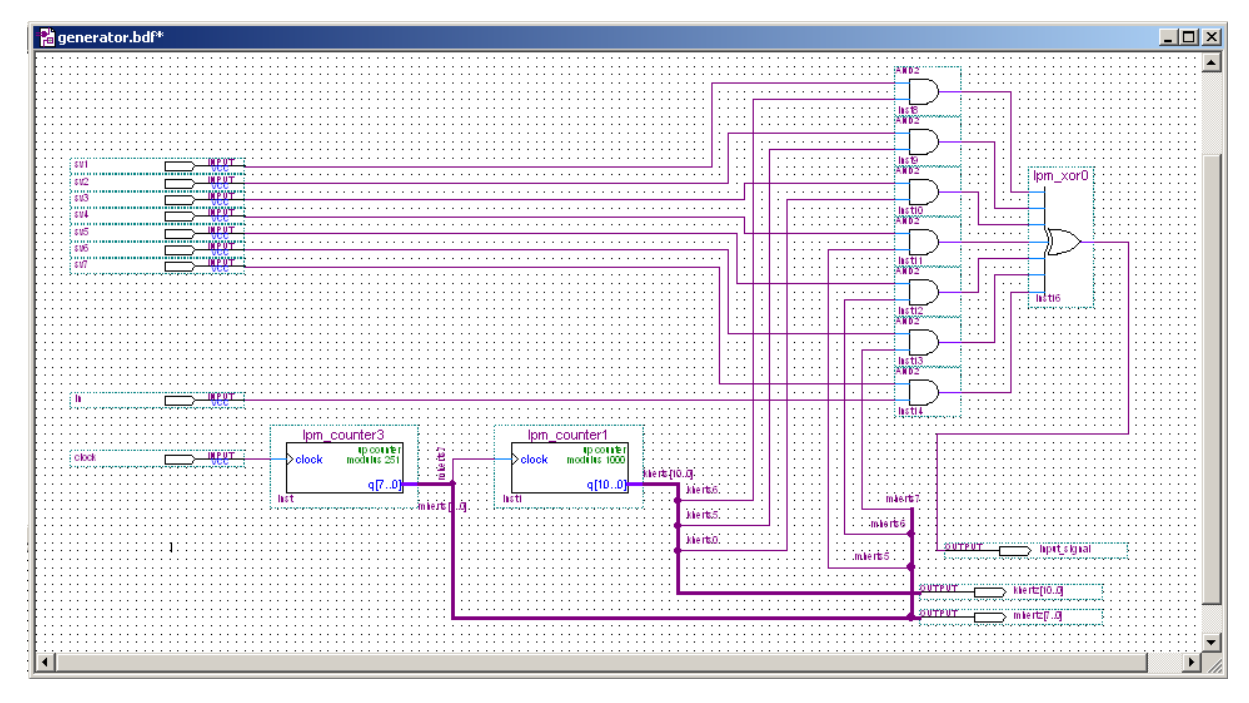

Рисунок 4.5 – Електрична схема синтезатора частот

# 4.3.5 Узагальнення схеми пристрою

Отже в результаті ми отримали досить просту блочну структуру цифрового частотоміра схема якого зображена на рис. 4.6.

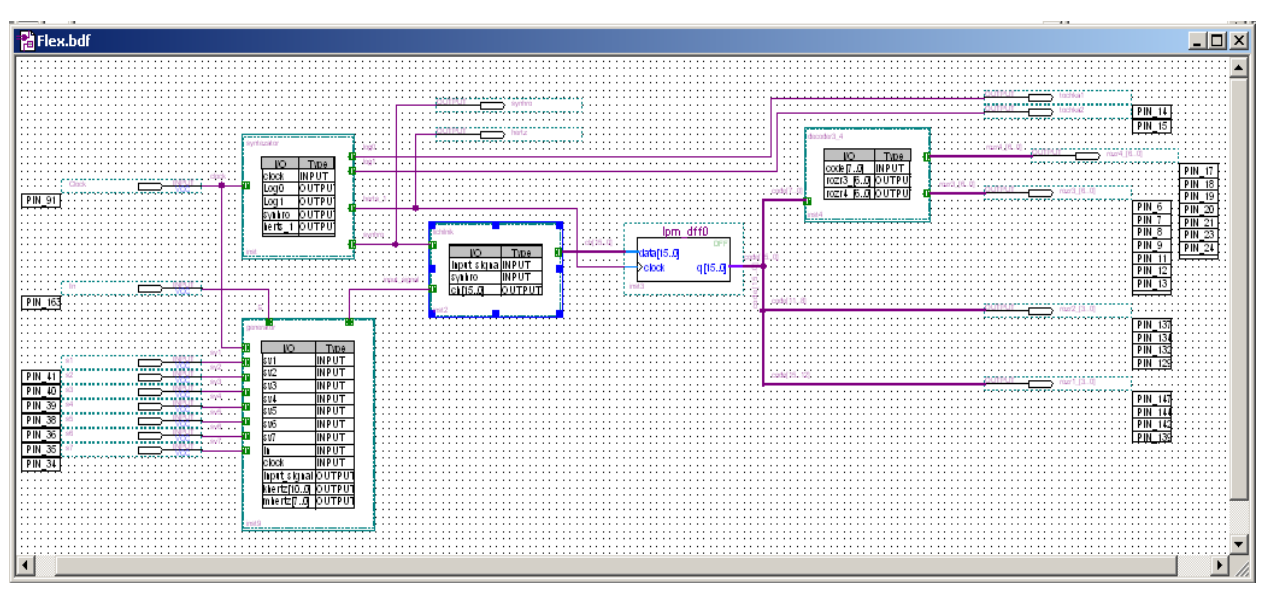

Рисунок 4.6 – Електрична схема частотоміра
Це є найпоширенішим варіантом виконання подібних пристроїв/

Як видно 2 старших розряди ми виводимо на виводи мікросхеми, вони за допомогою 8-ми розрядного шлейфу з'єднуються із відповідними виводами MAX7000S який виконує функції двох дешифраторів семи сегментного коду.

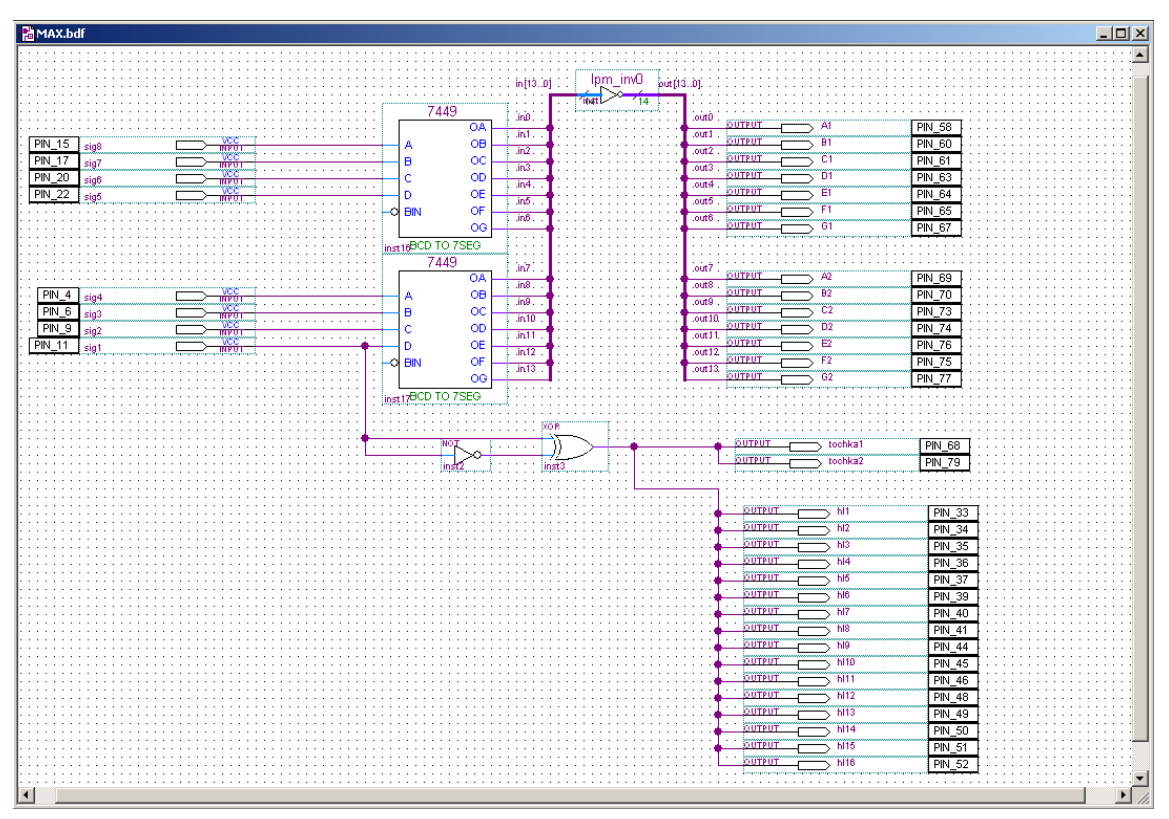

Рисунок 4.7 – Функціональна схема MAX700S

#### 4.4 Емуляція роботи частотоміра на ЕОМ

#### 4.4.1. Вибір параметрів моделювання

В складі пакету Quartus входить утиліта для моделювання роботи пристрою. В якій можна задавати вхідні сигнали та час моделювання. Оберемо час моделювання 30мс. Цього повністю вистачить для того щоб схема усталилась та можна було розглянути всі процеси. Для дослідження виведемо основні сигнали це вхідний сигнал задаючого генератора, стан перемикачів що виконують селекцію опорних сигналів, синхроімпульс, "голку", сигнал що знімається з виходу синтезатора, вихідні розряди, причому 2 молодших уже у вигляді семи сегментного коду а 2 старших у вигляді чотирьох розрядного коду.

### 4.4.2 Моделювання роботи подільника частоти.

На рисунку 4.8 зображено процес формування "голки" із прямокутних імпульсів із 50% заповненням. В результаті утворюються імпульси із періодом 10мс та тривалістю 19нс. Якщо врахувати що всі цифрові елементи які ми використовуємо працюють від фронту синхроімпульсу то нам цього повністю вистачить.

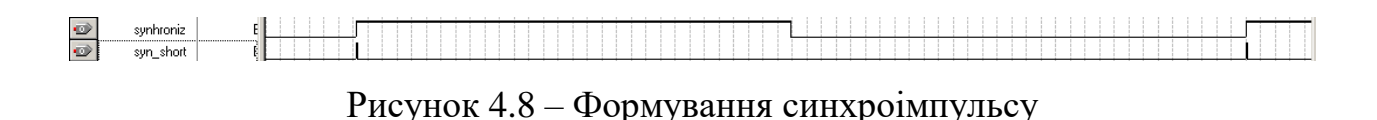

#### 4.4.3 Моделювання роботи лічильника

Як вже було описано лічильник складається із 4 декадних лічильників що виконують безпосередній підрахунок вхідних імпульсів та скидаються при надходженні фронту синхроімпульсу. На рис. 4.9 зображено діаграми вхідних на вихідних сигналів при частоті що знімається із синтезатора 25 кГц.

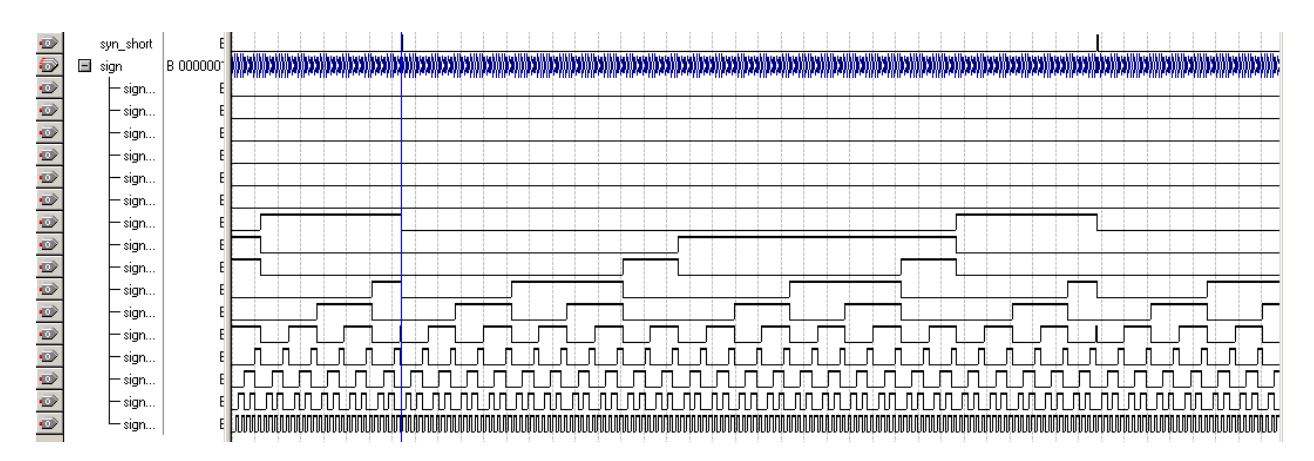

Рисунок 4.9 – Результати моделювання роботи лічильника

Як видно з рисунку після першого синхроімпульсу лічильники скидаються та починають підрахунок доки не наступить наступний синхроімпульс при цьому в той же час D тригер "запам'ятає" значення сигналів на виходах лічильників та встановить їх на входах дешифраторів семи сегментного коду.

## 4.4.4 Моделювання роботи частотоміра

Розглянувши роботу основних елементів розглянемо роботу всього пристрою. Осцилограми напруги зображено на рис. 4.10.

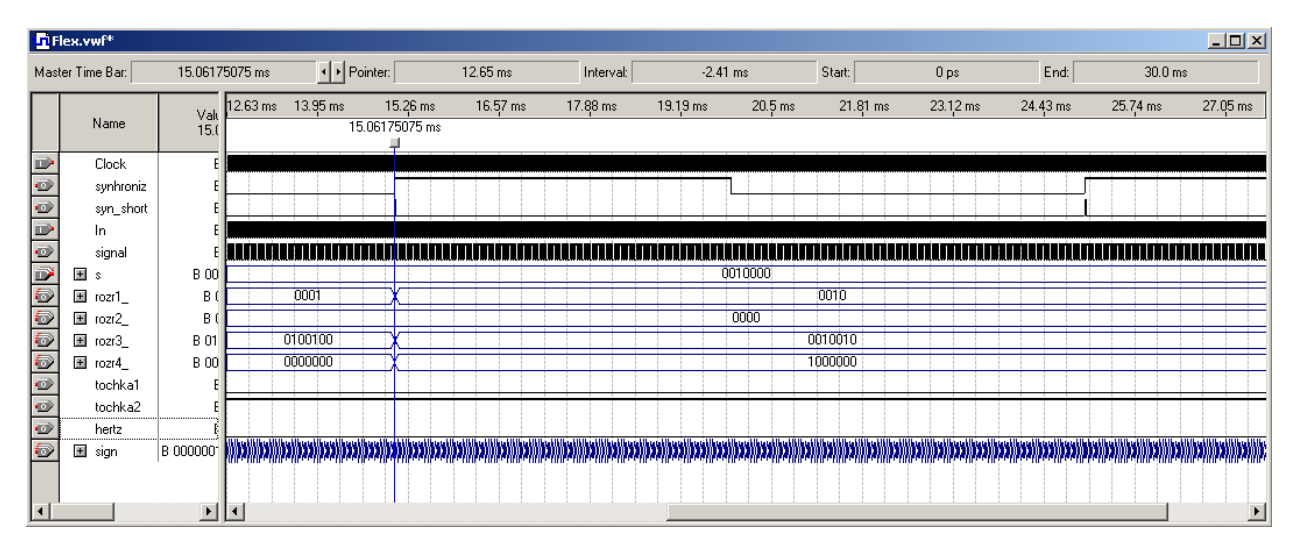

Рисунок 4.10 – Результати моделювання роботи частотоміра

З осцилограм видно що вихідні сигнали мають статичний характер на протязі 10 мс. Але і не змінюється якщо не змінився вхідний сигнал.

4.4.5 Дослідження швидкодії частотоміра на ПЛІС

Для визначення швидкодії та інших параметрів цифрової частини частотоміра, виконаного на ПЛІС, виконаємо її в програмній оболонці Quartus II

Як видно з рис. 4.11 основною функціональною частиною, що потребує розрахунку є дешифратори двійково-десяткового коду, оскільки саме вони подають «команди» індикацій. Також для збільшення розрядності частотоміра потрібно при доходжені до певного числа збивати лічильник в 0,

та передавати імпульс у лічильник вищого розряду. Таким числом є  $10_{10}$ =1010<sub>2</sub>, для того щоб виконати збивання необхідно застосувати логічне множення виходів q1 та q3 лічильника, та подання результату на вхід С старшого, і одночасно з цим на вхід scl основного лічильника. Схема такого способу з'єднань наведена на рис. 4.11.

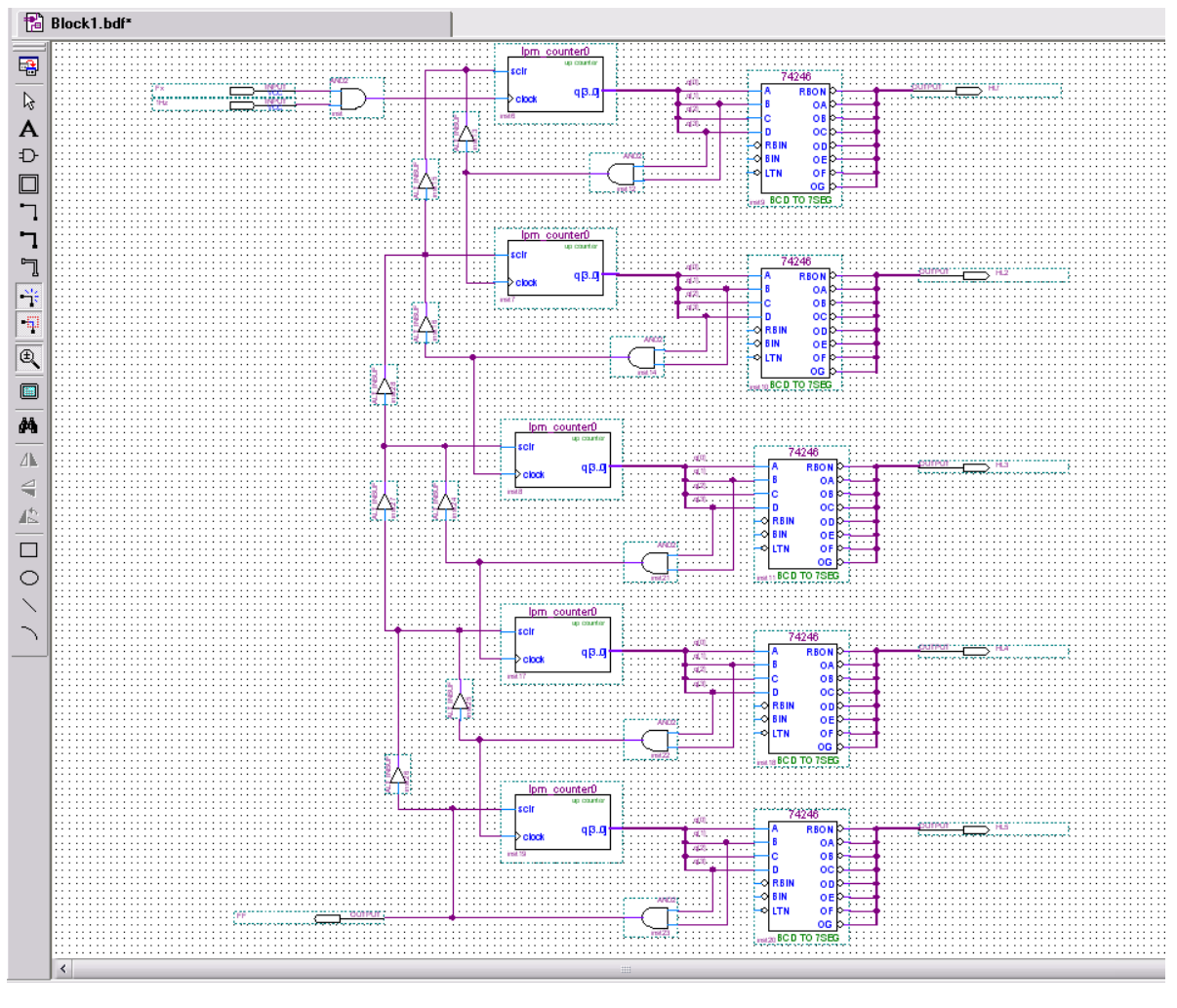

Рисунок 4.11 – Схема з'єднання лічильників та дешифраторів ДДК між собою

При компіляції та моделюванні були отримані наступні данні, які показані на рис. 4.12 – 4.14.

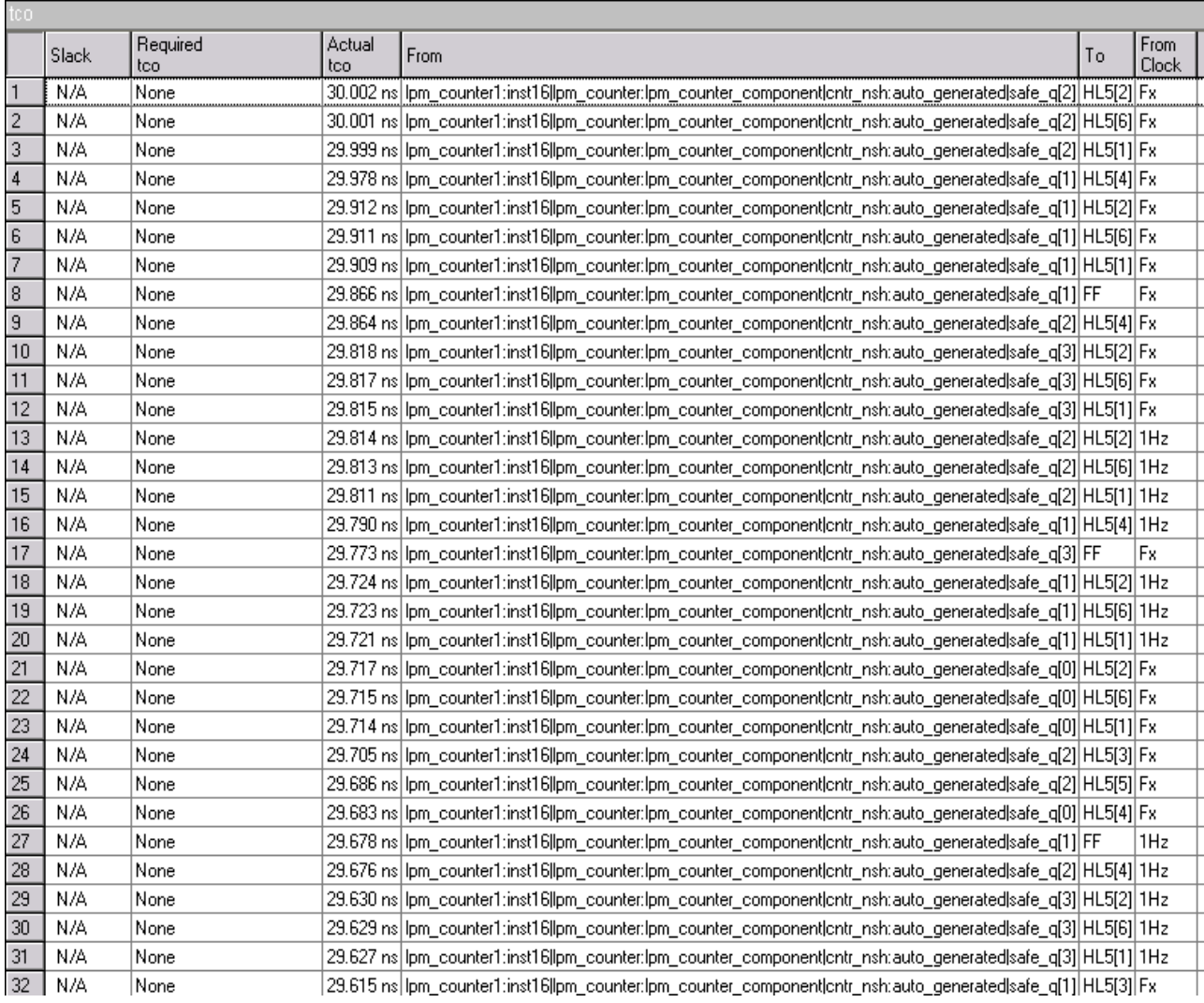

# Рисунок 4.12 – Аналіз часу затримки окремих елементів частотоміра на

# ПЛІС

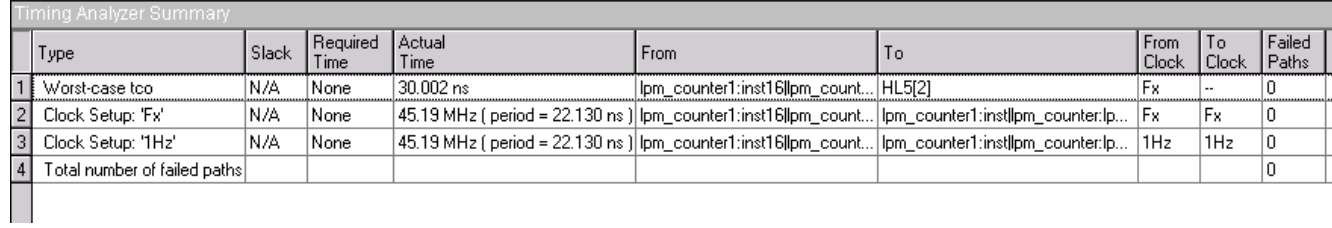

Рисунок 4.13 - Загальний часовий аналіз частотоміра на ПЛІС

|                         | Simulation Waveforms<br>Simulation mode: Timing |                                   |               |                                |           |            |                    |          |           |           |          |                                                                                                    |          |          |          |          |               |
|-------------------------|-------------------------------------------------|-----------------------------------|---------------|--------------------------------|-----------|------------|--------------------|----------|-----------|-----------|----------|----------------------------------------------------------------------------------------------------|----------|----------|----------|----------|---------------|
|                         |                                                 |                                   |               |                                |           |            |                    |          |           |           |          |                                                                                                    |          |          |          |          |               |
|                         |                                                 |                                   |               |                                |           |            |                    |          |           |           |          |                                                                                                    |          |          |          |          |               |
| ß                       |                                                 | Master Time Bar:                  |               | 16.875 ns                      |           | I Pointer: | 367.06 ns          |          | Interval: | 350.19 ns |          | Start:                                                                                                    |          |          | End:     |          |               |
| A<br>₩                  |                                                 | Name                              |               | 10,0 ns<br>Valu 16.875 ns<br>Ш | $50.0$ ns | 90.0 ns    | $130,0 \text{ ns}$ | 170,0 ns | 210,0 ns  | 250,0 ns  | 290,0 ns | 330,0 ns                                                                                                    | 370,0 ns | 410,0 ns | 450,0 ns | 490,0 ns | 530,0 ns      |
| $\overline{\mathbb{R}}$ | 60                                              | 国 HL5                             | <b>B</b> 100  |                                |           |            |                    |          |           |           | 1000000  |                                                                                                    |          |          |          |          |               |
| 酯                       | 698                                             | 国 HL4                             | <b>B</b> 100  |                                |           |            |                    |          |           |           | 1000000  |                                                                                                    |          |          |          |          |               |
| dâ                      | 516                                             | 国 HL3                             | <b>B</b> 100  |                                |           |            |                    |          |           |           | 1000000  |                                                                                                    |          |          |          |          |               |
| 鱼                       | 524<br>$\bullet$ 25                             | $\Box$ HL2                        | B 100         |                                |           | 1000000    |                    |          |           |           |          | 1111001                                                                                                    |          |          |          | 0100100  |               |
| $\rightarrow$           | $\bullet$ 26                                    | HLE[6]<br>$-HL2[5]$               | В<br>В        |                                |           |            |                    |          |           |           |          |                                                                                                    |          |          |          |          |               |
|                         | $\bullet$ 27                                    | $-HL2[4]$                         | B             |                                |           |            |                    |          |           |           |          |                                                                                                    |          |          |          |          |               |
| 剛                       | $\bullet$ 28                                    | $-HL2[3]$                         | В             |                                |           |            |                    |          |           |           |          |                                                                                                    |          |          |          |          |               |
| $\frac{A}{Z}$           | $\Rightarrow$ 29                                | $-HL2[2]$                         | B             |                                |           |            |                    |          |           |           |          |                                                                                                    |          |          |          |          |               |
|                         | $\mathbb{C}$ 30                                 | $-HL2[1]$                         | B             |                                |           |            |                    |          |           |           |          |                                                                                                    |          |          |          |          |               |
|                         | $\bigcirc$ 31                                   | $-HL2[0]$                         | B             |                                |           |            |                    |          |           |           |          |                                                                                                    |          |          |          |          |               |
|                         | 5 32                                            | 国 HL1                             |               |                                |           |            |                    |          |           |           |          | e 1ος {Τσοσσος} ΤΤος} σοτε  Τσος} στος  στοσ   στος  στος  σοτ  σοτ  σοτος  στος  στος  στος  στος  στος  σοτοχιστος  σοτη  σοσοχιττος  σοτη  σοσοχιττος  σοτη  σοσοχιττος  σοτη  σοσοχιττο |          |          |          |          | 0100100       |
|                         | $\bigoplus$ 33<br>$\Rightarrow$ 34              | $-$ HL1[6]<br>$\leftarrow$ HL1[5] | В<br>В        |                                |           |            |                    |          |           |           |          |                                                                                                    |          |          |          |          |               |
|                         | $\bullet$ 35                                    | $-HL1[4]$                         | B             |                                |           |            |                    |          |           |           |          |                                                                                                    |          |          |          |          |               |
|                         | $\bullet$ 36                                    | $-HL1[3]$                         | В             |                                |           |            |                    |          |           |           |          |                                                                                                    |          |          |          |          |               |
|                         | $\bullet$ 37                                    | $\vdash$ HL1[2]                   | В             |                                |           |            |                    |          |           |           |          |                                                                                                    |          |          |          |          |               |
|                         | $\Rightarrow$ 38                                | $-HL1[1]$                         | B             |                                |           |            |                    |          |           |           |          |                                                                                                    |          |          |          |          |               |
|                         | $\mathbb{C}$ 39                                 | $L$ HL1[0]                        | B             |                                |           |            |                    |          |           |           |          |                                                                                                    |          |          |          |          |               |
|                         | $\mathbb{D}$ 40                                 | Fx                                | В             |                                |           |            |                    |          |           |           |          |                                                                                                    |          |          |          |          |               |
|                         | $\Rightarrow$ 41                                | 1Hz                               | В             |                                |           |            |                    |          |           |           |          |                                                                                                    |          |          |          |          |               |
|                         | $\Rightarrow$ 42                                | FF                                | B             |                                |           |            |                    |          |           |           |          |                                                                                                    |          |          |          |          |               |
|                         | $\left\langle \right\rangle$                    |                                   | $\rightarrow$ | $\prec$                        |           |            |                    |          |           |           |          |                                                                                                    |          |          |          |          | $\rightarrow$ |
|                         |                                                 |                                   |               |                                |           |            |                    |          |           |           |          |                                                                                                    |          |          |          |          |               |

Рисунок 4.14 – Часові діаграми роботи цифрової частини частотоміра на ПЛІС

Як видно з отриманих результатів частотомір виконаний на ПЛІС може працювати на граничній частоті біля 33 – 45 МГц без втрат в точності.

4.4.6 Оцінка похибок вимірювання частоти

При моделюванні роботи пристрою найбільший час затримки проходження сигналу із входу на вихід 38.500нс, що є досить прийнятним для вимірів.

Самі ж виміри частот синтезатора показали наступне (табл. 4.1).

З табл. 4.1 видно що розроблений частотомір має досить пристойні параметри що виражається малою похибкою вимірювань. Звісно вона існує причому на границі діапазону досить суттєва але це пояснюється великою частотою синхронізуючого сигналу та максимальною простотою.

| Період вхід-<br>ного сигналу | Частота<br>вхідного<br>сигналу<br>Γц | Значення ін-<br>дикатора при<br>моделюванні | Значення<br>індикатора<br>при роботі<br>пристрою | Абсолютна<br>похибка Гц | Відносна<br>похибка<br>$\%$ |
|------------------------------|--------------------------------------|---------------------------------------------|--------------------------------------------------|-------------------------|-----------------------------|
| 1,275483439мс                | 784                                  | 0,8                                         | 0,8                                              | 16                      | $\overline{2}$              |
| 637740825мкс                 | 1568                                 | 1,6                                         | 1,6                                              | 32                      | $\overline{2}$              |
| 39,858839мкс                 | 25088                                | 25,0                                        | 25,0                                             | 88                      | 0,3                         |
| 2,50818мкс                   | 399,869                              | 400,0                                       | 400,0                                            | 131                     | 0,03                        |
| 5,001257мкс                  | 199,949                              | 200,0                                       | 200,0                                            | 51                      | 0,02                        |
| 10,061358мкс                 | 99,390                               | 99                                          | 99,0                                             | 390                     | 0,3                         |

Таблиця 4.1 – Моделювання роботи частотоміра

## **5 ЕКОНОМІЧНА ЧАСТИНА**

5.1 Проведення наукового аудиту науково-дослідної роботи

Для наукових і пошукових науково-дослідних робіт зазвичай здійснюють оцінювання наукового ефекту.

Основними ознаками наукового ефекту науково-дослідної роботи є новизна роботи, рівень її теоретичного опрацювання, перспективність, рівень розповсюдження результатів, можливість реалізації. Науковий ефект НДР можна охарактеризувати двома показниками: ступенем наукової новизни та рівнем теоретичного опрацювання.

Значення показників ступеня новизни і рівня теоретичного опрацювання науково-дослідної роботи в балах наведено в табл. 5.1 та 5.2.

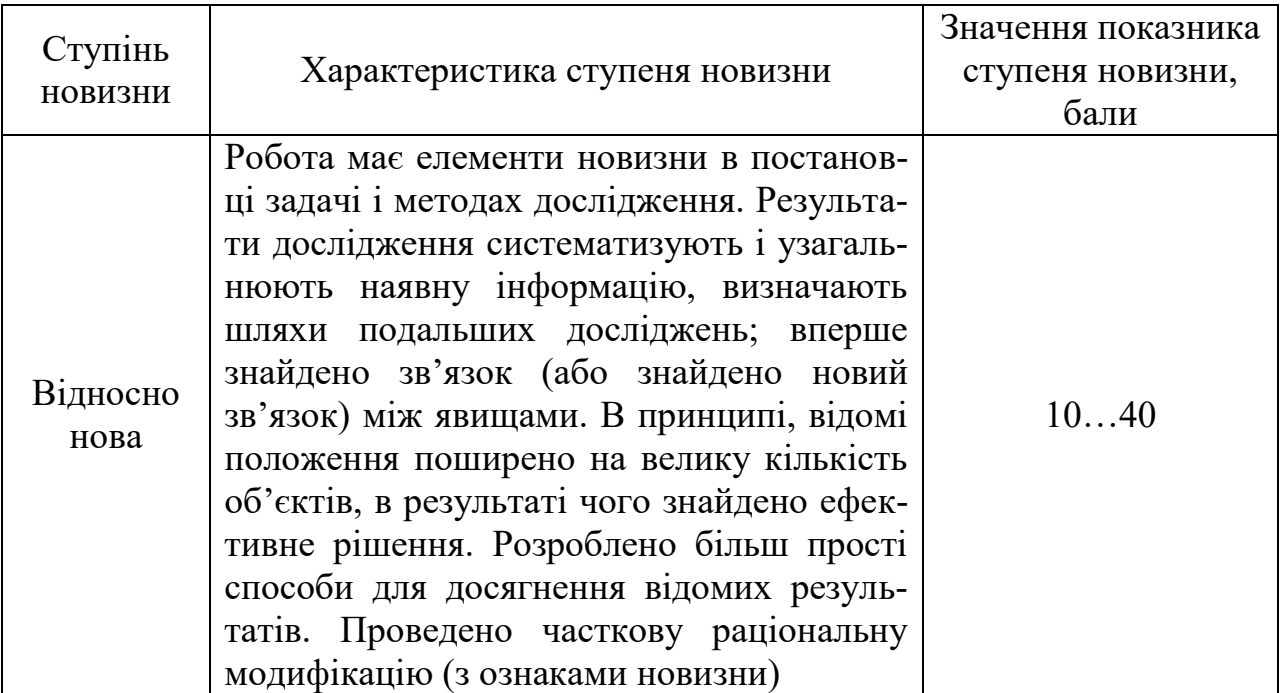

Таблиця 5.1 – Показники ступеня новизни науково-дослідної роботи

Таблиця 5.2 – Показники рівня теоретичного опрацювання науково-дослідної роботи

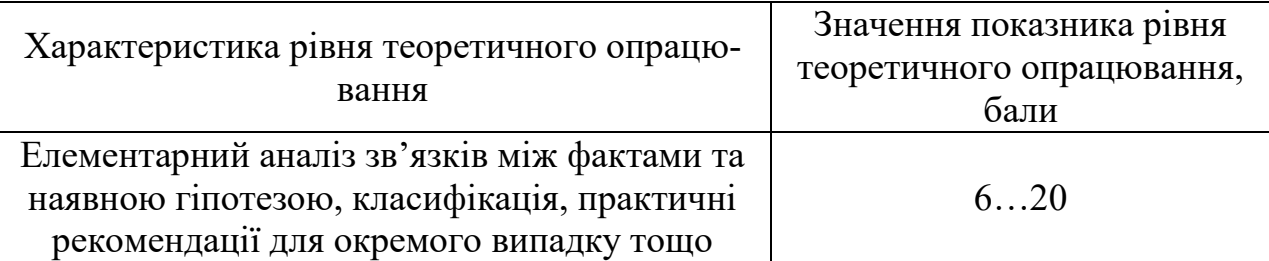

Показник, який характеризує науковий ефект, визначається за формулою

$$
E_{\text{hay}} = 0.6 \cdot k_{\text{HOB}} + 0.4 \cdot k_{\text{reop}},
$$

де  $k_{\text{HOB}}$ ,  $k_{\text{reop}}$  – показники ступенів новизни та рівня теоретичного опрацювання науково-дослідної роботи, бали;

0,6 та 0,4 – питома вага (значимість) показників ступеня новизни та рівня теоретичного опрацювання науково-дослідної роботи.

$$
E_{\text{may}} = 0.6 \cdot 40 + 0.4 \cdot 20 = 32
$$

Визначення характеристики показника Е<sub>нау</sub> проводиться на основі висновків експертів, виходячи з граничних значень, які наведено в табл. 5.3.

Таблиця 5.3 – Граничні значення показника наукового ефекту

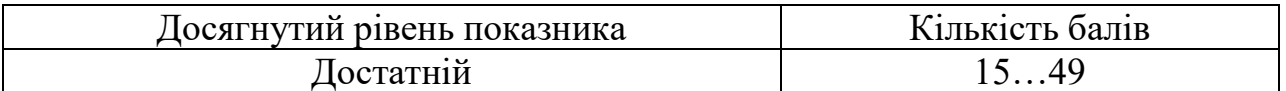

Проаналізувавши переваги та недоліки, можна зробити висновки:

 новий вдосконалений пристрій має достатньо високі характеристики як у плані технічних так і експлуатаційних параметрів;

 використання в даному пристрої нового схемо-технічного рішення дозволяє зменшити габарити та час налагодження виробу;

 простота в експлуатації та малі габарити дають можливість використовувати даний цифрових частотомір для покрашення дослідницьких та конструкторських робіт.

Отже, з вище перерахованих міркувань слідує, що розробка даного приладу є доцільною та швидко віднайде споживача завдяки досить високим технічним та експлуатаційним характеристикам.

5.2 Розрахунок витрат на здійснення науково-дослідної роботи

Витрати, пов'язані з проведенням науково-дослідної, дослідноконструкторської, конструкторсько-технологічної роботи, створенням дослідного зразка і здійсненням виробничих випробувань, під час планування, обліку і калькулювання собівартості науково-дослідної роботи групуються за такими статтями:

− витрати на оплату праці;

− відрахування на соціальні заходи;

− матеріали;

− паливо та енергія для науково-виробничих цілей;

− витрати на службові відрядження;

− спец. устаткування для наукових (експериментальних) робіт;

− програмне забезпечення для наукових (експериментальних) робіт;

− витрати на роботи, які виконують сторонні підприємства, установи і організації;

− інші витрати;

− накладні (загальновиробничі) витрати.

5.2.1 Витрати на оплату праці

До статті «Витрати на оплату праці» належать витрати на виплату основної та додаткової заробітної плати керівникам відділів, лабораторій, секторів і груп, науковим, інженерно-технічним працівникам, конструкторам, технологам, креслярам, копіювальникам, лаборантам, робітникам, студентам, аспірантам та іншим працівникам, безпосередньо зайнятим виконанням конкретної теми, обчисленої за посадовими окладами, відрядними розцінками, тарифними ставками згідно з чинними в організаціях системами оплати праці, також будь-які види грошових і матеріальних до-плат, які належать до елемента «Витрати на оплату праці».

#### *Основна заробітна плата дослідників*

Витрати на основну заробітну плату дослідників (3.) розраховують відповідно до посадових окладів працівників, за формулою

$$
3_o = \sum_{i=1}^{k} \frac{M_{ni} \cdot t_i}{T_p}
$$

,

де *k* – кількість посад дослідників, залучених до процесу досліджень;  $M_{ni}$  – місячний посадовий оклад конкретного дослідника, грн.;  $t_i$  – кількість днів роботи конкретного дослідника, дн.;  $T_p$  – середня кількість робочих днів в місяці,  $T_p = 21...23$  дні.

$$
3_1 = \sum_{i=1}^{k} \frac{11850 \cdot 10}{21} = 5642,85 \text{ (rph.)};
$$

$$
3_2 = \sum_{i=1}^{k} \frac{12500 \cdot 10}{21} = 5952,38 \text{ (rph.)};
$$

$$
3_3 = \sum_{i=1}^{k} \frac{7500 \cdot 5}{21} = 1785,71 \text{ (rph.)};
$$

 $3_0 = 3_1 + 3_2 + 3_3 = 5642,85 + 5952,38 + 1785,71 = 13380,94$  (грн.).

Проведені розрахунки наведені у табл. 5.7.

|                    | Найменування поса-<br>ДИ   | Місячний по-<br>садовий оклад,<br>$(\Gamma$ pH.) | Оплата<br>за робо-<br>чий день,<br>$(\Gamma$ ph.) | Кількість<br>днів ро-<br>боти | Витрати<br>на заробі-<br>тну плату,<br>(грн.) |  |  |
|--------------------|----------------------------|--------------------------------------------------|---------------------------------------------------|-------------------------------|-----------------------------------------------|--|--|
|                    | Програміст-<br>конструктор | 11850                                            | 1185                                              | 10                            | 5642,85                                       |  |  |
|                    | Керівник досліж-<br>джень  | 12500                                            | 1250                                              | 10                            | 5952,38                                       |  |  |
|                    | Технік                     | 7500                                             | 1500                                              | 5                             | 1785,71                                       |  |  |
| 13380,94<br>Всього |                            |                                                  |                                                   |                               |                                               |  |  |

Таблиця 5.7 – Витрати на заробітну плату дослідників

#### *Основна заробітна плата робітників*

Витрати на основну заробітну плату робітників (*Зр*) за відповідними найменуваннями робіт розраховують за формулою

$$
3_p = \sum_{i=1}^n C_i \cdot t_i ,
$$

де *С<sup>і</sup>* – погодинна тарифна ставка робітника відповідного розряду, за виконану відповідну роботу, (грн/год.);

 $t_i$  – час роботи робітника на виконання певної роботи, (год.).

Погодинну тарифну ставку робітника відповідного розряду *С<sup>і</sup>* можна визначити за формулою

$$
C_i = \frac{M_M \cdot K_i \cdot K_c}{T_p \cdot t_{\text{3M}}},
$$

де *М<sup>М</sup>* – розмір прожиткового мінімуму працездатної особи або мінімальної місячної заробітної плати (залежно від діючого законодавства), 2481 (грн.);

*Кі* – коефіцієнт міжкваліфікаційного співвідношення для встановлення тарифної ставки робітнику відповідного розряду (для паяння = 1, для програмування МК = 2);

*К<sup>с</sup>* – мінімальний коефіцієнт співвідношень місячних тарифних ставок робітників першого розряду з нормальними умовами праці виробничих

об'єднань і підприємств до законодавчо встановленого розміру мінімальної заробітної плати (для паяння = 1,65, для програмування МК = 1,8)

 $T_p$  – середня кількість робочих днів в місяці, приблизно Т<sub>р</sub> = 21…23 дні;

*tзм* – тривалість зміни, (год.).

Таблиця 5.8 – Величина витрат на основну заробітну плату робітників

| Найменування<br>робіт | Тривалість<br>роботи,<br>год | Розряд<br>роботи | Тарифний<br>коефіцієнт | Погодинна<br>тарифна<br>ставка,<br>$\Gamma$ pH | Величина<br>оплати на<br>робітника,<br>грн |  |
|-----------------------|------------------------------|------------------|------------------------|------------------------------------------------|--------------------------------------------|--|
| Паяння плати          |                              |                  | 1,65                   | 38,98                                          | 194,9                                      |  |
| Програмування<br>ПЛІС | $\overline{2}$               | 6                | 1,8                    | 212,65                                         | 425,3                                      |  |
| Всього                | 620,2                        |                  |                        |                                                |                                            |  |

$$
C_{\text{in}} = \frac{2481 \cdot 1 \cdot 1,65}{21 \cdot 5} = 38,98 \text{ (rph.)};
$$

$$
C_{\text{inMK}} = \frac{2481 \cdot 2 \cdot 1.8}{21 \cdot 2} = 212.65 \text{ (rph.)};
$$

$$
3_p = 38,98 \cdot 5 + 212,65 \cdot 2 = 620,2 \text{ (rph.)}.
$$

# *Додаткова заробітна плата дослідників та робітників*

Додаткова заробітна плата розраховується як 10…12% від суми основної заробітної плати дослідників та робітників за формулою

$$
3_{\mu o \mu} = (3_o + 3_p) \cdot \frac{H_{\mu o \mu}}{100\%}
$$

де *Ндод* – норма нарахування додаткової заробітної плати.

$$
3_{\text{A0A}} = (13380,94 + 620,2) \cdot \frac{12\%}{100\%} = 1680,13 \text{ (rph.)}.
$$

#### 5.2.2 Відрахування на соціальні заходи

До статті «Відрахування на соціальні заходи» належать відрахування внеску на загальнообов'язкове державне соціальне страхування та для здійснення заходів щодо соціального захисту населення (ЄСВ – єдиний соціальний внесок).

Нарахування на заробітну плату дослідників та робітників розраховується як 22% від суми основної та додаткової заробітної плати дослідників і робітників за формулою

$$
3_{\rm h} = (3_{\rm o} + 3_{\rm p} + 3_{\rm qoq}) \cdot \frac{H_{\rm 3n}}{100\%}
$$

де *Нзп* – норма нарахування на заробітну плату.

$$
3_{\rm H} = (13380,94 + 620,2 + 1680,13) \cdot \frac{22\%}{100\%} = 3449,88 \text{ (rph.)}.
$$

#### 5.2.3 Сировина та матеріали

До статті «Сировина та матеріали» належать витрати на сировину, основні та допоміжні матеріали, інструменти, пристрої та інші засоби й предмети праці, які придбані у сторонніх підприємств, установ і організацій та витрачені на проведення досліджень за прямим призначенням згідно з нормами їх витрачання, а також витрачені придбані напівфабрикати, що підлягають монтажу або виготовленню й додатковій обробці в цій організації, чи дослідні зразки, що виготовляються виробниками за документацією наукової організації.

Витрати на матеріали (*М*) у вартісному вираженні розраховуються окремо для кожного виду матеріалів за формулою

$$
M = 1,1 \sum_{j=1}^{n} H_j \cdot \mathrm{I\!I}_j \cdot K_j - \sum_{j=1}^{n} B_j \cdot \mathrm{I\!I}_{\mathrm{B}j},
$$

де *Н<sup>j</sup>* – норма витрат матеріалу j-го найменування, (кг.);

- *n* кількість видів матеріалів;
- *Ц<sup>j</sup>* вартість матеріалу *j*-го найменування, (грн/кг);
- $K_i$  коефіцієнт транспортних витрат,  $(K_i = 1, 1, \ldots, 1, 15)$ ;
- *В<sup>j</sup>* маса відходів *j*-го найменування, (кг.);
- *Цвj* вартість відходів *j*-го найменування, (грн/кг.).

| Найменування ма-<br>теріалу, марка,<br>тип, сорт | Ціна за<br>1 кг,<br>грн | Норма<br>витрат,<br>KГ | Величина<br>відходів,<br>KГ | Ціна від-<br>ходів,<br>$\Gamma$ ph/k $\Gamma$ | Вартість<br>витраченого<br>матеріалу,<br>грн |  |
|--------------------------------------------------|-------------------------|------------------------|-----------------------------|-----------------------------------------------|----------------------------------------------|--|
| Припої ПОС-61                                    | 270                     | 0,07                   | $\theta$                    | $\theta$                                      | 20,79                                        |  |
| Флюс ФЗ                                          | 225                     | 0,05                   | $\theta$                    | $\theta$                                      | 12,38                                        |  |
| Бензосуміш Б-70                                  | 37,5                    | 0,04                   |                             | $\overline{0}$                                | 1,65                                         |  |
| Мідний дріт<br>$0,3$ <sub>MM</sub>               | 120                     | 0,05                   | 0,01                        | 0,5                                           | 6,60                                         |  |
| Кислота соляна<br><b>HCL</b>                     | 375                     | 0,02                   | 0,005                       | 1,3                                           | 8,24                                         |  |
| Кислота<br>сірчана<br>$H_2SO_4$                  | 675                     | 0,01                   | $\Omega$                    | $\Omega$                                      | 7,43                                         |  |
| Всього                                           |                         |                        |                             |                                               | 57,08                                        |  |

Таблиця 5.9 – Витрати на матеріали

 $M_{\text{nnunoi TOC}-61} = 0.07 \cdot 270 \cdot 1.1 - 0 \cdot 0 = 20.79 \text{ (грн.)}$ ;

$$
M_{\phi \text{1} \text{1} \text{0} \text{1} \text{0}} \phi_3 = 0.05 \cdot 225 \cdot 1.1 - 0 \cdot 0 = 12.38 \text{ (rph.)};
$$

$$
M_{\text{6eH30Cymiun }B-70} = 0.04 \cdot 37.5 \cdot 1.1 - 0 \cdot 0 = 1.65 \text{ (rph.)};
$$

 $M_{\text{Mim}\mu\nu\mu\bar{\nu}}$  лріт = 0,05 · 120 · 1,1 – 0,01 · 0,5 = 6,60 (грн.);

 $M_{\text{\tiny{KHC,1OTa}}\text{ соляна HCL}} = 0.02 \cdot 375 \cdot 1.1 - 0.005 \cdot 1.3 = 8.24 \text{ (грн.)}$ ;

$$
M_{\text{кислота сірчана Н2SO4}} = 0.01 \cdot 675 \cdot 1.1 - 0 \cdot 0 = 7.43 \text{ (грн.);}
$$

$$
M = 20,79 + 12,38 + 1,65 + 6,60 + 8,24 + 7,43 = 57,08
$$
 (rph.).

### 5.2.4 Розрахунок витрат на комплектуючі

Витрати на комплектуючі вироби (*Кв*), які використовують при дослідженні нового технічного рішення, розраховуються, згідно з їхньою номенклатурою, за формулою

$$
K_{\rm B}=H_j\cdot \amalg_j\cdot K_j,
$$

де *H<sup>j</sup>* – кількість комплектуючих j-го виду, (шт.);

*Ц<sup>j</sup>* – покупна ціна комплектуючих j-го виду, (грн.);

 $K_i$  – коефіцієнт транспортних витрат,  $(K_j = 1, 1 \ldots 1, 15)$ .

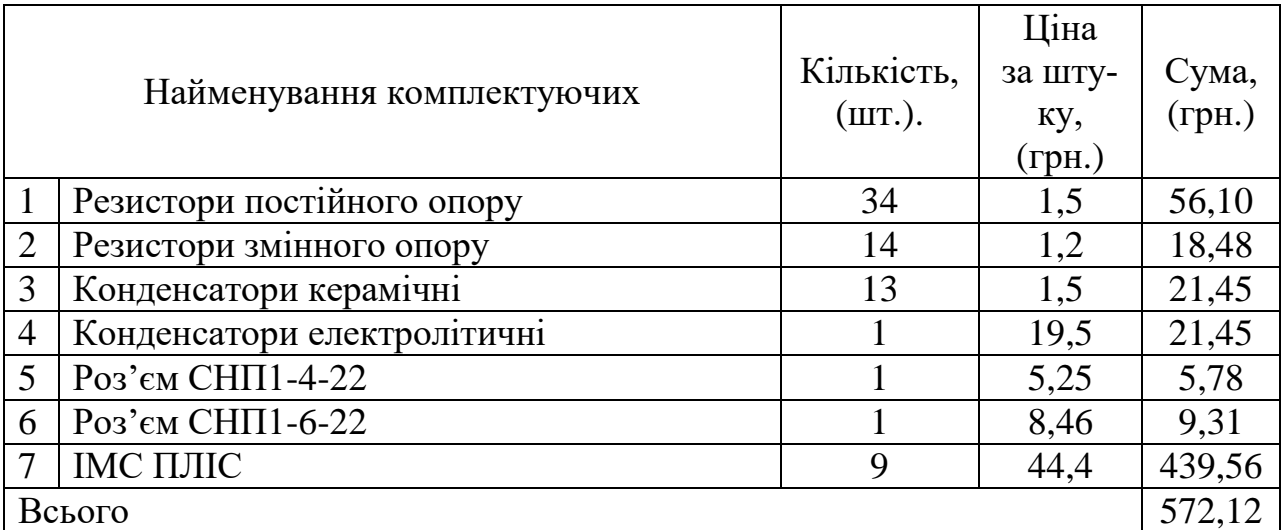

Таблиця 5.10 – Витрати на комплектуючі

 $K_1 = 34 \cdot 1.5 \cdot 1.1 = 56.10$  (грн.);

 $K_2 = 14 \cdot 1, 2 \cdot 1, 1 = 18,48$  (грн.);  $K_3 = 13 \cdot 1.5 \cdot 1.1 = 21.45$  (грн.);  $K_4 = 1 \cdot 19.5 \cdot 1.1 = 21.45$  (грн.);  $K_5 = 1 \cdot 5,25 \cdot 1,1 = 5,78$  (грн.);  $K_6 = 1 \cdot 8,46 \cdot 1,1 = 9,31$  (грн.);  $K_7 = 9 \cdot 44.4 \cdot 1.1 = 439.56$  (грн.);

 $K_{\rm B} = 56,10 + 18,48 + 21,45 + 21,45 + 5,78 + 9,31 + 439,56 = 572,12$  (грн.).

5.2.5 Спецустаткування для наукових (експериментальних) робіт

До статті «Спецустаткування для наукових (експериментальних) робіт» належать витрати на виготовлення та придбання спецустаткування, верстатів, пристроїв, інструментів, приладів, стендів, апаратів, механізмів, іншого спецобладнання, необхідного для проведення досліджень, також витрати на їх проектування, виготовлення, транспортування, монтаж та встановлення.

Вартість спецустаткування визначається за прейскурантом гуртових цін або за даними базових підприємств за відпускними і договірними цінами. До балансової вартості устаткування окрім прейскурантної вартості входять витрати на його транспортування і монтаж, тому ці витрати беруться додатково в розмірі 10…12% від вартості устаткування.

Балансову вартість спецустаткування розраховують за формулою

$$
B_{\text{cneu}} = \sum_{i=1}^{k} I_{i} \cdot C_{\text{np.i}} \cdot K_{i},
$$

де *Ц<sup>і</sup>* – ціна придбання одиниці спецустаткування даного виду, марки, (грн.);

*Спр.і* – кількість одиниць устаткування відповідного найменування, які придбані для проведення досліджень, (шт.);

*К<sup>і</sup>* – коефіцієнт, що враховує доставку, монтаж, налагодження устаткування тощо,  $(K_i = 1, 10, \ldots, 1, 12)$ ;

*k* – кількість найменувань устаткування.

Таблиця 5.11 – Витрати на придбання спецустаткування по кожному виду

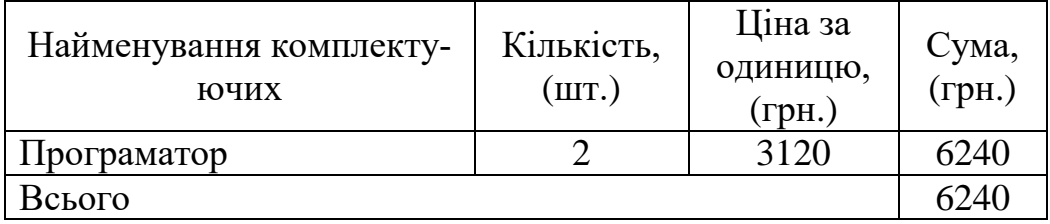

 $B_{\text{cneu}} = 3120 \cdot 2 \cdot 1,10 = 6864 \text{ (грн.)}$ .

#### 5.2.6 Програмне забезпечення для наукових (експериментальних) робіт

До статті «Програмне забезпечення для наукових (експериментальних) робіт» належать витрати на розробку та придбання спеціальних програмних засобів і програмного забезпечення, (програм, алгоритмів, баз даних) необхідних для проведення досліджень, також витрати на їх проектування, формування та встановлення.

До балансової вартості програмного забезпечення входять витрати на його інсталяцію, тому ці витрати беруться додатково в розмірі 10…12% від вартості програмного забезпечення.

Балансову вартість програмного забезпечення розраховують за формулою

$$
B_{\text{npr}} = \sum_{i=1}^{k} L_{\text{inpr}} \cdot C_{\text{npr.i}} \cdot K_{i},
$$

де *Ціпрг* – ціна придбання одиниці програмного засобу цього виду, грн;

*Cпрг.і* – кількість одиниць програмного забезпечення відповідного найменування, які придбані для проведення досліджень, (шт.);

*К<sup>і</sup>* – коефіцієнт, що враховує інсталяцію, налагодження програмного засобу тощо,  $(K_i = 1, 10...1, 12);$ 

k – кількість найменувань програмних засобів.

Таблиця 5.12 – Витрати на придбання програмних засобів по кожному виду

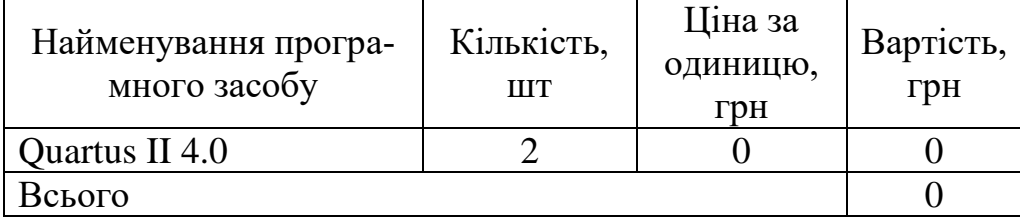

$$
B_{\text{npr}} = \sum_{i=1}^{k} 0 \cdot 2 \cdot 1, 1 = 0 \text{ rph.}
$$

5.2.7 Амортизація обладнання, програмних засобів та приміщень

До статті «Амортизація обладнання, програмних засобів та приміщень» відносять амортизаційні відрахування по кожному виду обладнання, устаткування та інших приладів і пристроїв, а також програмного забезпечення для проведення науково-дослідної роботи, за його наявності в дослідній організації або на підприємстві.

В спрощеному вигляді амортизаційні відрахування по кожному виду обладнання, приміщень та програмному забезпеченню тощо можуть бути розраховані з використанням прямолінійного методу амортизації за формулою

$$
A_{06\pi} = \frac{H_6}{T_B} \cdot \frac{t_{\text{BHK}}}{12}
$$

де *Ц<sup>б</sup>* – балансова вартість обладнання, програмних засобів, приміщень тощо, які використовувались для проведення досліджень, (грн.);

*tвик* – термін використання обладнання, програмних засобів, приміщень під час досліджень, місяців;

*Т<sup>в</sup>* – строк корисного використання обладнання, програмних засобів, приміщень тощо, років.

Таблиця 5.13 – Амортизаційні відрахування по кожному виду обладнання

| Найменування | Балансова   | Строк корис-  | Термін вико-  | Амортизаційні |  |
|--------------|-------------|---------------|---------------|---------------|--|
| обладнання   | вартість,   | ного викорис- | ристання об-  | відрахування, |  |
|              | $\Gamma$ pH | тання, років  | ладнання, мі- | $\Gamma$ pH   |  |
|              |             |               | СЯЦ1В         |               |  |
| Персональний | 15700       |               |               |               |  |
| комп'ютер    |             |               |               | 654,16        |  |
| Всього       |             |               |               | 654,16        |  |

$$
A_{06\pi} = \frac{15700}{2} \cdot \frac{1}{12} = 654,16 \text{ (rph.)}.
$$

## 5.2.8 Паливо та енергія для науково-виробничих цілей

До статті «Паливо та енергія для науково-виробничих цілей» належать витрати на придбання у сторонніх підприємств, установ і організацій будьякого палива, що витрачається з технологічною метою на проведення досліджень. Стаття формується у разі виконання енергоємних наукових досліджень за методом прямого внесення витрат і досягає значної питомої ваги у собівартості досліджень.

Витрати на силову електроенергію (*Ве*) розраховують за формулою

$$
B_e = \sum_{i=1}^{n} \frac{W_{yi} \cdot t_i \cdot H_B \cdot K_{\text{BII}}}{\eta_i},
$$

де *Wуi* – встановлена потужність обладнання на певному етапі розробки, (кВт.);

*t<sup>i</sup>* – тривалість роботи обладнання на етапі дослідження, (год.);

*Ц<sup>в</sup>* – вартість 1 кВт-години електроенергії, грн; (вартість електроенергії визначається за даними енергопостачальної компанії) дорівнює 6,12 (грн.);

 $K_{\text{emi}}$  – коефіцієнт, що враховує використання потужності,  $K_{\text{emi}} < 1$ ;

*η<sup>i</sup>* – коефіцієнт корисної дії обладнання, ηi < 1.

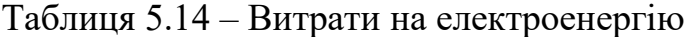

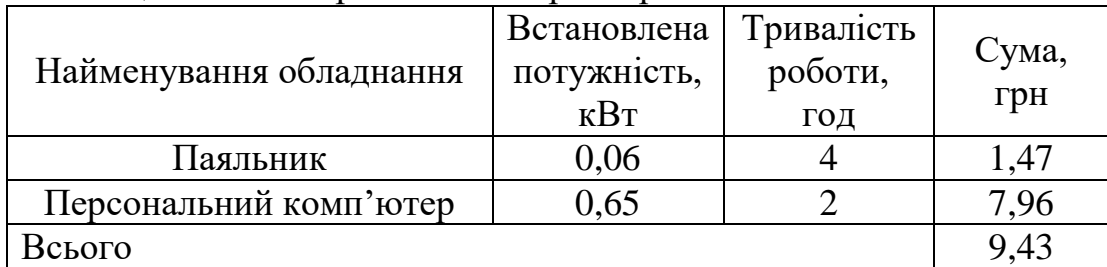

$$
B_{\text{eII}} = \frac{0.06 \cdot 4 \cdot 6.12 \cdot 0.8}{0.8} = 1.47;
$$

$$
B_{\text{eIIK}} = \frac{0.65 \cdot 2 \cdot 6.12 \cdot 0.8}{0.8} = 7.96;
$$

 $B_e = B_{eII} + B_{eIIK} = 1.47 + 7.96 = 9.43$  (грн.).

#### 5.2.9 Службові відрядження

До статті «Службові відрядження» належать витрати на відрядження штатних працівників, працівників організацій, які працюють за договорами цивільно-правового характеру, аспірантів, зайнятих розробленням досліджень, відрядження, пов'язані з проведенням випробувань машин та приладів, а також витрати на відрядження на наукові з'їзди, конференції, наради, пов'язані з виконанням конкретних досліджень.

Витрати за статтею «Службові відрядження» розраховуються як 20…25% від суми основної заробітної плати дослідників та робітників за формулою

$$
B_{CB} = (3_o + 3_p) \cdot \frac{H_{CB}}{100\%}
$$

де *Нсв* – норма нарахування за статтею «Службові відрядження».

$$
B_{\text{CB}} = (13380.94 + 620.2) \cdot \frac{20\%}{100\%} = 2800.23 \text{ (Fph.)}.
$$

5.2.10 Витрати на роботи, які виконують сторонні підприємства, установи і організації

До статті «Витрати на роботи, які виконують сторонні підприємства, установи і організації» належать витрати на проведення досліджень, що не можуть бути виконані штатними працівниками або наявним обладнанням організації, а виконуються на договірній основі іншими підприємствами, установами і організаціями незалежно від форм власності та позаштатними працівниками.

Витрати за статтею «Витрати на роботи, які виконують сторонні підприємства, установи і організації» розраховуються як 30…45% від суми основної заробітної плати дослідників та робітників за формулою

$$
B_{cn} = (3_o + 3_p) \cdot \frac{H_{cn}}{100\%}
$$

де *Нсп* – норма нарахування за статтею «Витрати на роботи, які виконують сторонні підприємства, установи і організації».

$$
B_{\text{cn}} = (13380.94 + 620.2) \cdot \frac{30\%}{100\%} = 4200.34 \text{ (rph.)}.
$$

5.3.11 Інші витрати

До статті «Інші витрати» належать витрати, які не знайшли відображення у зазначених статтях витрат і можуть бути віднесені безпосередньо на собівартість досліджень за прямими ознаками.

Витрати за статтею «Інші витрати» розраховуються як 50…100% від суми основної заробітної плати дослідників та робітників за формулою

$$
I_{\rm B} = (3_{\rm o} + 3_{\rm p}) \cdot \frac{H_{\rm IB}}{100\%}
$$

де *Нів* – норма нарахування за статтею «Інші витрати».

$$
I_{\rm B} = (13380,94 + 620,2) \cdot \frac{50\%}{100\%} = 7000,57 \text{ (rph.)}.
$$

#### 5.2.12 Накладні (загальновиробничі) витрати

До статті «Накладні (загальновиробничі) витрати» належать: витрати, пов'язані з управлінням організацією; витрати на винахідництво та раціоналізацію; витрати на підготовку (перепідготовку) та навчання кадрів; витрати, пов'язані з набором робочої сили; витрати на оплату послуг банків; витрати, пов'язані з освоєнням виробництва продукції; витрати на науково-технічну інформацію та рекламу та ін.

Витрати за статтею «Накладні (загальновиробничі) витрати» розраховуються як 100…150% від суми основної заробітної плати дослідників та робітників за формулою

$$
B_{H3B} = (3_o + 3_p) \cdot \frac{H_{H3B}}{100\%}
$$

де *Ннзв* – норма нарахування за статтею «Накладні (загальновиробничі) ви-трати».

$$
B_{H3B} = (13380.94 + 620.2) \cdot \frac{100\%}{100\%} = 14001.14 \text{ (rph.)}.
$$

Витрати на проведення науково-дослідної роботи розраховуються як сума всіх попередніх статей витрат за формулою

$$
B_{3ar} = 3_{o} + 3_{p} + 3_{A0A} + 3_{H} + M + K_{B} + B_{cneu} +
$$
  
+
$$
B_{npr} + A_{o6A} + B_{e} + B_{CB} + B_{cH} + I_{B} + B_{H3B},
$$
  

$$
B_{3ar} = 13380,94 + 620,2 + 1680,13 + 3449,88 + 57,08 + 572,12 + 6864 +
$$
  
+
$$
0 + 654,16 + 9,43 + 2800,23 + 4200,34 + 7000,57 + 14001,14
$$
  
= 55290,22 (rph.).

Загальні витрати ЗВ на завершення науково-дослідної (науковотехнічної) роботи та оформлення її результатів розраховуються за формулою

$$
3B = \frac{B_{\text{sar}}}{\eta},
$$

де η – коефіцієнт, який характеризує етап (стадію) виконання науководослідної роботи. Так, якщо науково-технічна розробка знаходиться на стадії: науково-дослідних робіт, то  $\eta=0,1$ ; технічного проектування, то  $\eta=0,2$ ; розробки конструкторської документації, то η=0,3; розробки технологій, то η=0,4; розробки дослідного зразка, то η=0,5; розробки промислового зразка, то η=0,7; впровадження, то η=0,9.

$$
3B = \frac{55290,22}{0,5} = 110580,44 \text{ (rph.)}.
$$

5.3 Оцінювання важливості та наукової значимості науково-дослідної роботи фундаментального чи пошукового характеру

Оцінювання та доведення ефективності виконання науково-дослідної роботи фундаментального чи пошукового характеру є достатньо складним процесом і часто базується на експертних оцінках, тому має вірогіднісний

характер. Щодо економічної ефективності зазвичай мова взагалі не ведеться. Водночас, в процесі оцінювання магістрант може зосередити свою увагу на таких моментах:

− по-перше, описати можливі ефекти від проведення науково-дослідної роботи та впровадження її результатів. Наголос можна зробити на науковому та науково-технічному значенні отриманих результатів, на соціальних наслідках впровадження результатів, еко-логічних ефектах тощо;

− по-друге, використати спеціальний комплексний показник, що враховує важливість, результативність роботи, можливість впровадження її результатів у виробництво, величину витрат на проведення досліджень тощо.

Для обґрунтування доцільності виконання науково-дослідної роботи використовується спеціальний комплексний показник, що враховує важливість, результативність роботи, можливість впровадження її результатів у виробництво, величину витрат на роботу.

Комплексний показник *K<sup>P</sup>* рівня науково-дослідної роботи може бути розрахований за формулою

$$
K_{p} = \frac{I^{n} \cdot T_{C} \cdot R}{B_{\text{sar}} \cdot t},
$$

де I – коефіцієнт важливості роботи,  $I = 2...5$ ;

n – коефіцієнт використання результатів роботи; n=0, коли результати роботи не будуть використовуватись; n=1, коли результати роботи будуть використовуватись частково; n=2, коли результати роботи будуть використовуватись в дослідно-конструкторських розробках; n=3, коли результати можуть використовуватись навіть без проведення дослідно-конструкторських розробок;

 $T_{C}$  – коефіцієнт складності роботи,  $T_{C} = 1...3$ ;

R – коефіцієнт результативності роботи; якщо результати роботи плануються вище відомих, то R=4; якщо результати роботи відповідають відомому рівню, то R=3; якщо нижче відомих результатів, то R=1;

Взаг – вартість науково-дослідної роботи, тис. грн;

t – час проведення дослідження, років.

Визначення показників I, n, T<sub>c</sub>, R, B, t здійснюється експертним шляхом або на основі нормативів.

$$
K_p = \frac{5^3 \cdot 2 \cdot 3}{55,29 \cdot 0,08} = \frac{750}{4,42} = 169,68.
$$

Отже, *KP > 1*, тому науково-дослідну роботу можна вважати ефективною.

Cлід зазначити, що практичне виконання розроблюваного пристрою не поступається аналогічним пристроям за технічними параметрами. Пристрій буде мати навіть ряд переваг. Це фіксація мінімальних та максимальних значень, запам'ятовування показань, автоматичне відключення живлення.

Даний пристрій має більш швидку дію, менших розмірів та маси (не займає багато місця), працює у широкому частотному діапазоні, з високим класом точності та у різних кліматичних умовах, має простий алгоритм роботи для користувача, портативний, і основна перевага – має велику міцність до транспортування та вологостійкість.

Цифровий частотомір розробляється для використання в побутовій та професійній сферах.

Розробка даного пристрою передбачає застосування альтернативного підходу, що дає можливість створити цифровий частотомір на програмованих логічних інтегральних схемах (ПЛІС) з кращими техніко-економічними показниками, тобто отримати краще співвідношення між ціною та якістю.

# **6 ОХОРОНА ПРАЦІ ТА БЕЗПЕКА В НАДЗВИЧАЙНИХ СИТУАЦІЯХ**

Охорона праці - це система правових, соціально-економічних, організаційно-технічних, санітарно-гігієнічних та лікувально-профілактичних заходів і засобів, спрямованих на збереження здоров'я та працездатності людини в процесі праці.

В даному розділі при використанні нормативної документації проводиться характеристика небезпечних та шкідливих виробничих факторів, кліматичної обстановки у виробничому приміщенні.

Розробка цифрового частотоміра радіотехнічних сигналів на програмованих логічних інтегральних мікросхемах і мікроконтролерах відбувалася в приміщені, яке обладнане звичайними столами та комп'ютеризованими робочими місцями.

Фізичні небезпечні і шкідливі виробничі фактори, які впливають на роботу працюючих згідно з чинними нормативними документами:

- підвищена запиленість та загазованість повітря робочої зони;
- підвищена або знижена температура поверхонь обладнання, матеріалів;
- підвищена або знижена температура повітря робочої зони;
- підвищена або знижена вологість повітря;
- підвищена або знижена рухливість повітря;
- підвищений рівень статичної електрики;
- підвищений рівень електромагнітних випромінювань.

Психофізіологічні небезпечні фактори:

- розумове перевантаження;
- перенапруга аналізаторів;
- статичне перевантаження.

Хімічні небезпечні фактори:

токсичні;

 за шляхом проникнення в організм людини через: органи дихання; шлунково-кишковий тракт; шкірні покриви та слизові оболонки.

#### 6.1 Технічні рішення щодо безпечного виконання роботи

Передбачено примiщення для працiвникiв, яке має розміри 9×18 м. В якому проходить розробка та послідуюче налаштування цифрового частотоміра радіотехнічних сигналів на програмованих логічних інтегральних мікросхемах і мікроконтролерах.

Стіни приміщення пофарбовані в світло-сірий колір, що забезпечує більшу освітленість приміщення та діє заспокійливо на нервову систему. Двері відкриваються назовні. В примiщеннi три великих вiкна, що забезпечують достатнє природнє освiтлення пiд час роботи на робочих мiсцях.

Робочі місця знаходяться біля стін, кількість працюючих 12 чоловік.

Регулярно проводяться інструктажі з охорони праці, відмітка про інструктаж робиться в журналі реєстрації інструктажів з питань охорони праці.

Що до заходів безпеки, присутня місцева вентиляція, для виводу шкідливих парів при виготовленні печатних плат та монтажі електроелементів.

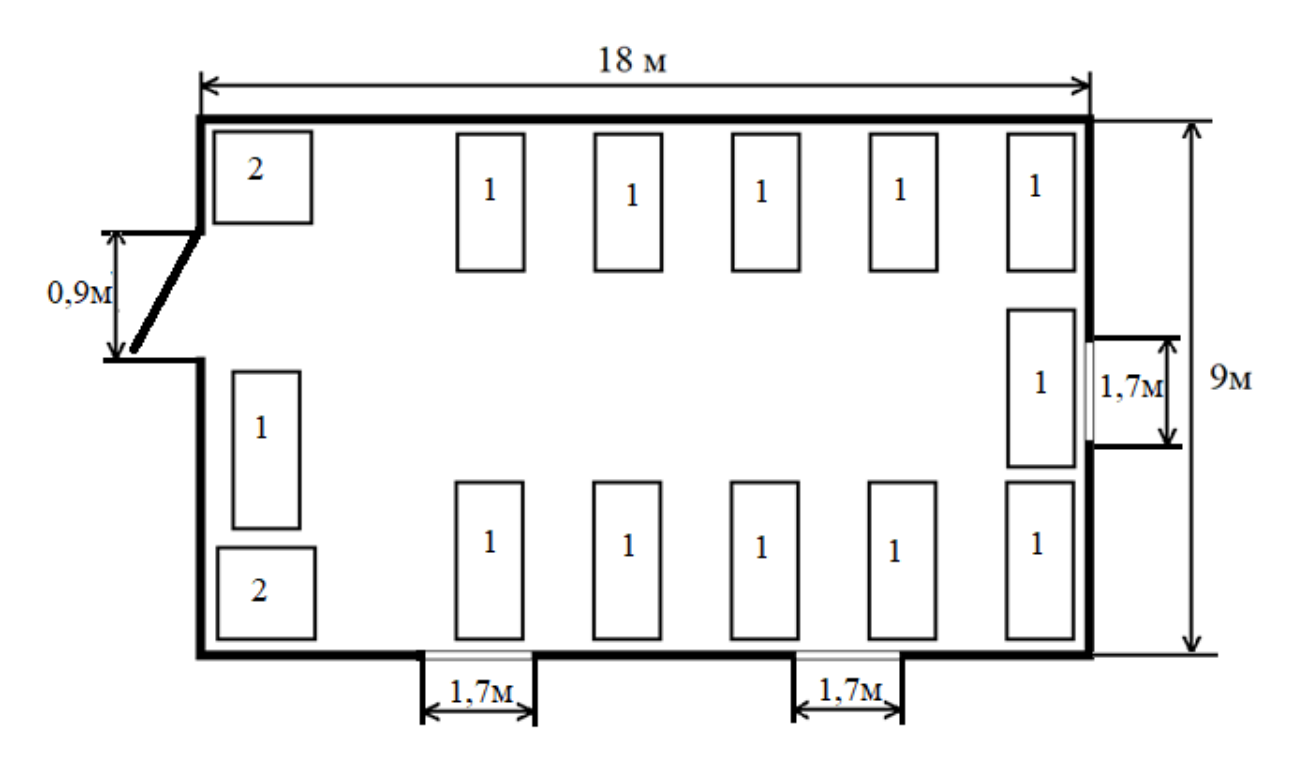

Рисунок 6.1 – Схема приміщення

Умовні позначення: 1 – стіл для техніки та паяння; 2 – шафи для заготовок та

інструментів

Площа виробничого приміщення становить 162 м<sup>2</sup>, яка розраховувалась за формулою 6.1

$$
S = a \cdot b,\tag{6.1}
$$

де а – довжина приміщення (складає 18 м); b – ширина приміщення (складає 9 м).

$$
S = 18 \cdot 9 = 162 \text{ (m}^2).
$$

Отже, на кожного працюючого площа становить 13,5 м<sup>2</sup>, що задовольняє мінімальну допустиму площу на одного працюючого згідно з ДСан-ПІНЗ.3.2.007-98. Об'єм приміщення складає 518,4 м<sup>3</sup>. Який розраховується за формулою 6.2

$$
V = a \cdot b \cdot c,\tag{6.2}
$$

де c – висота приміщення (складає 3,2 м).

$$
V = 18 \cdot 9 \cdot 3{,} 2 = 518{,}4 \text{ (m}^3).
$$

Об'єм робочого місця на одного працівника розраховується за формулою 6.3

$$
V_{\text{po6}} = V / n, \tag{6.3}
$$

де n – кількість працівників (складає 12 чоловік).

Отже, на кожного працюючого об'єм становить 43,2 м<sup>3</sup>, що задовольняє мінімально допустимий об'єм на одного працюючого [29].

Приміщення має одні двері розміром 2х0,9 м і три вікна розмірами 2,60 х 1,70 м.

#### 6.1.2 Електробезпека

Тип електромережі: однофазна (220В).

Величина напруги і категорія умов з небезпеки електротравматизму відноситься до категорії з підвищеною небезпекою ураження людини електричним струмом.

Забезпеченню безпеки сприяють такі три групи технічних рішень:

1) ізоляція нормально струмоведучих елементів електроустаткування відповідно з вимогами нормативів (згідно з [32] опір ізоляції нового устаткування не менше 1 кОм на 1 В напруги); забезпечення недоступності неізольованих струмоведучих елементів (розміщення їх на недосяжній висоті, в недосяжних місцях, огородження їх металевими сітками, закриті клемові з'єднання та ін.); використання захисного блокування в електричних апаратах і устаткуванні (механічних, електричних, оптичних), що забезпечує вимкнення напруги при відкриванні апаратів електроустаткування, при знятті огородження, при попаданні персоналу в небезпечну зону; використання засобів орієнтації в електроустаткуванні, що запобігає помилковим діям при обслуговуванні та експлуатації електроустаткування – написи, таблички, попереджувальні знаки, сигналізація, різнокольорова ізоляція провідників окремих елементів електросхем; використання пониженої напруги (42 В) у системі місцевого освітлення і для ручного електроінструменту – відповідно до вимог ДНАОП 0.00-1.21-98; підведення кабелів до споживачів у трубах, у закритих конструкціях підлоги, під фальшпідлогою, розведення електромережі в приміщеннях у каналах стін, стелі, підлоги.

2) захисне заземлення електроустановок слід виконувати: при номінальній напрузі від 42 В до 380 В змінного струму за умовами з підвищеною небезпекою ураження по ДСТУБ В.2.5-82:2016. В електроустаткуванні, що живиться від ізольованої від землі мережі, а також від неізольованої від землі мережі при напрузі більше 1000 В, для запобігання електротравм, пов'язаних з пошкодженням ізоляції та переходом напруги на нормально неструмоведучі елементи, використовується захисне заземлення – навмисне електричне з'єднання нормально неструмоведучих частин електрообладнання із "землею" чи її еквівалентом.

При використанні захисного заземлення як заходу захисту необхідно забезпечити відповідний нормативам опір пристрою заземлення розтіканню електричного струму  $(R_{333})$ .  $R_{333}$  нормується залежно від величини напруги,

що підводиться до споживача електроенергії, потужності споживача та режиму нейтралі відповідно і може бути в межах 4....10 Ом при напрузі до 1000 В і в межах 0,5... 10 Ом при напрузі більше 1000 В.

Занулення розраховується на здатність вимкнення (I<sub>K3</sub>/I<sub>вст</sub>≥К, де I<sub>K3</sub> – струм короткого замикання; I<sub>вст</sub> - струм спрацювання захисного пристрою; К – необхідна кратність струму) та на максимальну напругу на корпусі до вимкнення, яка залежить від опору нульової послідовності.

3) перелік необхідних електрозахисних засобів регламентується згідно нормативного документу [35]:

 здійснити необхідні відключення і вжити заходів, що перешкоджають помилковому або самочинному ввімкненню комутаційної апаратури;

 вивісити заборонні плакати на приводах ручного і на ключах дистанційного керування комутаційною апаратурою;

 перевірити відсутність напруги на струмопровідних частинах, які слід заземлити для захисту людей від ураження електричним струмом;

 встановити заземлення (ввімкнути заземлювальні ножі, встановити переносні заземлення);

 обгородити, за необхідності, робочі місця або струмопровідні частини, що залишилися під напругою, і вивісити на огородженнях плакати безпеки. залежно від місцевих умов, струмопровідні частини обгородити до чи після їх заземлення.

Під час оперативного обслуговування електроустановки двома і більше працівниками в зміну перелічені в цьому пункті заходи мають виконувати два працівники. В разі одноособового обслуговування їх може виконувати одна особа, крім накладання переносних заземлень і здійснення перемикань, що проводяться на двох і більше приєднаннях в електроустановках напругою понад 1000 В, які не мають діючих пристроїв блокування роз'єднувачів від неправильних дій.

6.2 Технічні рішення з виробничої санітарії

# 6.2.1 Мікроклімат

Мікроклімат виробничих приміщень – це метеорологічні умови внутрішнього середовища цих приміщень, які визначаються спільною дією на організм людини температури, вологості, швидкості руху повітря та теплового випромінювання.

Мікрокліматичні умови характеризуються поєднанням параметрів мікроклімату, які при тривалій дії на людину забезпечують зберігання нормального функціонального і теплового стану організму без напруження реакції терморегуляції, тобто відповідають [33]

1. Відповідно до ДСН 3.3.6.042-99 параметри мікроклімату, що нормуються:

- $-$  температура ( $t$ °C);
- відносна вологість повітря (W, %);
- швидкість переміщення повітря (м/с).

Категорія робіт за важкістю та енерговитратами відноситься до легкої 1а (належать роботи, що виконуються сидячи і не потребують фізичного напруження), тому оптимальні (допустимі) параметри мікроклімату для умов, що розглядаються (категорія робіт та період року) відповідно до ДСН 3.3.6.042-99 наведені у табл. 6.2.

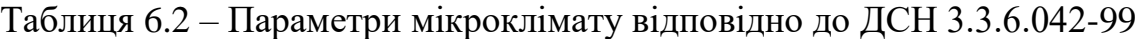

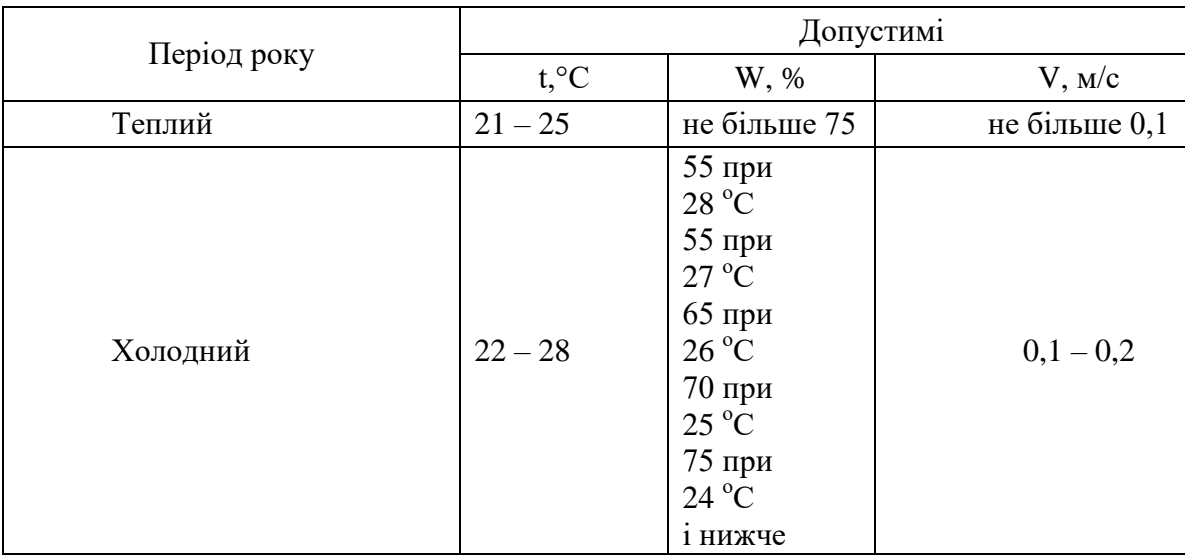

Для забезпечення необхідних за нормативами параметрів мікроклімату проектом передбачено:

 для забезпечення нормованих параметрів швидкості руху повітря в приміщенні потрібно зменшити число обертів вентилятора, не відкривати навстіж вікна;

 з метою забезпечення нормованих параметрів відносної вологості повітря в приміщенні доцільно організувати підсушування припливного повітря;

 для забезпечення нормованих параметрів температури у приміщенні потрібно використати кондиціонування повітря.

6.2.2 Склад повітря робочої зони

Забруднення повітря робочої зони регламентується граничнодопустимими концентраціями (ГДК) в мг/м $^3$  згідно [33].

В умовах, що розглядаються в проекті, можливим забруднювачем повітря може бути: свинець і його сполучення (припій для паяння ПОС-60).

Середньодобова ГДК свинцю відповідно до діючих норм дорівнює 0,0003 мг/м<sup>3</sup> та відноситься до першого класу небезпечності.

Середньодобова ГДК флюсу каніфольного активованого відповідно до діючих норм дорівнює 0,3 мг/м<sup>3</sup> та відноситься до четвертого класу небезпечності.

Середньодобова ГДК фенолу відповідно до діючих норм дорівнює 0,003 мг/м<sup>3</sup>та відноситься до другого класу небезпечності.

Середньодобова ГДК пилу нетоксичного відповідно до діючих норм дорівнює 0,015 мг/м<sup>3</sup> та відноситься до четвертого класу небезпечності.

Параметри іонного складу повітря на робочому місці, що обладнане ПК, повинні відповідати допустимим нормам у табл. 6.3.

| Рівні                       | Кількість іонів в 1 см <sup>3</sup> |           |  |  |  |  |
|-----------------------------|-------------------------------------|-----------|--|--|--|--|
|                             | $n+$                                | n-        |  |  |  |  |
| <b>Мінімально необхідні</b> | 400                                 | 600       |  |  |  |  |
| Эптимальні                  | 1500-3000                           | 3000-5000 |  |  |  |  |
| Максимально необхідні       | 50000                               | 50000     |  |  |  |  |

Таблиця 6.3 – Рівні іонізації повітря приміщень при роботі на ПК

Для забезпечення складу повітря робочої зони відповідно до ДСН 3.3.6.042-99 проектом передбачені такі рішення:

приміщення облаштовують штучною місцевою вентиляцією;

- своєчасне якiсне обслуговування вентиляційного обладнання;
- спеціальна підготовка та інструктаж обслуговуючого персоналу;
- регулярне прибирання приміщення.

При виконанні вказаних заходів і при працюючій місцевій вентиляції концентрація шкідливих речовин в повітрі дільниці знаходиться в нормі ГДК (ДСН 3.3.6.042-99).

## 6.2.3 Виробниче освітлення

Як відомо, тривала робота за комп'ютером та з радіотехнічними компонентами при недостатньому рівні освітленості може призвести до значного перенапруження зору, тому вимоги до освітлення є досить важливими. Додатково, окрім вже перелічених документів, вимоги до освітлення встановлено ДБН В.2.5-28:2018 «Природне і штучне освітлення». Норми освітленості при штучному освітленні та КПО при природному та сумісному освітленні зазначені у таблиці 4.3.

Для загального та місцевого освітлення приміщень необхідно використати джерела світла з колірною температурою від 2400 К до 6800 К. Інтенсивність ультрафіолетового опромінення спектрального діапазону 320-400 нм не повинна перевищувати 0,03 Вт/м<sup>2</sup>. Випромінювання з довжиною хвилі менше 320 нм не допускається згідно з нормативним документом [30].

За найменшим або еквівалентним розміром освітлення визначаються характеристика та розряд зорової роботи, за характеристикою фону та контрастом об'єкту з фоном – підрозряд зорової роботи та, відповідно, нормовані значення комбінованого та загального штучного освітлення. Визначені нормовані значення штучного освітлення занесено до табл. 6.4.

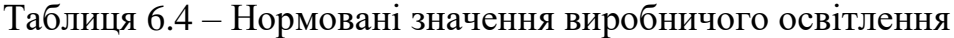

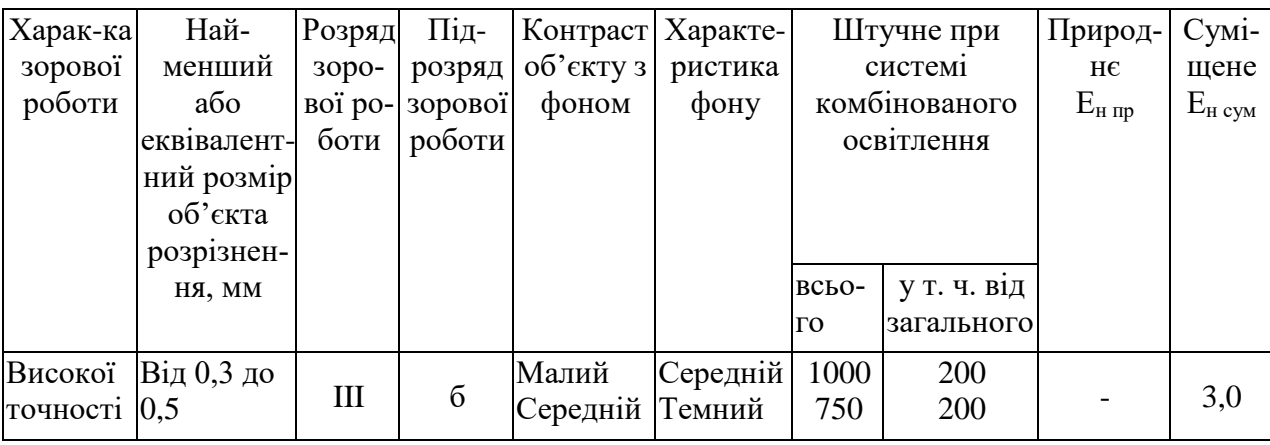

Для забезпечення нормованого значення штучної освітленості *Е<sup>н</sup>* передбачено застосувати систему суміщеного освітлення.

Суміщене – освітлення, це освітлення за якого недостатнє (згідно норм) природне освітлення доповнюється штучним. Вимоги до освітлення приміщення відповідно до [30].

Як джерела штучного освітлення необхідно використовувати люмінесцентні лампи. Допускається застосування ламп розжарювання у світильниках місцевого освітлення та, у разі влаштування відбитого освітлення у виробничих чи адміністративно-громадських приміщеннях, металогалогенних ламп потужністю 250 Вт.

Світильники місцевого освітлення слід встановлювати таким чином, щоб не створювати відблисків на поверхні екрана, а освітленість екрана має не перевищувати 300 лк.

Для забезпечення нормованих значень освітленості у приміщеннях відповідно необхідно мити вікна і світильники не рідше 2 разів на рік, а також своєчасно замінювати лампи, що перегоріли.

6.2.4 Виробничий шум

Джерелами шуму в умовах, що розглядаються в проекті, є вимірювальні прилади та робота самого пристрою. Очікуваний рівень звукового тиску і рівень звуку відповідно до шумових характеристик цих джерел (ШХ) дорівнює: 48 дБА.

В даному приміщенні шум нормується за вимогами [26].

Для умов користування пристроєм рівень звуку L<sub>A</sub> не повинен перевищувати 80 дБА.

Допустимі рівні звукового тиску і рівні звуку для виробничого шуму наведено у табл. 6.5.

Таблиця 6.5 – Допустимі рівні звукового тиску і рівні звуку для постійного (непостійного) широкосмугового (тонального) шуму

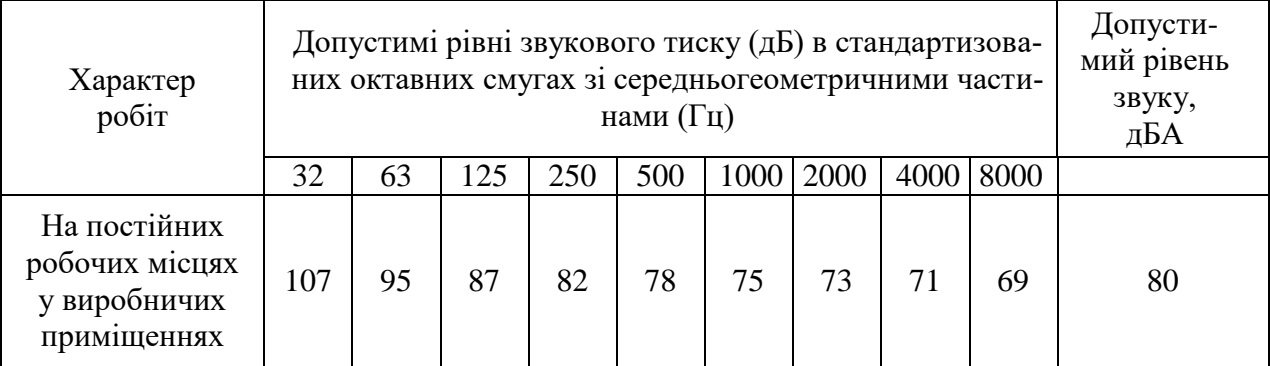

6.2.5 Виробничі вібрації

Джерела вібрацій в умовах, що розглядаються в проекті відсутні.

Згідно до [34] можна побачити параметри допустимих рівнів вібрацій на робочих місцях, які наведено у табл. 6.6.

| Вид вібрації                                                                                        | Октавні смуги з середньо-геометричними частотами, Гц |                |            |                                             |            |            |                         |            |            |            |
|----------------------------------------------------------------------------------------------------|------------------------------------------------------|----------------|------------|---------------------------------------------|------------|------------|-------------------------|------------|------------|------------|
|                                                                                                    | $\mathcal{D}_{\mathcal{L}}$                          | $\overline{A}$ | 8          | 16                                          | 31,5       | 63         | 125                     | 250        | 500        | 1000       |
| Загальна вібра-<br>ція:<br>в виробничих<br>приміщеннях, де<br>немає машин, що<br>генерують вібрації | 0, 5<br>100                                          | 0,18<br>91     | 85         | $0,089$   $0,079$   $0,079$   $0,079$<br>84 | 84         | 84         |                         |            |            |            |
| Локальна вібра-<br>ція                                                                              |                                                      |                | 2,8<br>115 | 1,4<br>109                                  | 1,4<br>109 | 1,4<br>109 | 1,4<br>$\overline{109}$ | 1,4<br>109 | 1,4<br>109 | 1,4<br>109 |

Таблиця 6.6 – Допустимі рівні вібрації на постійних робочих місцях

\*В чисельнику середньоквадратичне значення вібрації, м/с· $10^{-2}$ , в знаменнику – логарифмічні рівні вібрації, дБ.

6.2.6 Виробничі випромінювання

Електромагнітні поля частотою 1 кГц…300 МГц нормуються за інтенсивністю та енергетичними навантаженнями електричних полів, враховуючи час впливу. Одиницею напруженості електричного поля є В/м.

Згідно ДСНіП 3.3.6-096-2002:

граничне значення радіочастотного діапазону: 30…300 МГц;

 нормою напруженості електричного поля радіочастотного діапазону є 80 В/м;

Ступінь впливу електромагнітних випромінювань від ПК на організм працівника залежить від діапазону частот, тривалості опромінення, характеру опромінення, режиму опромінення, розмірів поверхні тіла, яке опромінюється, та індивідуальних особливостей організму.

Гранично допустимі рівні електромагнітного поля для працівника становлять наведені в табл. 6.7.
Таблиця 6.7 - Допустимі параметри електромагнітних неіонізуючих ви-

промінювань і електростатистичного поля

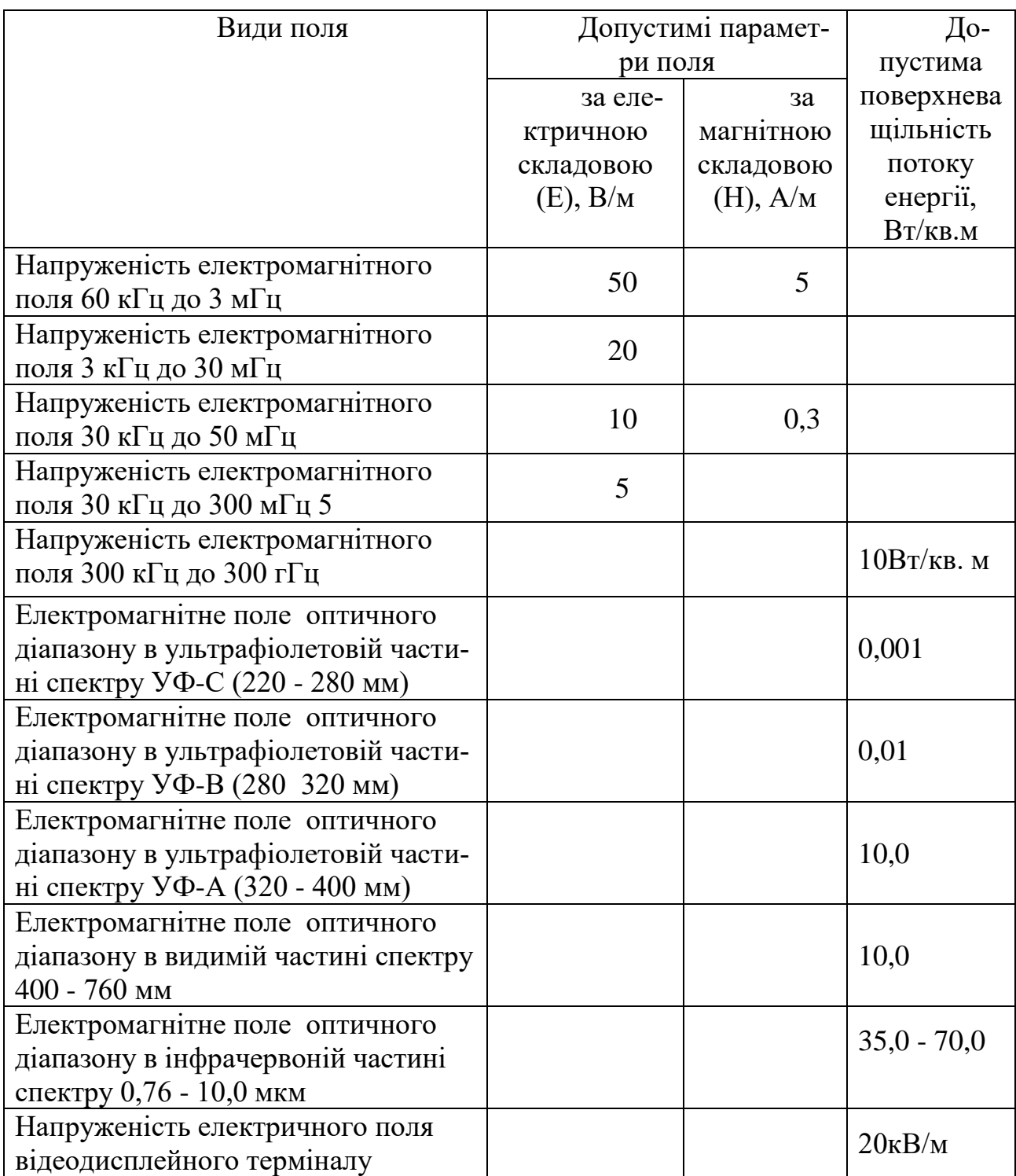

Окрім цього, наслідком сучасного технічного прогресу є зростання з кожним роком енергоспоживання та збільшення навантаження на кабелі, що в свою чергу призводить до збільшення напруги електромагнітних полів, несприятлива дія яких може призвести до погіршення стану здоров'я працівни-

ків. Для обмеження впливу ЕМП на розробника слід використовувати лише якісну техніку із сертифікатом якості і дотримуватися встановленого часу роботи за персональним комп'ютером.

### 6.2.7 Психофізіологічні фактори

Оцінка психофізіологічних факторів під час розробки цифрового частотоміра радіотехнічних сигналів на програмованих логічних інтегральних мікросхемах і мікроконтролерах здійснюється відповідно до Гігієнічної класифікації праці за показниками шкідливості та небезпечності факторів виробничого середовища, важкості та напруженості трудового процесу.

Загальні енергозатрати організму: до 174 Вт.

Стереотипні робочі рухи (кількість за зміну): до 40 000.

Робоча поза: вільна зручна поза, можливість зміни пози («сидячи – стоячи») за бажанням працівника; перебування в позі «стоячи» до 40% часу зміни.

Нахили тулуба (вимушені, більше 30°), кількість за зміну: до 50 раз.

Класи умов праці за показниками напруженості праці:

Інтелектуальні навантаження:

– зміст роботи – творча діяльність, що вимагає вирішення складних завдань за відсутності алгоритму;

– сприймання інформації та їх оцінка – сприймання сигналів з наступним порівнянням фактичних значень параметрів з їх номінальними значеннями. Заключна оцінка фактичних значень параметрів;

– розподіл функцій за ступенем складності завдання (обробка, виконання завдання та його перевірка).

Сенсорні навантаження:

- зосередження (% за зміну) до 5-75%;
- щільність сигналів (звукові за 1 год) до 150;

– навантаження на слуховий аналізатор (%) – розбірливість слів та сигналів від 50 до 80 %;

– спостереження за екранами відео-терміналів (годин на зміну) – 2- 4год.

– навантаження на голосовий апарат ( протягом тижня) – від 16 до 20.

Емоційне навантаження:

 ступінь відповідальності за результат своєї діяльності – є відповідальним за функціональну якість основної роботи;

ступінь ризику для власного життя – вірогідний;

Режим праці:

– тривалість робочого дня – більше 8 год;

– змінність роботи – однозмінна (без нічної зміни).

За зазначеними показниками важкості та напруженості праці, робота, яка виконується належить до допустимого класу умов праці (напруженість праці середнього ступеня).

### 6.3 Режими радіаційного захисту

У випадку виявлення радіоактивного забруднення місцевості можуть запроваджуватися режими радіаційного захисту, тобто порядок застосування засобів і способів захисту людей, який дає змогу максимально зменшити можливі дози опромінення і вибрати найбільш доцільний порядок дій у зонах радіоактивного забруднення.

Введення режиму радіаційного захисту передбачає наступну послідовність впровадження тимчасових режимів радіаційного захисту населення.

Тимчасовий режим № 1 впроваджується у випадку, якщо потужність дози випромінювання складає 0,1 - 0,3 мрад/ год. У цьому випадку виконуються такі заходи: укриття дітей, герметизація приміщень, укриття та пакування продуктів харчування; обмеження перебування на відкритому повітрі

непрацюючого населення; обладнання санітарних бар'єрів на входах у квартири та будинки приватного сектора.

Тимчасовий режим № 2 впроваджується при потужності дози випромінювання на місцевості в межах 0,3 - 1,5 мрад/ год. При введенні цього режиму виконуються наступні заходи: виконуються заходи тимчасового режиму № 1; проводиться йодна профілактика дітей; обмежується перебування на відкритому повітрі населення; обладнуються санітарні бар'єри на сходах багатоповерхових будинків.

Тимчасовий режим № 3 впроваджується при визначенні потужності дози випромінювання на місцевості 1,5 - 15 мрад/ год. При цьому виконуються заходи, які передбачені тимчасовими режимами № 1, 2; проводиться йодна профілактика всього населення; часткова евакуація населення (дітей, хворих і вагітних жінок).

Тимчасовий режим № 4 впроваджується при визначенні потужності дози випромінювання в межах від 15,1 до 100 мрад/ год. За таких умов виконуються заходи, передбачені режимами № 1, 2, 3; проводиться укриття населення, крім контингенту, задіяного в аварійно-рятувальних та інших невідкладних роботах.

Тимчасовий режим № 5 впроваджується при потужності дози випромінювання, яка перевищує 100 мрад/ год. З введенням цього режиму організовується і проводиться повна евакуація населення в безпечні (у радіаційному відношенні) райони.

Заходи щодо укриття людей організовуються з використанням ЗС, приміщень підвального типу, які пристосовані до укриття, якщо протягом двох тижнів, після початку радіаційного забруднення, сукупна очікувана доза опромінення може досягати 5 мЗв (0,5 бер).

Тимчасова евакуація людей проводиться, якщо протягом двох тижнів ефективна доза опромінення може досягти 50 мЗв (5 бер).

Йодна профілактика застосовується у випадку, коли поглинута доза опромінення щитовидної залози від накопичення в ній радіоактивних ізотопів йоду може перевищувати 50 мГр (5 рад).

Режими радіаційного захисту вводяться в дію: для захисту населення – рішенням начальника ЦЗ області (міста) та начальником ЦЗ району; для захисту працівників об'єктів – рішенням начальників ЦЗ об'єктів.

Режими радіаційного захисту запроваджуються за конкретними рівнями радіації, які визначаються за допомогою дозиметричних приладів на території області (міста), району або підприємства. При з'ясуванні, що на території міста, району неоднаковий рівень радіації, режим встановлюється за максимальним рівнем радіації. При радіоактивному зараженні частини міста або району режим захисту може бути встановлений тільки на місцевості, яка заражена.

Тривалість дотримання режиму радіаційного захисту і строк його дії визначає начальник ЦЗ міста та району з урахуванням конкретної обстановки.

### **ВИСНОВКИ**

У ході виконання магістерської кваліфікаційної роботи розроблено та досліджено цифрові частотоміри радіотехнічних сигналів на програмованих логічних інтегральних мікросхемах і мікроконтролерах.

Точні вимірювання тимчасових параметрів сигналів засновані на використовуванні зразкових відрізків часу, що складаються з цілого числа періодів повторення рахункових імпульсів. Імпульси формують з вихідної напруги кварцового генератора з відносною нестабільністю частоти  $10^{-7}....\ 10^{-9}.$ 

Найбільш споживані цифрові методи вимірювань, засновані на рахунку числа імпульсів, що заповнили певний інтервал. Тимчасові інтервали і період повторення знаходять по числу що заповнили їх рахункових імпульсів з відомим періодом повторення. Частоту визначають по числу імпульсів, сформованих з досліджуваної напруги і що заповнили зразковий інтервал часу.

Цифровому методу властива похибка дискретизації, межа якої рівна періоду повторення рахункових імпульсів, що заповнили інтервал. Мінімальне значення періоду повторення визначається швидкодією лічильників і для що випускаються промисловістю приладів складає 2... 10 нс. Гранична відносна похибка дискретизації обернено пропорційна числу імпульсів, що заповнили інтервал.

В ході роботи було розроблено функціональну схему цифрового частотоміра на ПЛІС. Розглянуто принципи вимірювання частоти, вибрано із них найбільш оптимальний. Вибрано елементну базу для розробки пристрою. Частотомір побудовано на основі блочної структури що дозволяє швидко та в досить широких межах змінювати його параметри. Проведено моделювання роботи та роботу на макеті. При цьому виміряно похибки які мають значення що відповідають сучасним вимогам до контрольно-вимірювальної апаратури.

Розглянуті в даній роботі частотоміри є доволі схожими між собою за принципом дії і тому не дуже відрізняються результати їх проектування . При проектуванні було обрано метод підрахунку частоти, за яким дана величина

визначалась за кількістю імпульсів, що пройшли за строго виміряний проміжок часу. Таким проміжком часу було обрано 1 с, хоча кожен з даних частотомірів можна налаштовувати також на інші проміжки. Але якщо у частотомірах, виконаних на ПЛІС такі проміжки отримати набагато легше за допомогою цифрових подільників частоти, ніж при використанні мікроконтролера, оскільки в ньому потрібно вираховувати частоту з кварцевого резонатора та підбирати його програмним методом.

У той же час частотомір на мікроконтролері може бути використаний на більш високих частотах, ніж той, що виконаний на ПЛІС. Це пояснюється тим що на високих частотах у ПЛІС значно впливає час затримки.

Також слід зазначити, що обидва типи частотомірів можна використовувати разом з ЖК-екранами, але при цьому потрібно додатково узгоджувати опори пристроїв та застосовувати спеціалізовані мікроконтролери.

З економічної точки зору використовувати частотоміри на мікроконтролерах більш вигідно, оскільки у наш час можна доволі просто підібрати як сам мікроконтролер, так і програму до нього.

### **СПИСОК ВИКОРИСТАНИХ ДЖЕРЕЛ**

1. Терещук Р.М., Терещук К.М., Сєдов С.А. Полупроводниковые приемно-усилительные устройства. Киев, Наукова думка. 1981. 671с

2. Интегральные микросхемы: справ очник. И73 Б.В. Тарабрин. М.: Энергоатомиздат, 1985. 528с.

3. Кофанов В.Л. Математичні та схемотехнічні основи цифрових пристроїв: навч.пос. Вінниця, УНІВЕРСУМ, 2005 – 165с

4. Кофанов В.Л. Практикум з цифрових пристроїв: Навч. посібник (електронний варіант)

5. Калабеков Б.А. Цифровьіе устройства и микропроцессорнме системи:' ріебник для техникумов связи. М.: Горячая линия - Телеком, 2002. 336 с

6. Кривченко. Системная интеграция в электронике - FPSL1C // Chip News*.* 2000. № 4. -С. 62-64.

7. Богомолов Д. Частотомер на микроконтроллере //Радио. 2004.-  $N_2$ 10-C.44.

8. Артамонов. Частотомер на РІС микроконтроллере // Радио. 2003, №11, с42.

9. Семенов А.О., Донський О.В., Кропив'янський Є.О. Цифровий частотомір радіотехнічних сигналів на програмованих логічних інтегральних мікросхемах. Збірнику тез доповідей ХІ міжнародної науково-практичної конференції «Сучасні проблеми і досягнення в галузі радіотехніки, телекомунікацій та інформаційних технологій», 12-14 грудня 2022 року, м. Запоріжжя, Національний Університет «Запорізька Політехніка». С. 44-45.

10.Нефедов А. В. Интегральнме микросхемы и их зарубежные аналоги: Справочник. Том *1J -* М.: ИП РадиоСофт, 1999. 640 с

11. Кофанов В.Л., Гаврілов Д.В., Осадчук О.В. Проектування цифрових пристроїв на основі САПР QUARTUS II. –Вінниця: ВНТУ, 2009. 163 с.

12. Кофанов В.Л., Гаврілов Д.В., Осадчук О.В. Лабораторний практикум з дослідження цифрових пристроїв на основі САПР MAX+PLUSII. Вінниця: ВНТУ, 2008. 200 с

13.Осадчук О.В., Крилик Л.В., Семенов А.О. Лабораторний практикум з інформатики. Вінниця: ВНТУ, 2010. 131 с.

14.Осадчук О.В., Гаврілов Д.В., Звягін О.С. Основи комп'ютерного проектування та моделювання РЕА. Лабораторний практикум. Частина 1. Вінниця: ВНТУ, 2015. 99 с.

15.Осадчук О.В., Звягін О.С. Теорія електричних кіл та сигналів. Частина 1. Вінниця: ВНТУ, 2015. 153 с. ISBN 978-966-2462-86-9

16.Осадчук О.В., Барабан С.В., Криночкін Р.В. Вимірювання в системах зв'язку. Методичні вказівки до виконання лабораторних робіт. Вінниця: ВНТУ, 2015. 67 с. ISBN 978-966-7690-37-3

17.Кофанов В.Л., Семенов А.О., Новак О.М. Цифровий частотомір на ПЛІС. Матеріали ІІІ МНТК «Сучасні проблеми радіоелектроніки, телекомунікацій та приладобудування (СПРТП-2007)», 31 травня – 2 червня 2007 року, м. Вінниця, ВНТУ. Вінниця: УНІВЕРСУМ-Вінниця, 2007. С. 48-49.

18.Гурський А.П., Семенов А.О. Вимірювання частоти методом квантів. Materialy IV Viedzynarodowej naukowi-praktycznej konferencji «Strategiczne pytania swiatowej nauki - 2008». Tym 9. Techniczne nauki: Przemysl. Nauka i studia. – ctr.44-47.

19.Dmytro Havrilov; Andrii Volovyk; Leonid Koval; Mikola Vasylkivskyi; Andriy Semenov; Natalia Havrilova. Design of Digital Data Selectors on FPGA in a Laboratory Environment. 2021 IEEE 8th International Conference on Problems of Infocommunications, Science and Technology (PIC S&T), 5-7 Oct. 2021, Kharkiv, Ukraine, pp. 495-500. DOI: 10.1109/PICST54195.2021.9772137

20.A. Volovyk, D. Havrilov, L. Koval, M. Vasylkivskyi, D. Yarovyi and A. Semenov. Design of Spectrum Analyzer for Radio Signals. 2021 IEEE 16th International Conference on the Experience of Designing and Application of CAD Systems (CADSM), Lviv, Ukraine, 22-26 Feb. 2021, Lviv, Ukraine, pp. 10-14, doi: 10.1109/CADSM52681.2021.9385262.

21.Методичні вказівки до виконання економічної частини магістерських кваліфікаційних робіт / Уклад. : В. О. Козловський, О. Й. Лесько, В. В. Кавецький. Вінниця : ВНТУ, 2021. 42 с.

22.Кавецький В. В. Економічне обґрунтування інноваційних рішень: практикум / В. В. Кавецький, В. О. Козловський, І. В. Причепа Вінниця : ВНТУ, 2016. 113 с.

23.Кавецький В. В. Економічне обґрунтування інноваційних рішень. Самостійна та індивідуальна робота студентів : навч. посіб. / В. В. Кавецький, І. В. Причепа, Л. О. Нікіфорова. – Вінниця : ВНТУ, 2018. – 143 с.

24.Козловський В. О. Бізнес-планування : навч. посіб. / В. О. Козловський, О. Й. Лесько. [2-ге вид., доп. і переробл.]. Вінниця : УНІВЕРСУМ-Вінниця, ВНТУ, 2008. 241 с

25.ДСН 3.3.6.039-99. Державні санітарні норми виробничої та загальної вібрації.

26.ДСН 3.3.6.037-99 Санітарні норми виробничого шуму, ультразвуку та інфразвуку. - [Електронний ресурс] - Режим доступу: http://document.ua/sanitarni-normi-virobnichogo-shumu-ultrazvuku-ta-infrazvukunor4878.html

27.ДСНіП3.3.6.096-2002. Державні санітарні норми і правила при роботі з джерелами електромагнітних полів [Електронний ресурс] – Режим доступу: http://zakon2.rada.gov.ua/laws/show/z0203-03.

28.ДСН 3.3.6.042-99. Державні санітарні норми мікроклімату виробничих приміщень.

29.ДСанПіН 3.3.2.007-98 Державні санітарні правила і норми роботи з візуальними дисплейними терміналами електронно-обчислювальних машин ЕОМ [Електронний ресурс] https://zakon.rada.gov.ua/rada/show/v0007282- 98#Text

30.ДБН В.2.5-28:2018 Природне і штучне освітлення - [Електронний ресурс] http://online.budstandart.com/ua/catalog/doc-page.html?id\_doc=79885

31.ДБНВ.2.5-67:2013. Опалення, вентиляція та кондиціонування – К. : Мінрегіонбуд України, 2013. – 149с.

32.ДНАОП 0.00-1.21-98 Про затвердження Правил безпечної експлуатації електроустановок споживачів. - [Електронний ресурс] - Режим доступу: https://zakon.rada.gov.ua/laws/show/z0093-98

33.ДСН 3.3.6.042-99 Санітарні норми мікроклімату виробничих приміщень. - [Електронний ресурс] http://mozdocs.kiev.ua/view.php?id=1972

34.ДСН 3.3.6.039-99 Державні санітарні норми виробничої загальної та локальної вібрації. - [Електронний ресурс] - Режим доступу: https://zakon.rada.gov.ua/rada/show/va039282-99

35.ДСТУБ В.2.5-82:2016 Електробезпека в будівлях і спорудах. Вимоги до захисних заходів від ураження електричним струмом. – К. : ДП «УкрНДНЦ», 2016.

Додаток А (обов'язковий)

### **ІЛЮСТРАТИВНА ЧАСТИНА**

### **ЦИФРОВІ ЧАСТОТОМІРИ РАДІОТЕХНІЧНИХ СИГНАЛІВ НА ПРОГРАМОВАНИХ ЛОГІЧНИХ ІНТЕГРАЛЬНИХ МІКРОСХЕМАХ І МІКРОКОНТРОЛЕРАХ**

Виконав: студент 2-го курсу, групи РТ-2ІМ спеціальності 172 - Телекомунікації та радітехніка (шифріназва надряму підготовки, спеціальності)<br>Донський О. В.  $\sim$ (прізвище та ініціали)

Керівник: д.т.н., **дроф.**, проф. каф. ІРТС « *Ло*» ДАНИ Семенов А. О. (прізвище та ініціали)  $\frac{2022 \text{ p}}{2022 \text{ p}}$ 

Вінниця ВНТУ - 2022 рік

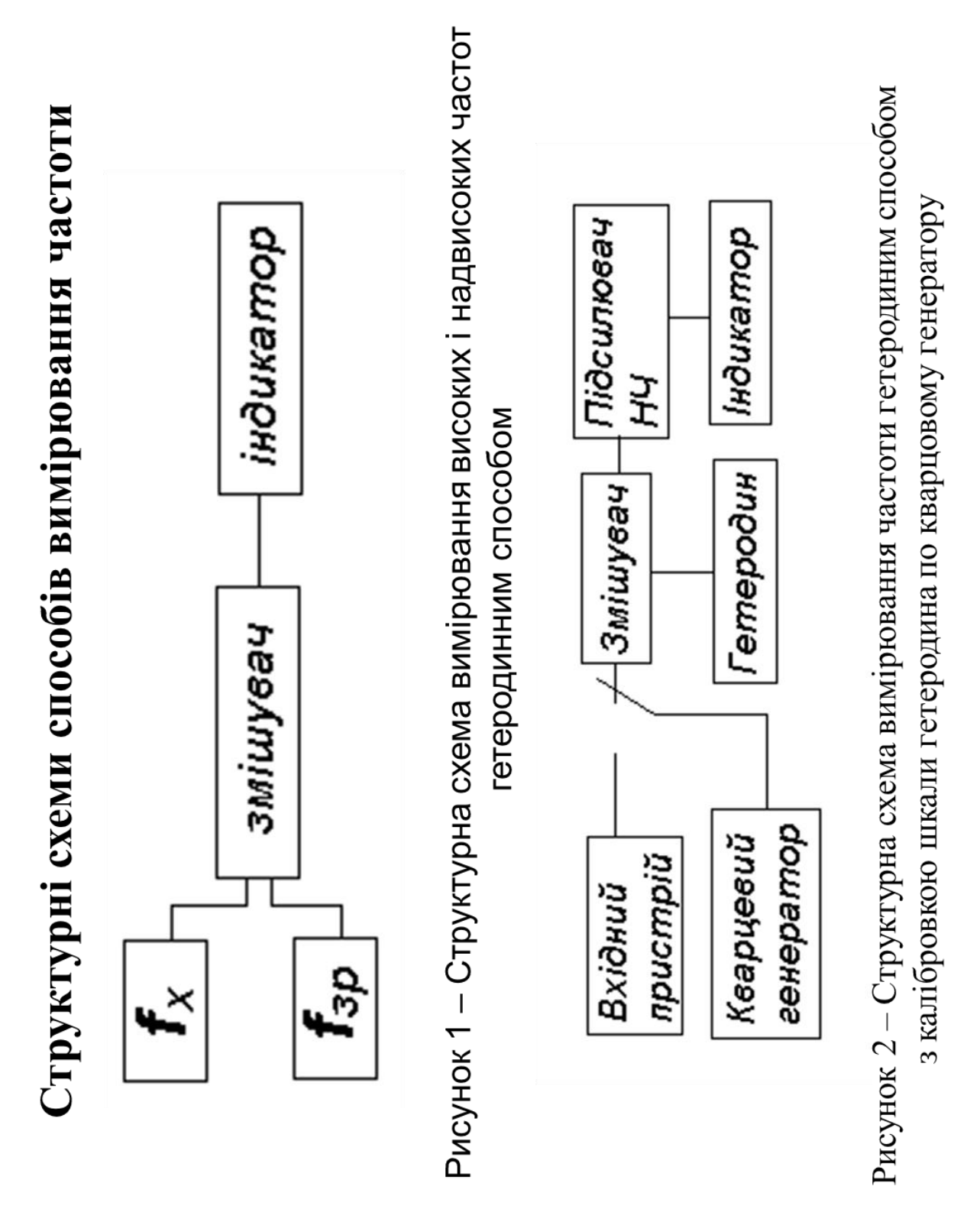

### Структурна схема цифрового частотоміра

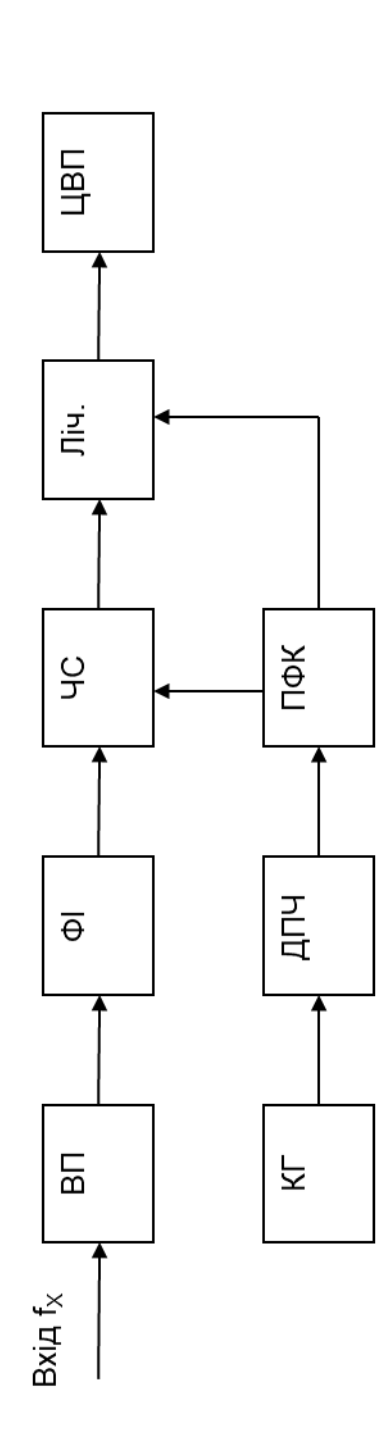

### Часові діаграми роботи цифрового частотоміра

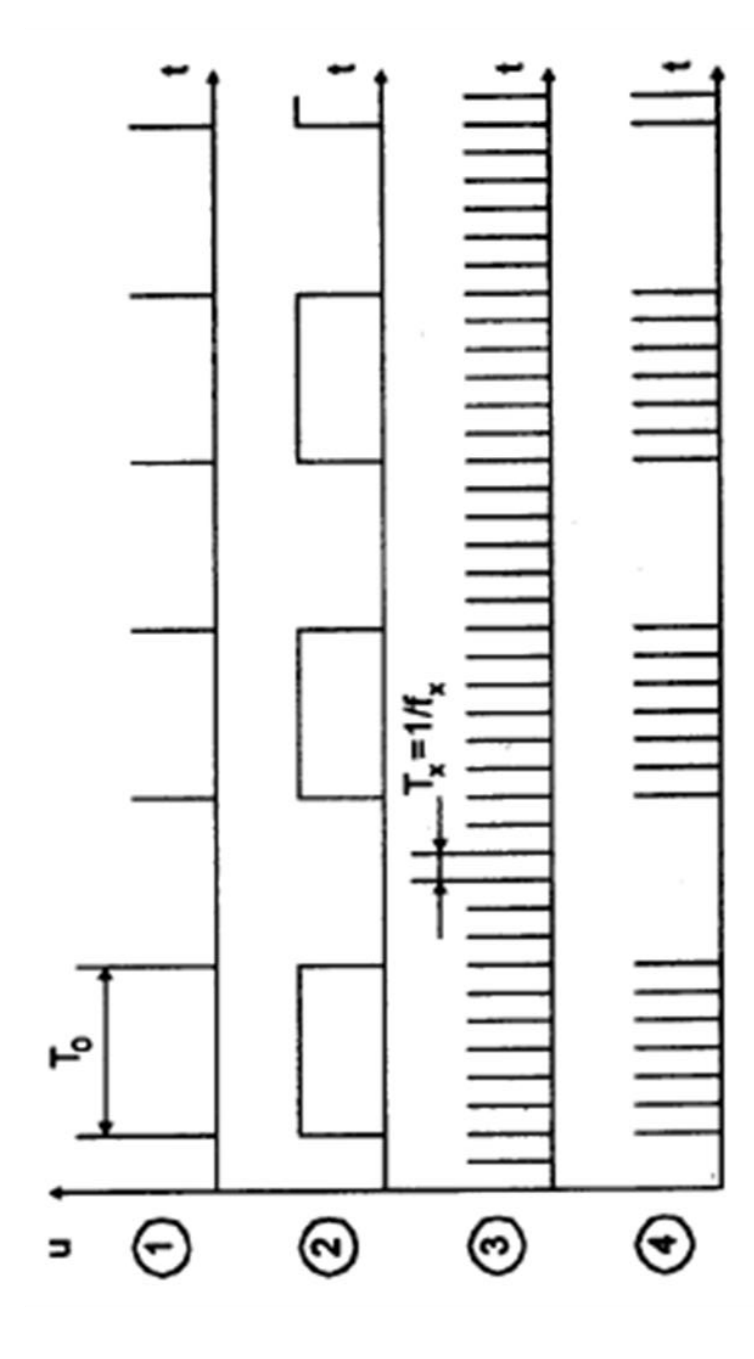

## Принципова схема частотоміра, виконаного на міркоконтролері

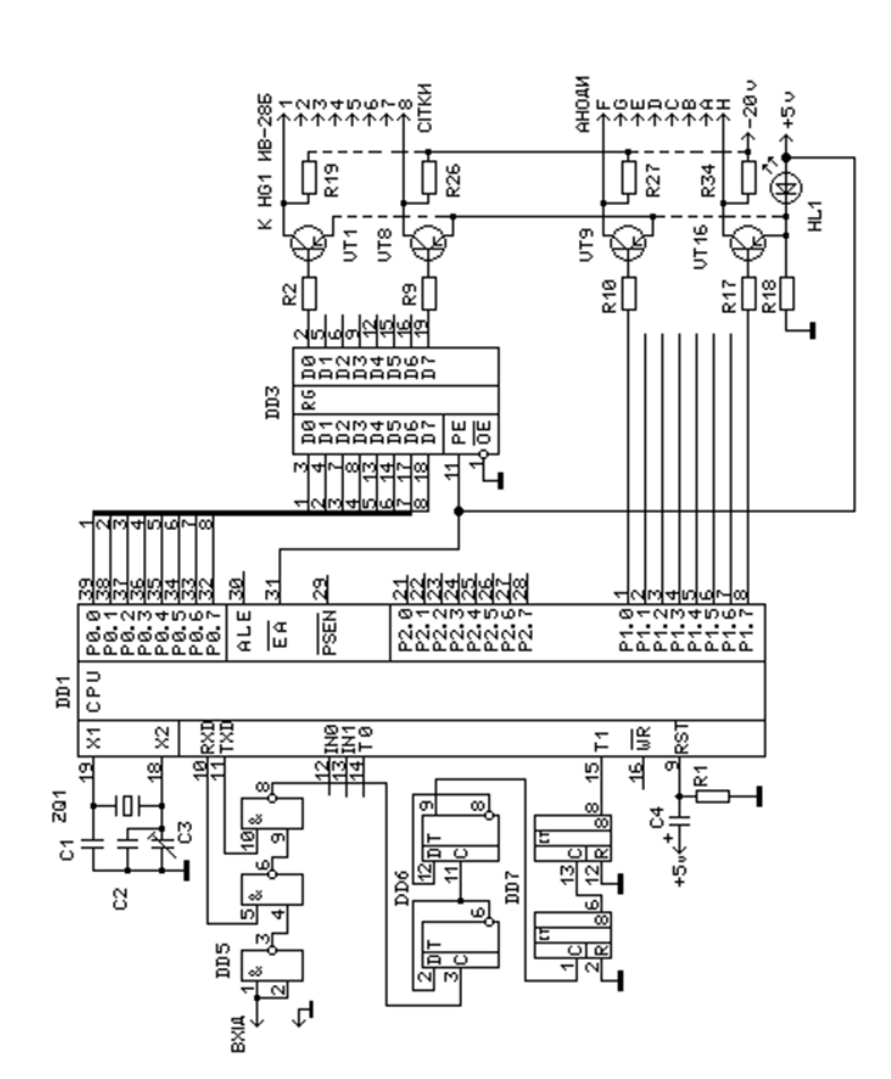

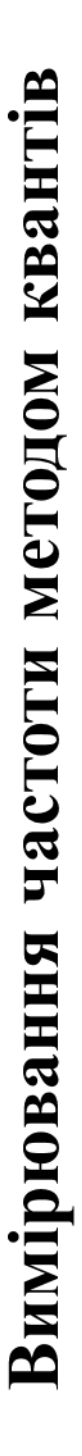

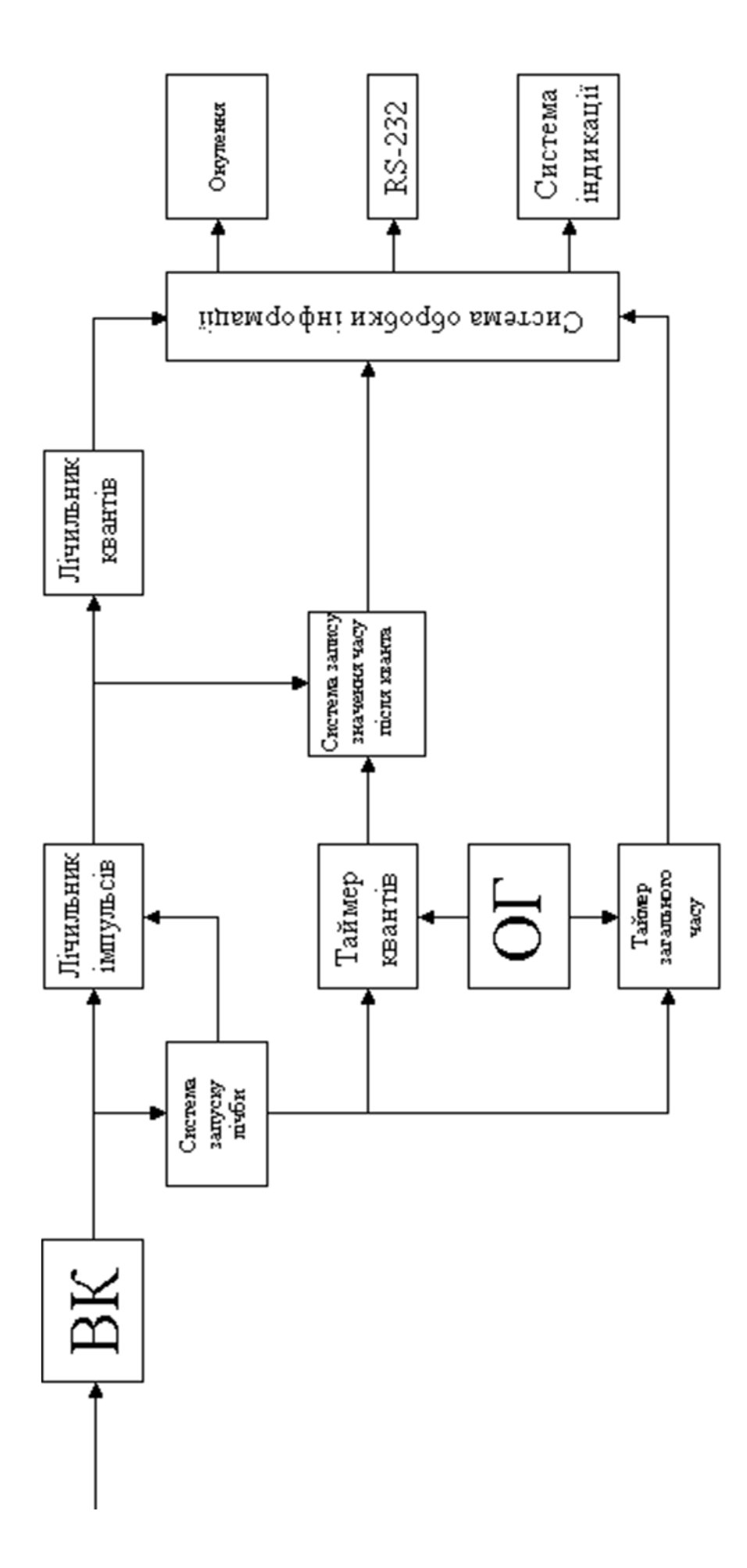

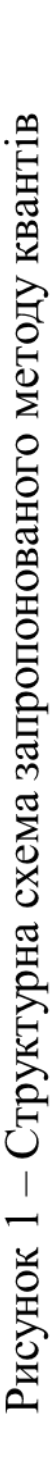

Алгоритм програми для МК АТМеga16

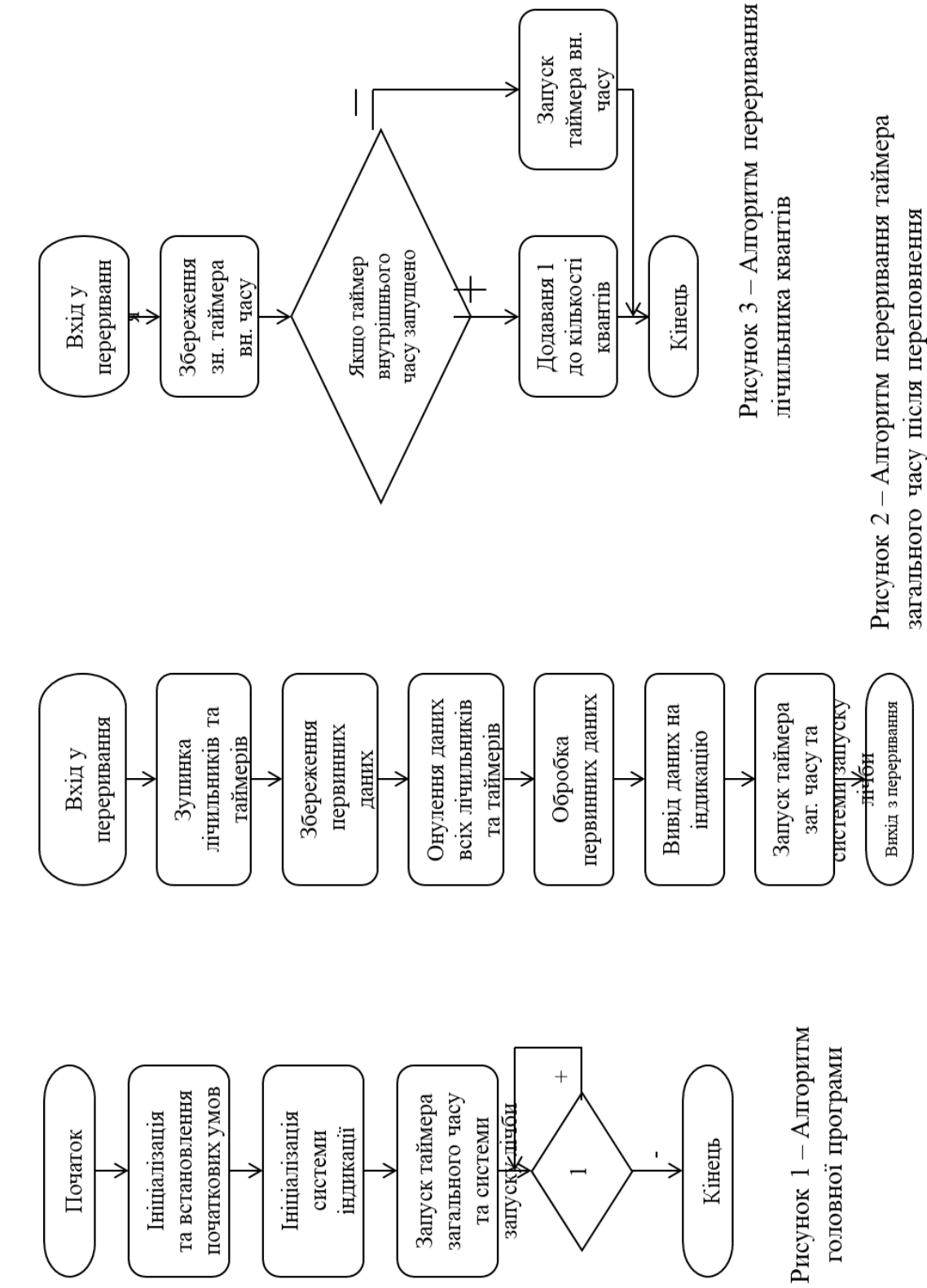

### Результати моделювання частотоміра на МК, що вимірює за методом квантів

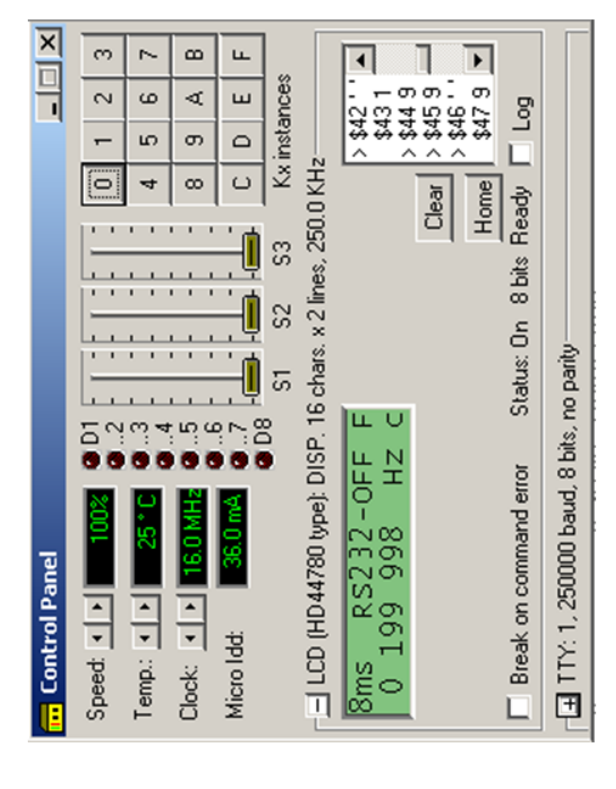

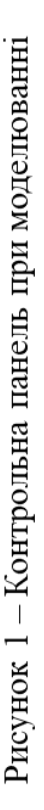

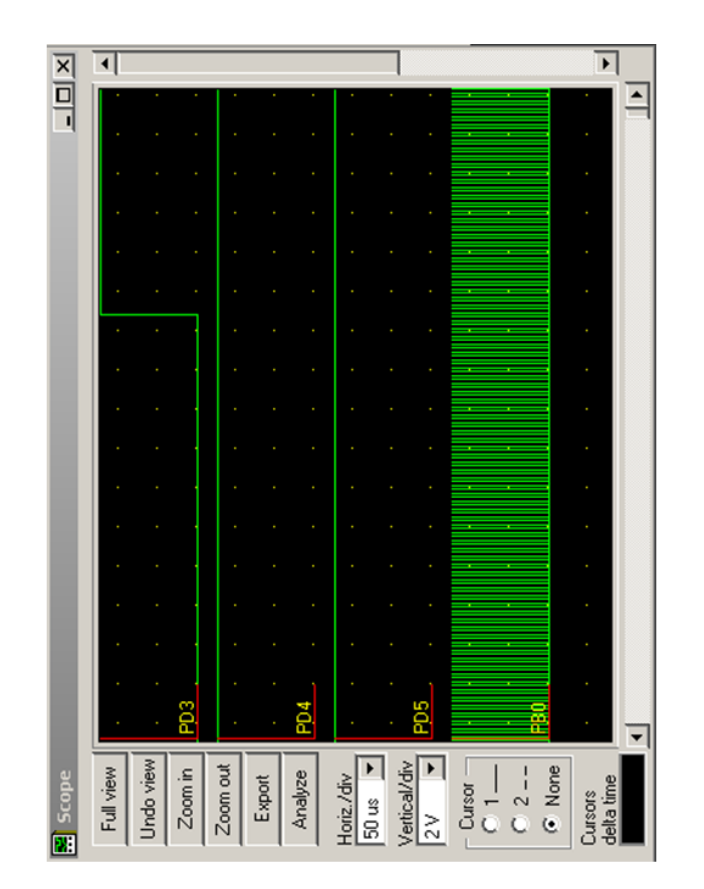

при моделюванні швидкодіючого частотоміра Рисунок 2 - Вигляд віртуального осцилографа

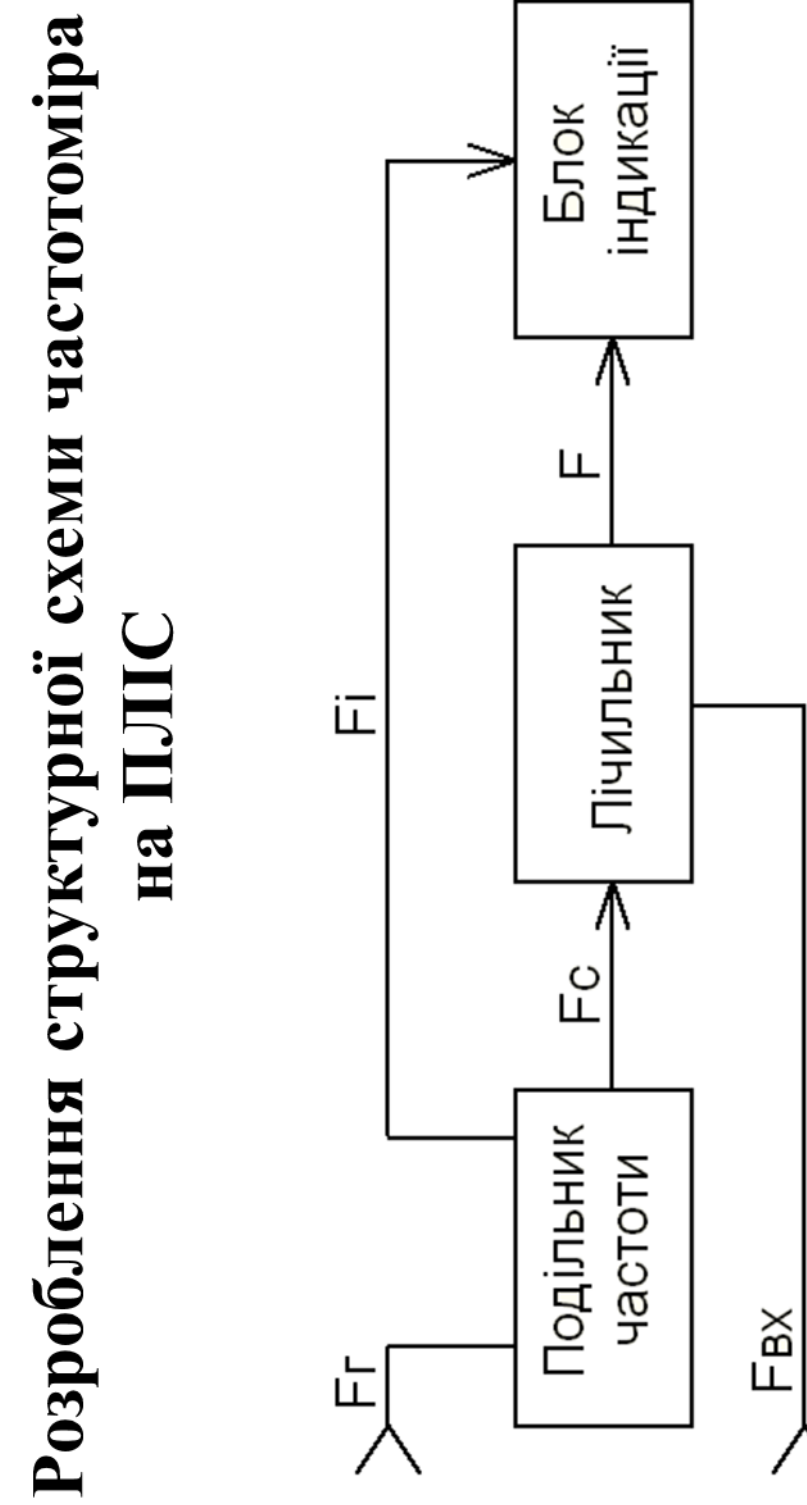

# Загальна електрична блок-схема частотоміра на ПЛІС

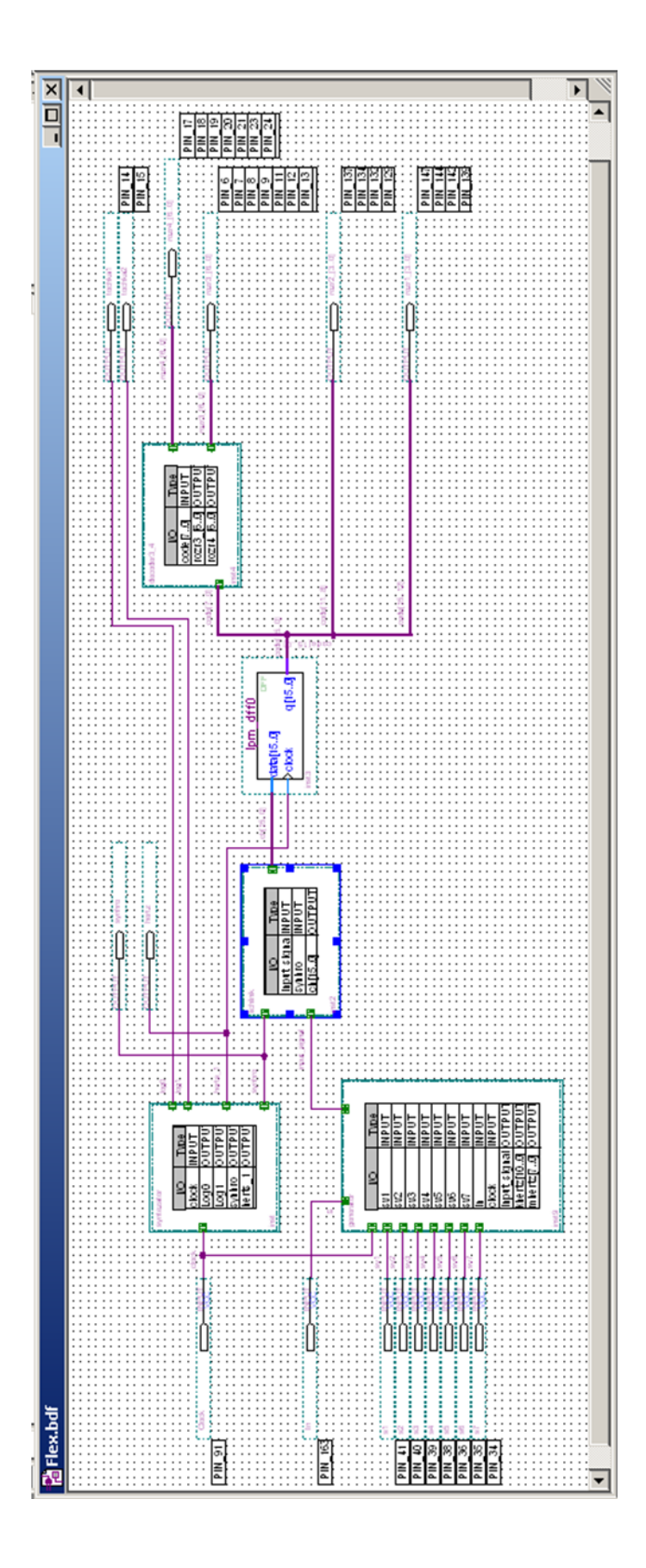

### Часові діаграми моделювання роботи частотоміра на ПЛІС

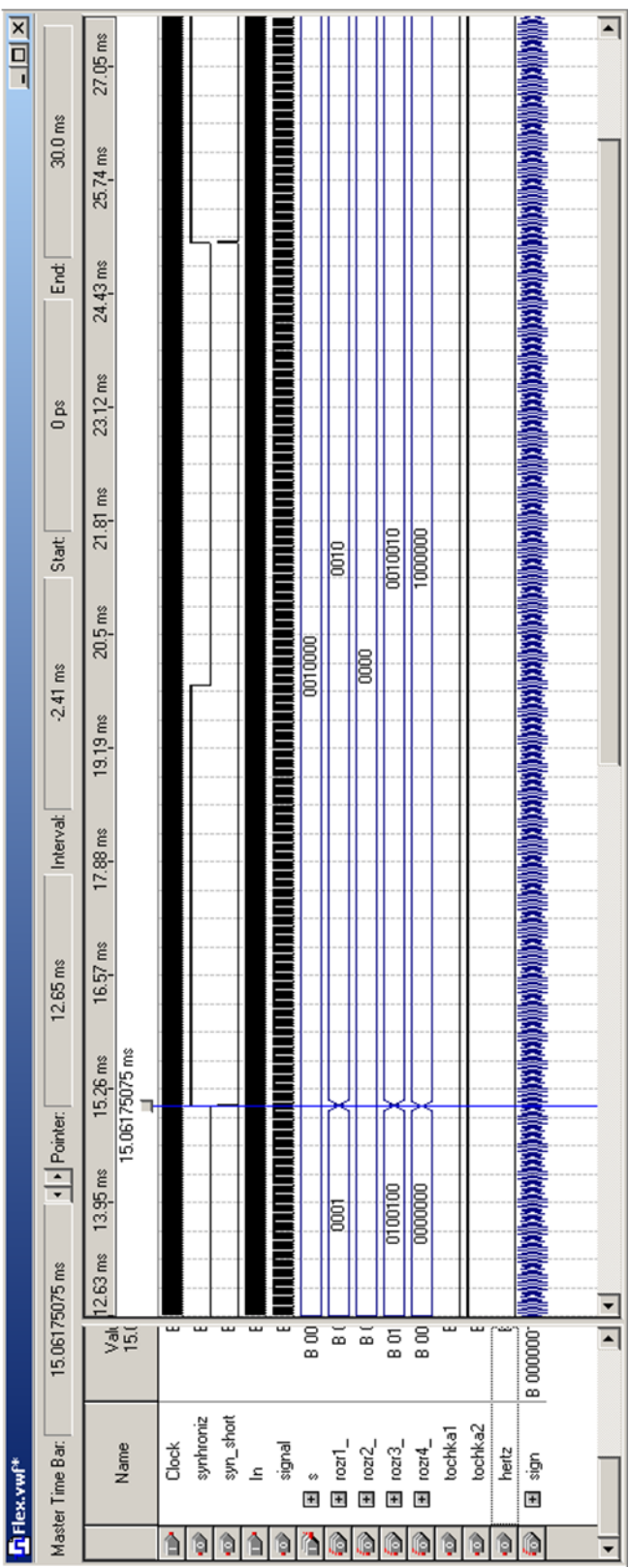

# Часові діаграми роботи частотоміра на ПЛІС

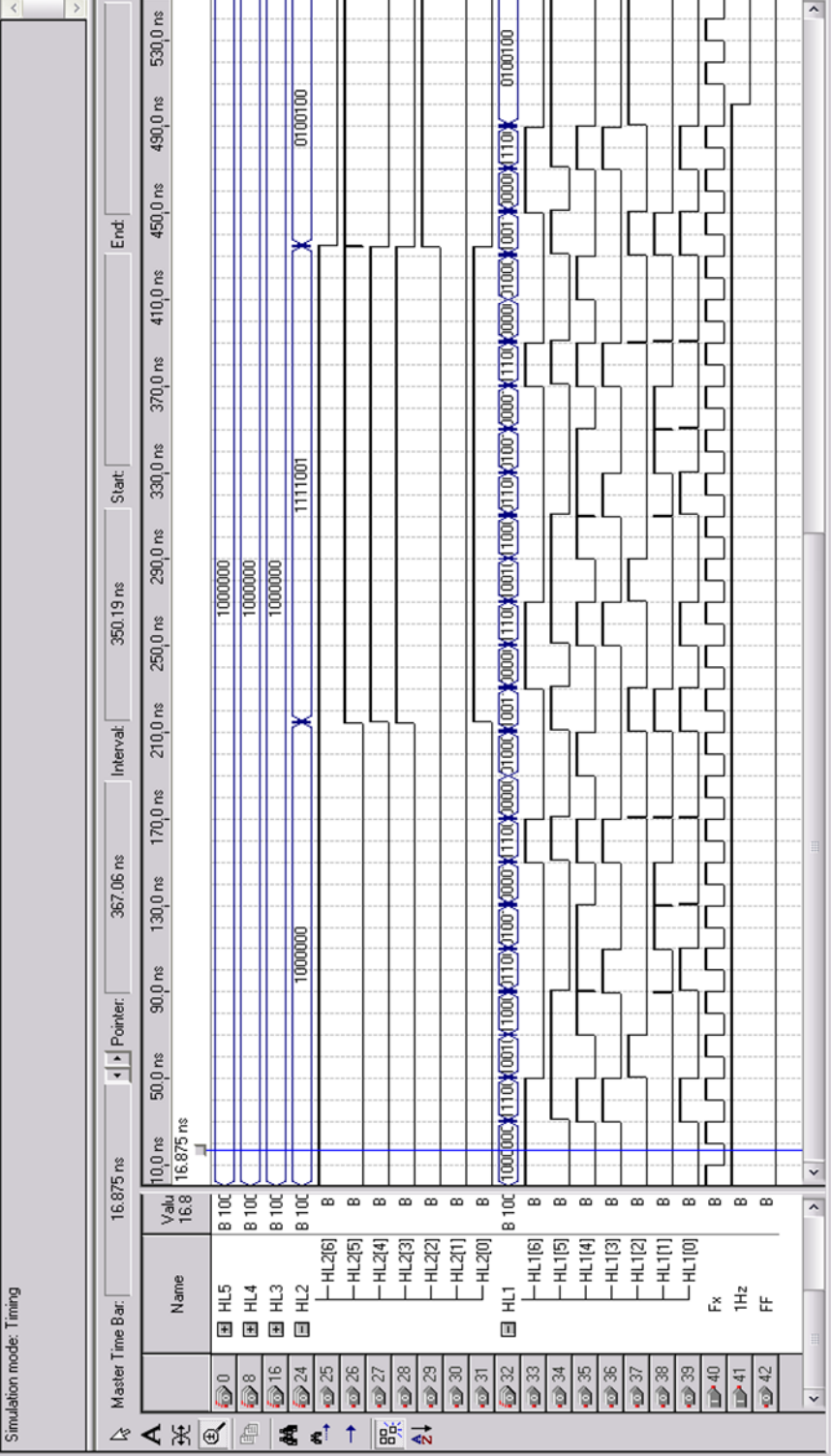

Додаток Б (обов`язковий)

### **ПРОТОКОЛ ПЕРЕВІРКИ РОБОТИ**

### **ЦИФРОВІ ЧАСТОТОМІРИ РАДІОТЕХНІЧНИХ СИГНАЛІВ НА ПРОГРАМОВАНИХ ЛОГІЧНИХ ІНТЕГРАЛЬНИХ МІКРОСХЕМАХ І МІКРОКОНТРОЛЕРАХ**

### ПРОТОКОЛ ПЕРЕВІРКИ КВАЛІФІКАЦІЙНОЇ РОБОТИ НА НАЯВНІСТЬ ТЕКСТОВИХ ЗАПОЗИЧЕНЬ

Назва роботи: «Цифрові частотоміри радіотехнічних сигналів на програмованих логічних інтегральних мікросхемах і мікроконтролерах»

Тип роботи: Магістерська кваліфікаційна робота (БДР, МКР)

Підрозділ кафедра ІРТС

**(кафедра, факультет)**

### Показники звіту подібності Unicheck

Оригінальність 95,04% Схожість 4,93%

Аналіз звіту подібності (відмітити потрібне):

!\_і 1. Запозичення, виявлені у роботі, оформлені коректно і не містять ознак плагіату.

 $\Box$  2. Виявлені у роботі запозичення не мають ознак плагіату, але їх надмірна кількість викликає сумніви щодо цінності роботи і відсутності самостійності її виконання автором. Роботу направити на розгляд експертної комісії кафедри.

П 3. Виявлені у роботі запозичення є недобросовісними і мають ознаки плагіату та/або в ній містяться навмисні спотворення тексту, що вказують на спроби приховування недобросовісних запозичень.

Особа, відповідальна за перевірку (піднис) Звягін О.С. **(прізвище, ініціали)**

Ознайомлені з повним звітом подібності, який був згенерований системою Unicheck щодо роботи.

Автор роботи

Керівник роботи

Донський О. В. **(прізвище, ініціали)**

Семенов А. О. **(прізвище, ініціали)**